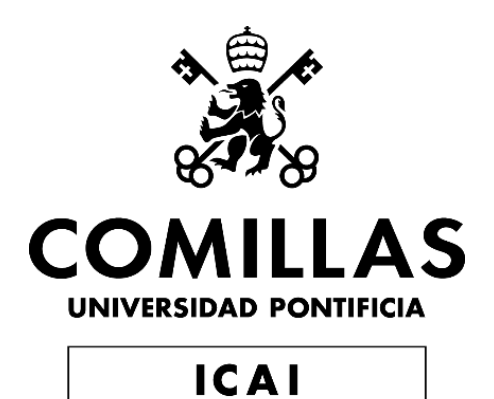

# MÁSTER UNIVERSITARIO EN INGENIERÍA INDUSTRIAL

## TRABAJO FIN DE MÁSTER

# OBTENCIÓN DE UN MODELO ANTROPOMÉTRICO PARAMETRIZADO DE LA PELVIS

Autor: De León Ortiz, Carlos

Director: López Valdés, Francisco José y Jiménez Octavio, Jesús Ramón Coordinador: Linares Hurtado, José Ignacio

Madrid

Agosto de 2019

#### **AUTORIZACIÓN PARA LA DIGITALIZACIÓN, DEPÓSITO Y DIVULGACIÓN EN RED DE PROYECTOS FIN DE GRADO, FIN DE MÁSTER, TESINAS O MEMORIAS DE BACHILLERATO**

#### *1º. Declaración de la autoría y acreditación de la misma.*

El autor D. Carlos de León Ortiz DECLARA ser el titular de los derechos de propiedad intelectual de la obra: OBTENCIÓN DE UN MODELO ANTROPOMÉTRICO PARAMETRIZADO DE LA PELVIS, que ésta es una obra original, y que ostenta la condición de autor en el sentido que otorga la Ley de Propiedad Intelectual.

#### *2º. Objeto y fines de la cesión.*

Con el fin de dar la máxima difusión a la obra citada a través del Repositorio institucional de la Universidad, el autor **CEDE** a la Universidad Pontificia Comillas, de forma gratuita y no exclusiva, por el máximo plazo legal y con ámbito universal, los derechos de digitalización, de archivo, de reproducción, de distribución y de comunicación pública, incluido el derecho de puesta a disposición electrónica, tal y como se describen en la Ley de Propiedad Intelectual. El derecho de transformación se cede a los únicos efectos de lo dispuesto en la letra a) del apartado siguiente.

#### *3º. Condiciones de la cesión y acceso*

Sin perjuicio de la titularidad de la obra, que sigue correspondiendo a su autor, la cesión de derechos contemplada en esta licencia habilita para:

- a) Transformarla con el fin de adaptarla a cualquier tecnología que permita incorporarla a internet y hacerla accesible; incorporar metadatos para realizar el registro de la obra e incorporar "marcas de agua" o cualquier otro sistema de seguridad o de protección.
- b) Reproducirla en un soporte digital para su incorporación a una base de datos electrónica, incluyendo el derecho de reproducir y almacenar la obra en servidores, a los efectos de garantizar su seguridad, conservación y preservar el formato.
- c) Comunicarla, por defecto, a través de un archivo institucional abierto, accesible de modo libre y gratuito a través de internet.
- d) Cualquier otra forma de acceso (restringido, embargado, cerrado) deberá solicitarse expresamente y obedecer a causas justificadas.
- e) Asignar por defecto a estos trabajos una licencia Creative Commons.
- f) Asignar por defecto a estos trabajos un HANDLE (URL *persistente)*.

#### *4º. Derechos del autor.*

El autor, en tanto que titular de una obra tiene derecho a:

- a) Que la Universidad identifique claramente su nombre como autor de la misma
- b) Comunicar y dar publicidad a la obra en la versión que ceda y en otras posteriores a través de cualquier medio.
- c) Solicitar la retirada de la obra del repositorio por causa justificada.
- d) Recibir notificación fehaciente de cualquier reclamación que puedan formular terceras personas en relación con la obra y, en particular, de reclamaciones relativas a los derechos de propiedad intelectual sobre ella.

#### *5º. Deberes del autor.*

El autor se compromete a:

- a) Garantizar que el compromiso que adquiere mediante el presente escrito no infringe ningún derecho de terceros, ya sean de propiedad industrial, intelectual o cualquier otro.
- b) Garantizar que el contenido de las obras no atenta contra los derechos al honor, a la intimidad y a la imagen de terceros.
- c) Asumir toda reclamación o responsabilidad, incluyendo las indemnizaciones por daños, que pudieran ejercitarse contra la Universidad por terceros que vieran infringidos sus derechos e intereses a causa de la cesión.

d) Asumir la responsabilidad en el caso de que lasinstituciones fueran condenadas por infracción de derechos derivada de las obras objeto de la cesión.

#### *6º. Fines y funcionamiento del Repositorio Institucional.*

La obra se pondrá a disposición de los usuarios para que hagan de ella un uso justo y respetuoso con los derechos del autor, según lo permitido por la legislación aplicable, y con fines de estudio, investigación, o cualquier otro fin lícito. Con dicha finalidad, la Universidad asume los siguientes deberes y se reserva las siguientes facultades:

- $\triangleright$  La Universidad informará a los usuarios del archivo sobre los usos permitidos, y no garantiza ni asume responsabilidad alguna por otras formas en que los usuarios hagan un uso posterior de las obras no conforme con la legislación vigente. El uso posterior, más allá de la copia privada, requerirá que se cite la fuente y se reconozca la autoría, que no se obtenga beneficio comercial, y que no se realicen obras derivadas.
- ➢ La Universidad no revisará el contenido de las obras, que en todo caso permanecerá bajo la responsabilidad exclusive del autor y no estará obligada a ejercitar acciones legales en nombre del autor en el supuesto de infracciones a derechos de propiedad intelectual derivados del depósito y archivo de las obras. El autor renuncia a cualquier reclamación frente a la Universidad por las formas no ajustadas a la legislación vigente en que los usuarios hagan uso de las obras.
- ➢ La Universidad adoptará las medidas necesarias para la preservación de la obra en un futuro.
- ➢ La Universidad se reserva la facultad de retirar la obra, previa notificación al autor, en supuestos suficientemente justificados, o en caso de reclamaciones de terceros.

Madrid, a 27 de Agosto de 2019

**ACEPTA**

Fdo Carlos de León Ortiz

Motivos para solicitar el acceso restringido, cerrado o embargado del trabajo en el Repositorio Institucional:

Declaro, bajo mi responsabilidad, que el Proyecto presentado con el título OBTENCIÓN DE UN MODELO ATROPOMÉTRICO PARAMETRIZADO DE LA PELVIS

en la ETS de Ingeniería - ICAI de la Universidad Pontificia Comillas en el

curso académico 2018/2019 es de mi autoría, original e inédito y

no ha sido presentado con anterioridad a otros efectos. El Proyecto no es plagio de otro, ni total ni parcialmente y la información que ha sido tomada

de otros documentos está debidamente referenciada.

(WW)<br>(W)

Fdo.: Carlos de León Ortiz Fecha: 27 / 08 / 2019

Autorizada la entrega del proyecto

EL DIRECTOR DEL PROYECTO

fridan

Fdo.: Francisco José López Valdés Fecha: 27 / 08 / 2019

i

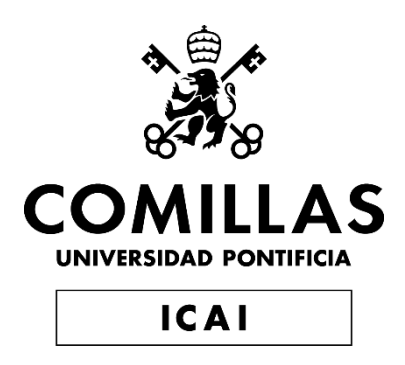

# MÁSTER UNIVERSITARIO EN INGENIERÍA INDUSTRIAL

# TRABAJO FIN DE MÁSTER OBTENCIÓN DE UN MODELO ANTROPOMÉTRICO PARAMETRIZADO DE LA PELVIS

Autor: De León Ortiz, Carlos

Director: López Valdés, Francisco José y Jiménez Octavio, Jesús Ramón Coordinador: Linares Hurtado, José Ignacio

Madrid

Agosto de 2019

## **OBTENCIÓN DE UN MODELO ANTROPOMÉTRICO PARAMETRIZADO DE LA PELVIS**

## **Autor: De León Ortiz, Carlos**

Director: López Valdés, Francisco José y Jiménez Octavio, Jesús Ramón

Entidad Colaboradora: Universidad Pontificia de Comillas, ICAI

## **RESUMEN DEL PROYECTO**

## **1. Introducción**

La Organización Mundial de la Salud (OMS) afirma que alrededor de 1,25 millones de personas fallecen cada año en accidentes de tráfico en el mundo. Esta cifra ha crecido un 8% respecto al último informe publicado hace tres años. Además, entre 20 y 50 millones de personas sufren algún tipo de traumatismo no mortal, que generalmente deriva en alguna discapacidad o disfuncionalidad al año [3].

Por otro lado, entre los factores de riesgos de accidentes de tráfico destaca el no uso de sistemas de retención, entre otros. El uso del cinturón de seguridad puede llegar a disminuir entre un 40% o 50% el riesgo de mortalidad en las personas que viajan en los asientos delanteros, y entre un 25% - 75% el riesgo de mortalidad de los viajeros situados en la parte trasera de los vehículos. [3]

A pesar de que la seguridad depende en gran medida del conductor, la gran mayoría de fabricantes de automóviles están luchando por el desarrollo de sistemas que puedan garantizar una conducción más segura. Para ello los avances tecnológicos están facilitando e impulsando la tarea. Euro-NCAP (European New Car Assessment Programme) es un programa de seguridad para automóviles apoyado por varios gobiernos europeos, fabricantes importantes y organizaciones que están relacionadas con el sector de la automoción de todo el mundo. Este organismo realiza una serie de ensayos a los vehículos en los que se representan distintos escenarios de accidentes reales que pueden causar tanto lesiones como la muerte de ocupantes de vehículos o usuarios de la carretera [10]. El objetivo de estos ensayos es categorizar el nivel de seguridad de cada modelo de vehículo.

Para la realización de las pruebas mencionadas, Euroncap utiliza los conocidos como "*dummies*", maniquís articulados que se emplean en las pruebas de accidentes que cada modelo de coche tiene que superar y simulan las diferentes posibles lesiones que puede llegar a generar un accidente en un cuerpo humano. Estos maniquíes están llenos de sensores ubicados en distintas partes del cuerpo que permiten calcular el riesgo de lesiones en cada una de las partes donde se encuentran. [14]

Como alternativa a este sistema, se llegaron a realizar los crash test con personas reales que se presentaban voluntarias. Estas personas se sometían voluntariamente a pruebas de impacto para ver cuál era el comportamiento del cuerpo humano en los accidentes de tráfico.

Más adelante, en las siguientes décadas, se optó por utilizar animales en estas pruebas. Según una publicación del New York Times en 1991, alrededor de 19.000 perros, cerdos, conejos, hurones, ratas y ratones fueron utilizado en los 80 en este tipo de simulaciones [14].

Actualmente se siguen utilizando modelos humanos para las pruebas de colisión o impacto de los vehículos, que se pueden clasificar en modelos "reales" o modelos "computerizados". Dentro de los modelos "reales" se incluyen cadáveres humanos conocidos como PMHS (Port Mortem Human Subject). El hecho de utilizar este tipo de modelos aporta una alta biofidelidad debido a que el modelo reacciona prácticamente de la misma forma que lo haría un pasajero de un accidente. Sin embargo, el rango de edad de estos modelos es bastante restringido y a la vez relativamente elevado, representando una media de edad de 55 años. Es por ello que se opta por la utilización de maniquís para experimentar en personas de distintas edades, tamaños y corpulencias. Como se ha indicado previamente, estos maniquís son cada vez más realistas. No obstante, el resultado nunca será tan preciso como el obtenido con experimentos humanos reales (PMHS). Además, este tipo de simulaciones implican una gran inversión de dinero.

Por otro lado, existen modelos utilizados en la informática que son la reproducción por elementos finitos de los modelos reales. En concreto, existen tres categorías principales de modelos virtuales. Estas simulaciones realizadas a través del ordenador permiten economizar el coste de las simulaciones manteniendo la fiabilidad de los resultados. Estas tecnologías están aún en continua evolución y suponen un gran avance en esta materia.

Respecto a los dichos avances, se han realizado estudios en los cuáles se han desarrollado modelos estadísticos de la geometría de la caja torácica que tienen en cuenta las variaciones por edad, sexo, estatura e índice de masa corporal (IMC). Para realizar estos modelos se emplearon los TAC de tórax de 89 sujetos [25]. En estos modelos se utilizaron las imágenes para obtener puntos de referencia que sirvieran para describir el tamaño y la forma de la caja torácica, así como la geometría y sección transversal de cada costilla. Por otro lado, se realizó un análisis de las componentes principales y un análisis de regresión de variables múltiples con el objetivo de predecir la geometría de la caja torácica en función de la edad, el sexo, la estatura del individuo y el índice de masa corporal. Todas las variables mencionadas demostraron en el estudio tener efecto significante en la geometría de la caja torácica. Este modelo estadístico de la geometría de la caja torácica puede servir como base geométrica para desarrollar un modelo paramétrico humano del tórax para cuantificar los efectos de diferentes atributos humanos en riesgos de lesión torácica. [25].

Además del estudio presentado, también se han desarrollado modelos paramétricos del fémur. El objetivo de este estudio fue predecir la respuesta estructural del eje femoral bajo condiciones de carga dinámicas utilizando modelos de elementos finitos específicos del sujeto (SS-FE). Este estudio pretende evaluar la precisión de la predicción de los modelos en relación con la complejidad del modelo.

La principal motivación de estos estudios fue la de contribuir a resolver los desafíos planteados por los softwares de simulación de accidentes y los modelos virtuales, y poder así mejorar los sistemas de seguridad de los automóviles adaptándolos de una manera óptima a los usuarios.

Sin embargo, uno de los modelos que aún no ha sido desarrollado debido en gran parte a la complejidad de su geometría es el de la pelvis. Este modelo sería de gran utilidad a la hora de permitir la adaptación de los sistemas de seguridad a los usuarios.

En este contexto se desarrolla este trabajo. El estudio pretende investigar la posibilidad de a través del análisis de ciertas imágenes desarrollar un modelo antropométrico parametrizado de la pelvis, con el objetivo futuro de poder llegar a adaptar los sistemas de seguridad según el usuario que vaya a utilizarlo, habiendo comprendido la influencia de los mismos respecto a la pelvis de cada usuario, en función del accidente producido. De esta manera podría mejorar drásticamente la seguridad ante accidentes de tráfico, pudiendo así reducir la mortalidad de los mismos o los posibles daños.

## **2. Metodología**

En este proyecto se estudiará la relación entre el tamaño de la pelvis y parámetros biométricos como edad, sexo, altura y peso, mediante la realización de modelos estadísticos de regresión. Para ello en primer lugar se obtendrá una muestra anonimizada de imágenes de TAC, de la cual se separarán los huesos de la pelvis mediante un proceso de segmentación y posteriormente se obtendrán las coordenadas de los puntos de referencia más representativos de la geometría pélvica. Con estos puntos se generará una base de datos que servirá para realizar el análisis estadístico. Para estudiar la relación entre las coordenadas y los parámetros se realizarán distintos modelos de complejidad ascendente. En primer lugar, se usará un modelo de regresión lineal con los parámetros biomédicos y las relaciones entre los parámetros, al que luego se le añadirán variables de agrupamiento de los puntos de referencia. A continuación, se modelará con las distancias de cada punto de referencia al punto medio de todos los sujetos.

## **3. Resultados**

Tras obtener una muestra de 35 pacientes, se procede a analizar la independencia de los parámetros, ya que esto es una condición que debe cumplirse para realizar el proceso de regresión. En la Ilustración 1, se pueden observar las relaciones entre estos parámetros, que, exceptuando una cierta relación entre el peso y la altura, demuestran la independencia de estos.

Una vez validados los datos, se procede a la segmentación de la pelvis del conjunto del TAC y al establecimiento de puntos de referencia sobre la misma, con los que se realizará el análisis estadístico. Los siete puntos seleccionados en cada hemisferio de la pelvis son puntos límites de la geometría pélvica que pueden servir como envolvente de toda la estructura: ASIS, PSIS, AIIS, PIIS, IS, PT y Punto inferior de la Rama Isquiopúbica. Una vez obtenidas las coordenadas de los distintos puntos de referencia, el siguiente paso es organizarlos a fin de crear una base de datos que encaje con los requerimientos del programa de regresión.

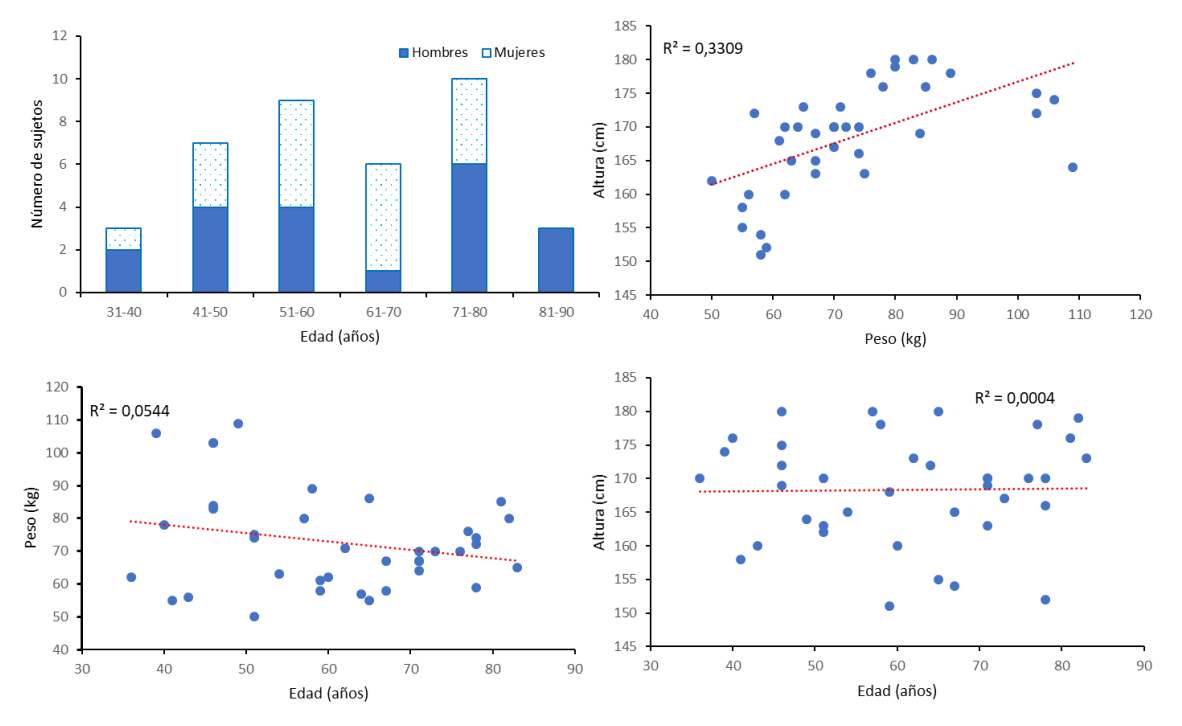

*Ilustración 1: Distribución de las características de los sujetos*

Para realizar el análisis estadístico se ordenan los datos en una tabla cuya primera columna es el ID del sujeto, seguido de los parámetros biométricos y las coordenadas de los puntos de referencia. Sin embargo, estas coordenadas se deben transformar del sistema de coordenadas del software a un sistema solidario a la pelvis para poder estudiar la posición relativa de cada punto en un sistema común para todas las muestras. Una representación de las proyecciones de estos puntos en los diferentes planos coordenados sirve tanto como para comprobar la correcta captación y transformación de los puntos, como para observar de forma preliminar la dispersión de estos puntos en el espacio.

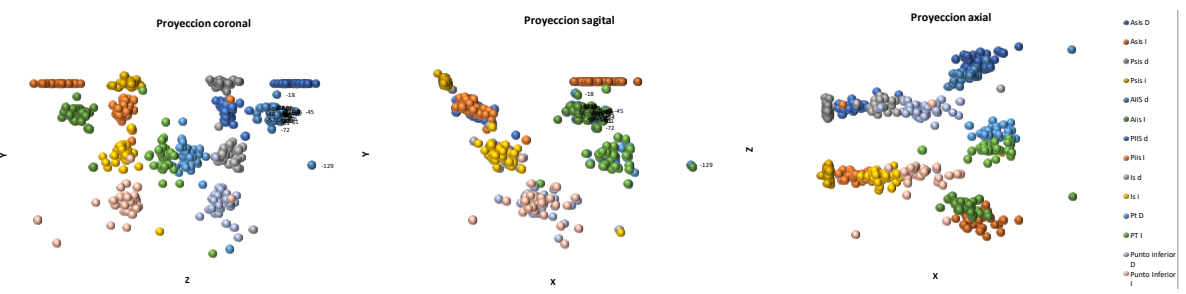

*Ilustración 2: Dispersión de los puntos de referencia en los diferentes planos*

Finalmente, se procede a realizar diversos modelos estadísticos de regresión lineal múltiple para evaluar el efecto de los parámetros en las coordenadas de los puntos de referencia. Se realizan dos tipos de modelos, unos basados en las tres coordenadas de cada punto respecto al origen de coordenadas de la pelvis, y otros basados en el módulo de la distancia de cada punto al origen, que podrá interpretarse como una esfera dentro de la cual se hallará el punto de referencia.

#### **4. Conclusiones**

Desde mi punto de vista, este proyecto supone un primer paso en el establecimiento de la parametrización de los huesos de la pelvis, un ámbito de estudio nuevo según la literatura investigada. Con un modelo así, se podrá trabajar en softwares de seguridad en automóviles capaces de adaptarse a diferentes morfologías para realizar estudios poblacionales. Además, se han establecido las bases, tanto de estudio sobre la dispersión de diferentes partes de la pelvis, como de un sistema de coordenadas solidario a dicho sistema óseo, que permitirán nuevos avances en la creación de modelos para la pelvis.

A pesar de no haberse obtenido unos resultados robustos para todos los puntos de referencia estudiados, se han cumplido la mayoría de los objetivos planteados en el proyecto y se ha podido establecer una metodología para la realización de más modelos basados en una muestra mas grande que la disponible en este estudio. Además, se ha realizado un análisis exhaustivo sobre las metodologías existentes en parametrización de estructuras óseas, el uso de "dummies" y los modelos actuales de simulación de accidentes.

La principal razón de no haber conseguido unos resultados concluyentes en la realización del modelo de regresión viene de la principal dificultad encontrada en este proyecto: la dificultad de encontrar datos disponibles. Debido a esto y a la falta de distribución generacional en la muestra, no se pueden sacar conclusiones definitivas sobre el efecto de cada uno de los parámetros estudiados en la geometría. Sin embargo, si se ha podido definir un modelo con suficientes variables y con alto grado de confianza para alguno de los puntos, como es el caso del PIIS derecho. Tanto en los modelos con coordenadas como en los modelos con distancias, ha presentado resultados prometedores que, disponiendo de una muestra más grande y significativa, abre la puerta a obtener modelos así para el resto de los puntos estudiados.

A pesar de no haberse obtenido unos resultados robustos para todos los puntos de referencia estudiados, se han cumplido la mayoría de los objetivos planteados en el proyecto y se ha podido establecer una metodología para la realización de más modelos basados en una muestra mas grande que la disponible en este estudio. Además, se ha realizado un análisis exhaustivo sobre las metodologías existentes en parametrización de estructuras óseas, el uso de "dummies" y los modelos actuales de simulación de accidentes.

La principal razón de no haber conseguido unos resultados concluyentes en la realización del modelo de regresión viene de la principal dificultad encontrada en este proyecto: la dificultad de encontrar datos disponibles. Debido a esto y a la falta de distribución generacional en la muestra, no se pueden sacar conclusiones definitivas sobre el efecto de cada uno de los parámetros estudiados en la geometría. Sin embargo, si se ha podido definir un modelo con suficientes variables y con alto grado de confianza para alguno de los puntos, como es el caso del PIIS derecho. Tanto en los modelos con coordenadas como en los modelos con distancias, ha presentado resultados prometedores que, disponiendo de una muestra más grande y significativa, abre la puerta a obtener modelos así para el resto de los puntos estudiados.

## **5. Referencias**

- [SHIX14] Shi, X., Cao, L., Reed, M. P., Rupp, J. D., Hoff, C. N., & Hu, J. (2014). A statistical human rib cage geometry model accounting for variations by age, sex, stature and body mass index. Retrieved from *Journal of Biomechanics*, *47*(10), 2277–2285. https://doi.org/10.1016/j.jbiomech.2014.04.045
- [FUEN11]de la Fuente Fernández, S. (2008). *Regresión Lineal Múltiple Santiago de la Fuente Fernández*.

## **PARAMETRIZED ANTHROPOMETRIC MODEL OF THE PELVIS DEVELOPMENT**

## **Author: De León Ortiz, Carlos**

Mentor: López Valdés, Francisco José and Jiménez Octavio, Jesús Ramón

Colaborative Entity: Universidad Pontificia de Comillas, ICAI

## **ABSTRACT**

## **1. Introduction**

The World Health Organization (WHO) states that around 1.25 million people die each year in traffic accidents worldwide. This number has grown by 8% compared to the last report published three years ago. In addition, between 20 and 50 million people suffer from some type of non-fatal trauma, which generally results in some disability or dysfunctionality a year [3].

On the other hand, among the risk factors of traffic accidents, it is worth noting the use of retention systems, among others. The use of a seat belt can reduce the risk of mortality in people traveling in the front seats by 40% or 50%, and between 25% - 75% the risk of mortality of travelers located in the part Rear of the vehicles. [3]

Although safety largely depends on the driver, the vast majority of car manufacturers are fighting for the development of systems that can ensure safer driving. For this purpose, technological advances are making it possible and promoting the task. Euro-NCAP (European New Car Assessment Program) is a car safety program supported by several European governments, major manufacturers and organizations that are related to the automotive sector worldwide. This body carries out a series of tests on vehicles in which different real accident scenarios are represented that can cause both injuries and the death of vehicle occupants or road users [10]. The objective of these tests is to categorize the level of safety of each vehicle model.

To carry out the mentioned tests, Euroncap uses what are known as "dummies", articulated mannequins that are used in the accident tests that each car model has to overcome and simulate the different possible injuries that an accident can cause in a body. These mannequins are full of sensors located in different parts of the body that allow to calculate the risk of injuries in each of the parts where they are located. [14]

As an alternative to this system, crash tests were carried out with real people who volunteered. These people voluntarily underwent impact tests to see what the behavior of the human body was in traffic accidents.

Later on, in the following decades, it was decided to use animals in these tests. According to a New York Times publication in 1991, about 19,000 dogs, pigs, rabbits, ferrets, rats and mice were used in the 80s in this type of simulation [14].

Currently, human models are still used for collision or vehicle impact tests. This human models can be classified into "real" or "computerized" models. The "real" models include human bodies known as PMHS (Port Mortem Human Subject). The fact of using this type of models provides a high biofidelity because the model reacts in the same way as a passenger would do in an accident. However, the age range of these models is quite restricted and at the same time relatively high, representing an average age of 55 years. That is why we opt for the use of

mannequins to experiment on people of different ages, sizes and corpulence. As previously indicated, these mannequins are becoming more realistic. However, the result will never be as accurate as that obtained with real human experiments (PMHS). In addition, these types of simulations involve a large investment of money.

On the other hand, there are models used in computer science that are the reproduction by finite elements of the real models. Specifically, there are three main categories of virtual models. These simulations carried out through the computer allow saving the cost of the simulations while maintaining the reliability of the results. These technologies are still in continuous evolution and represent a great advance in this matter.

Regarding these advances, studies have been carried out in which statistical models of the rib cage geometry have been developed that take into account variations by age, sex, height and body mass index (BMI). To perform these models, chest CT scans of 89 subjects were used [25]. In these models the images were used to obtain reference points that were used to describe the size and shape of the rib cage, as well as the geometry and cross section of each rib. On the other hand, an analysis of the main components and a regression analysis of multiple variables was carried out with the aim of predicting the geometry of the rib cage based on age, sex, individual height and body mass index . All the variables mentioned showed in the study to have a significant effect on the geometry of the rib cage. This statistical model of the geometry of the thoracic cage can serve as a geometric basis for developing a human parametric model of the thorax to quantify the effects of different human attributes on risks of thoracic injury. [25].

In addition to the study presented, parametric models of the femur have also been developed. The objective of this study was to predict the structural response of the femoral axis under dynamic loading conditions using subject-specific finite element models (SS-FE). This study aims to assess the accuracy of the prediction of the models in relation to the complexity of the model.

The main motivation of these studies was to help solve the challenges faced by accident simulation software and virtual models, and thus be able to improve car safety systems by optimally adapting them to users.

However, one of the models that has not yet been developed due to the complexity of its geometry is the one of the pelvis. This model would be very useful when allowing the adaptation of security systems to users.

In this context this work is developed. The study aims to investigate the possibility of developing a parameterized anthropometric model of the pelvis through the analysis of certain images, with the future objective of being able to adapt the security systems according to the person who is going to use it, having understood the influence of the geometry of the pelvis estimation and adaption of the security system of each user on the accident. In this way, it could drastically improve safety against traffic accidents, thus reducing their mortality or possible damage.

## **2. Methodology**

In this project, the relationship between the size of the pelvis and biometric parameters such as age, sex, height and weight will be studied, using statistical regression models. To do this, firstly, an anonymous sample of CT images will be obtained, from which the bones of the pelvis will be separated by a segmentation process and then the coordinates of the most representative reference points of the pelvic geometry will be obtained. With these points a database will be generated that will serve to perform the statistical analysis. To study the relationship between coordinates and parameters, different ascending complexity models will be made. First, a linear regression model with the biomedical parameters and the relationships between the parameters will be used, to which then grouping variables of the reference points will be added. Next, it will be modeled with the distances from each reference point to the midpoint of all subjects.

#### **3. Results**

After obtaining a sample of 35 patients, the independence of the parameters is analyzed, as this is a condition that must be met to perform the regression process. In Figure 1, you can see the relationships between these parameters, which, except for a certain relationship between weight and height, demonstrate their independence.

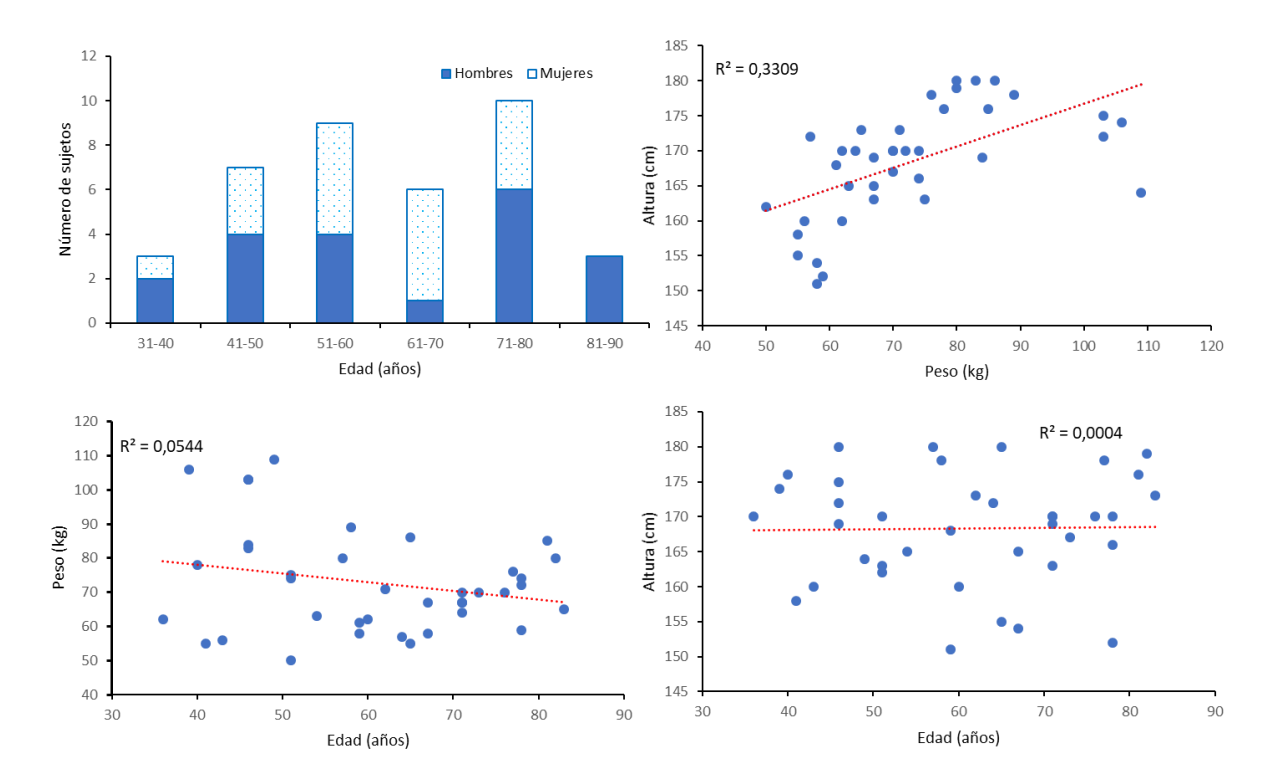

Once the data is validated, the segmentation of the pelvis of the whole CT scan and the establishment of reference points on it are performed, with which the statistical analysis will be carried out. The seven points selected in each hemisphere of the pelvis are boundary points of the pelvic geometry that can serve as the envelope of the entire structure: ASIS, PSIS, AIIS, PIIS, IS, PT and Lower Point of the Ischiopubic Branch.

#### **4. Conclusions**

From my point of view, this project is a first step in establishing the parameterization of the pelvic bones, a new field of study according to the literature investigated. With such a model, you can work on car safety software capable of adapting to different morphologies for population studies. In addition, the bases have been established, both for study on the dispersion of different parts of the pelvis, and for a coordinate system solidary to said bone system, which will allow new advances in the creation of models for the pelvis.

In spite of not having obtained robust results for all the reference points studied, most of the objectives set out in the project have been fulfilled and a methodology for the realization of more models based on a larger sample than the one available for this study, has been established. available in this study. In addition, an exhaustive analysis has been carried out on the existing methodologies in parameterization of bone structures, the use of "dummies" and the current accident simulation models.

The main reason for not having achieved conclusive results in the realization of the regression model comes from the main difficulty encountered in this project: the difficulty of finding available data. Due to this and the lack of generational distribution in the sample, definitive conclusions cannot be drawn about the effect of each of the parameters studied in geometry. However, it has been possible to define a model with sufficient variables and with a high degree of confidence for some of the points, as is the case of the right PIIS. Both in the models with coordinates and in the models with distances, it has presented promising results which, having a larger and more significant sample, opens the door to obtain models like this for the rest of the points studied.

## **5. References**

- [SHIX14] Shi, X., Cao, L., Reed, M. P., Rupp, J. D., Hoff, C. N., & Hu, J. (2014). A statistical human rib cage geometry model accounting for variations by age, sex, stature and body mass index. Retrieved from *Journal of Biomechanics*, *47*(10), 2277–2285. https://doi.org/10.1016/j.jbiomech.2014.04.045
- [FUEN11]de la Fuente Fernández, S. (2008). *Regresión Lineal Múltiple Santiago de la Fuente Fernández*.

## **Agradecimientos**

*En primer lugar, me gustaría agradecer a mis directores de proyecto, Francisco José López Valdés y Jesús Ramón Jiménez Octavio, por su ayuda y disponibilidad a lo largo de la realización del proyecto, así como el interés inicial en encontrar un tema de actualidad de investigación para la realización del mismo. En segundo lugar, quería agradecer a todas las personas que me han ayudado a conseguir sacar a delante este proyecto, a Vicente Martínez de Vega por su inestimable ayuda en la obtención de los datos para el proyecto, a Alejandra González Molina por su continua ayuda y colaboración, y a mi familia y amigos por su gran apoyo a lo largo de estos años de carrera.*

## Índice de contenido

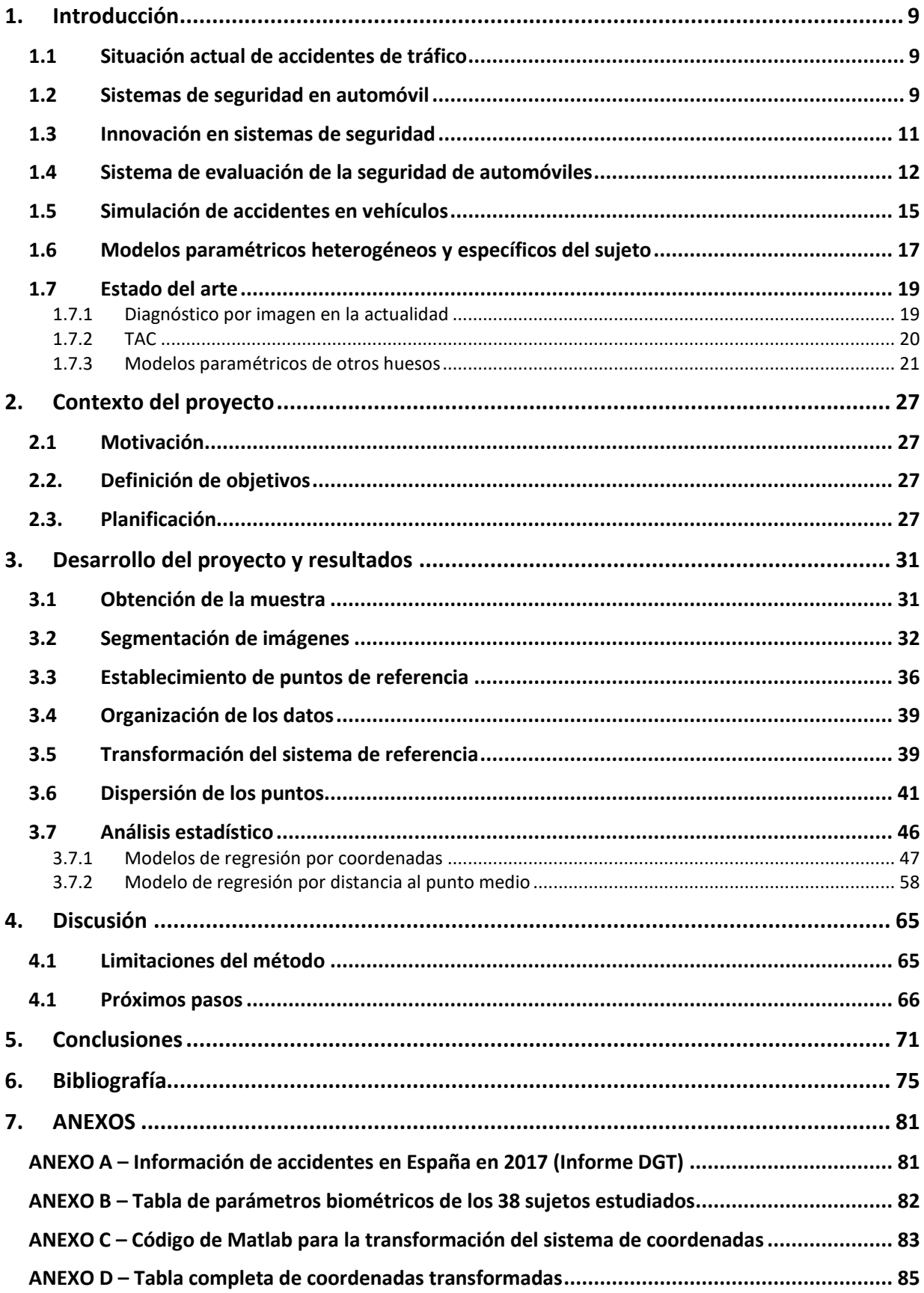

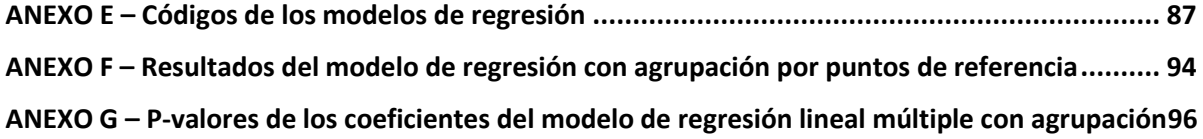

## **Índice de Tablas**

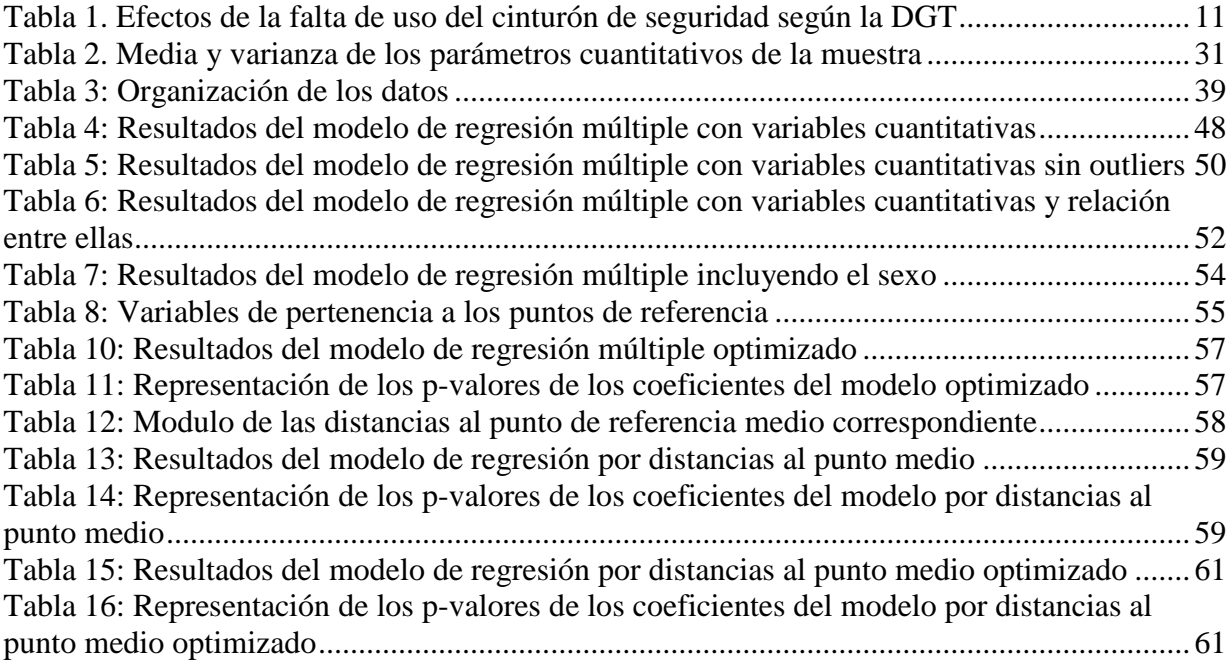

# **Índice de Ilustraciones**

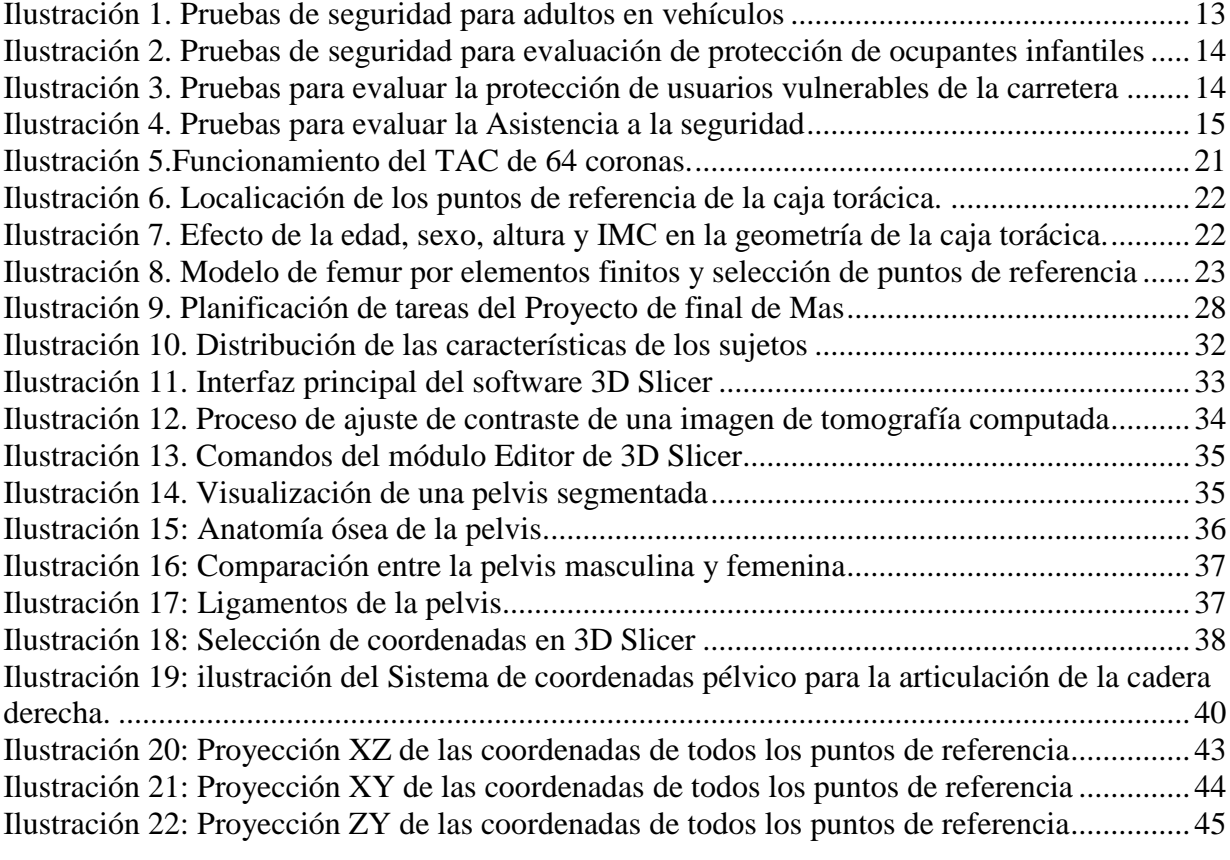

# **CAPÍTULO I : INTRODUCCIÓN**

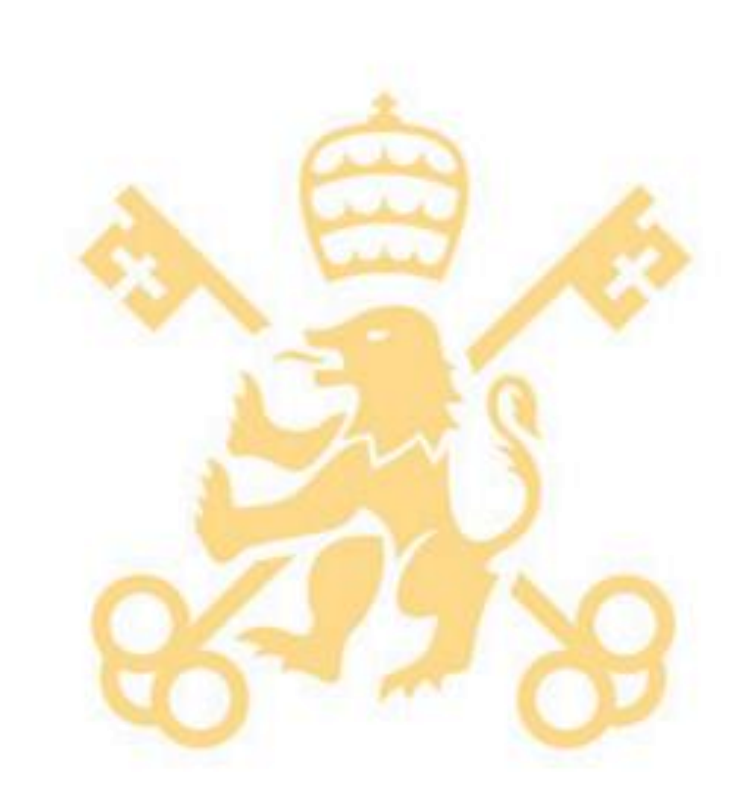

*Escuela Técnica Superior de Ingeniería (ICAI). Máster en Ingeniería Industrial*

# <span id="page-30-0"></span>**1.Introducción**

## <span id="page-30-1"></span>**1.1 Situación actual de accidentes de tráfico**

Según informes de la Dirección General de Tráfico, en el año 2017 se registraron 102.233 accidentes de tráfico con víctimas en España. Estos accidentes causaron 1.830 fallecidos, 9.546 personas ingresadas en hospitales y 129.616 heridos. A pesar de que el número de accidentes de tráfico con víctimas se ha visto reducido en 129 personas respecto a 2016, estas cifras siguen siendo realmente elevadas. Respecto a las víctimas mortales, se ha producido un incremento del 1% en el número de víctimas. [1]

A nivel global, cada 25 segundos muere una persona en el mundo como consecuencia de un accidente de tráfico. Estos siniestros causan la muerte de 1,25 millones de personas cada año en todo el mundo.

Una de las principales causas de accidentes de tráfico mortales en el año 2017 fue la distracción en la conducción. Un 33% de los accidentes, es decir, uno de cada tres accidentes producidos en dicho año, se produjeron por esta causa [2]. Por otro lado, el uso del teléfono móvil en la conducción incrementa alrededor de cuatro veces el riesgo de sufrir un accidente.

A nivel global, la Organización Mundial de la Salud (OMS) publicó un informe en el que afirma que alrededor de 1,25 millones de personas fallecen cada año en accidentes de tráfico en el mundo. Esta cifra ha incrementado un 8% respecto al último informe publicado hace tres años. Además de esta cifra presentada, entre 20 y 50 millones de personas sufren algún tipo de traumatismo no mortal, que generalmente deriva en alguna discapacidad o disfuncionalidad [3].

Por otro lado, entre los factores de riesgos de accidentes de tráfico se encuentra el no uso de sistemas de retención, entre otros. El uso del cinturón de seguridad puede llegar a disminuir entre un 40% o 50% el riesgo de mortalidad en las personas que viajan en los asientos delanteros, y entre un 25% - 75% el riesgo de mortalidad los viajeros situados en la parte trasera de los vehículos. Además, el uso correcto de los dispositivos de sujeción creados para niños puede llegar a reducir la mortalidad de lactantes, y entre un 54%-80% la mortalidad de los niños pequeños [3].

Para más información sobre el número de accidentes en España en 2017 con víctimas tanto fallecidas como heridas y la comparativa con el año 2016 véase ANEXO A – [Información de](#page-102-1)  [accidentes en España en 2017 \(Informe DGT\).](#page-102-1)

## <span id="page-30-2"></span>**1.2 Sistemas de seguridad en automóvil**

Existen distintos tipos de sistemas de seguridad para automóviles. En general, se pueden clasificar en sistemas de tres tipos: antes del accidente, durante el accidente, después del accidente. [4]

Algunos ejemplos de sistemas de seguridad *previos a cualquier accidente* pueden ser: el sistema antibloqueo de frenos, la asistencia de frenada de emergencia, el sistema de control de estabilidad, las luces de circulación diurna, el indicador de presión de neumáticos, el limitador de velocidad, y nuevas tecnologías como pueden ser el sistema de aviso de cambio involuntario de carril, o sistemas de frenada automática. Este último sistema podría salvar 272 vidas al año en España [8]. Cabe destacar la intensa investigación que se está llevando a cabo por los fabricantes de vehículos en los últimos años con el objetivo de reducir tanto la probabilidad de disminuir el número de accidentes de tráfico como la gravedad de aquellos que se puedan producir en ciertas situaciones de riesgo.

Respecto a los sistemas de seguridad *durante el accidente* destacan el avisador de uso de los cinturones de seguridad, los airbags, el reposacabezas, los pretensores y limitadores de esfuerzo en los cinturones de seguridad de los vehículos y los anclajes ISOFIX. Estos últimos consisten en unos anclajes que permiten la sujeción de las sillas que se utilizan para niños pequeños, de forma que asegure una buena sujeción de las sillas en caso de accidentes. En cuanto a los pretensores y limitadores de esfuerzos de los cinturones de seguridad, al igual que ocurre con el airbag, son de un solo uso y deben ser remplazados tras haber sido activados en caso de colisión. Por un lado, este sistema de seguridad evita holguras entre el cuerpo de la persona en cuestión y el cinturón de seguridad. Además, tensa la cinta antes del movimiento del ocupante. Por otro lado, mantiene las fuerzas que se ejercen sobre el cuerpo de la persona por debajo de una serie de valores máximos que están prefijados. [5]

Cabe destacar que el cinturón de seguridad es el sistema de seguridad actual que más efectividad ha demostrado tener a la hora de prevenir muertes y lesiones graves ante cualquier tipo de colisión. Este sistema reduce en un 45-50% el riesgo de lesión mortal en los asientos delanteros de un vehículo, y en un 25% el riesgo en los asientos traseros de los mismo [6]. No obstante, según María Lidón Lozano Pérez, subdirectora general de Formación y Educación Vial de la DGT, el 24% de las personas fallecidas en accidentes de tráfico en vías interurbanas en España no tenían el cinturón de seguridad abrochado [7]. Además, afirma también que el 20% de los conductores no usan el cinturón. En la tabla que se muestra a continuación se pueden observar los efectos de no usar el cinturón de seguridad para los pasajeros tanto delanteros como traseros, según la DGT. Como se puede observar, el hecho de no usar el cinturón en el asiento trasero izquierdo tiene el mismo riesgo de lesión y de gravedad que el hecho de no usarlo en el asiento delantero del copiloto, en contra de lo que comúnmente se afirma.

| Gravedad de la lesión | Tipo de colisión                                                           | Porcentaje de<br>reducción | Intervalo de confianza<br>(95%) |
|-----------------------|----------------------------------------------------------------------------|----------------------------|---------------------------------|
|                       | Conductores de vehículos ligeros (turismos y furgonetas)                   |                            |                                 |
| Muerte                | Todas las colisiones                                                       | $-50%$                     | $(-55\%, -45\%)$                |
| Lesiones graves       | Todas las colisiones                                                       | $-45%$                     | $(-50\%, -40\%)$                |
| Lesiones leves        | Todas las colisiones                                                       | $-25%$                     | $(-30\%, -20\%)$                |
| Cualquier lesión      | Todas las colisiones                                                       | $-28%$                     | $(-33\%, -23\%)$                |
|                       | Pasajeros 1ª fila de vehículos ligeros (turismos y furgonetas)             |                            |                                 |
| Muerte                | Todas las colisiones                                                       | $-45%$                     | $(-55\%, -35\%)$                |
| Lesiones graves       | Todas las colisiones                                                       | $-45%$                     | $(-60\%, -30\%)$                |
| Lesiones leves        | Todas las colisiones                                                       | $-20%$                     | $(-25\%, -15\%)$                |
| Cualquier lesión      | Todas las colisiones                                                       | $-23%$                     | $(-29\%, -17\%)$                |
|                       | Pasajeros 2 <sup>ª</sup> fila de vehículos ligeros (turismos y furgonetas) |                            |                                 |
| Muerte                | Todas las colisiones                                                       | $-25%$                     | $(-35\%, -15\%)$                |
| Lesiones graves       | Todas las colisiones                                                       | $-25%$                     | $(-40\%, -10\%)$                |
| Lesiones leves        | Todas las colisiones                                                       | $-20%$                     | $(-35\%, -5\%)$                 |
| Cualquier lesión      | Todas las colisiones                                                       | $-21%$                     | $(-36\%, -6\%)$                 |

*Tabla 1. Efectos de la falta de uso del cinturón de seguridad según la DGT*

<span id="page-32-1"></span>Por último, los sistemas de seguridad *posteriores al accidente* son entre otros el sistema de llamada automática e-call, la hoja de rescate y el equipamiento obligatorio en el vehículo, como por ejemplo los triángulos de pre-señalización del peligro y el chaleco reflectante de alta visibilidad.

## <span id="page-32-0"></span>**1.3 Innovación en sistemas de seguridad**

A pesar de que la seguridad depende en gran medida del conductor, la gran mayoría de fabricantes de automóviles están luchando por el desarrollo de sistemas que puedan garantizar una conducción más segura. Para ello los avances tecnológicos están facilitando e impulsando la tarea. Los sistemas conocidos como ADAS (sistemas de seguridad y ayuda a la conducción) están cada vez más presentes en cualquier vehículo y no solo en aquellos de altas gamas. Además, estas tecnologías cada vez se están diversificando más y se están introduciendo en todo tipo de modelos de automóviles.

Con el objetivo de garantizar la seguridad de los vehículos la Eurocámara ha aprobado una directiva que obligará a los coches que se vayan a fabricar a partir del año 2022 a incluir un *limitador de velocidad* [9]. Para aquellos coches que ya estén en circulación el plazo para incluir este sistema será hasta 2024. Este sistema será capaz de detectar la velocidad a la que circula el vehículo y la velocidad máxima del tramo en el que se encuentra. Una vez recopilados ambos datos, el coche será capaz de reducir de forma automática la velocidad si el límite se ha excedido hasta que esta se ajuste a la velocidad permitida. No obstante, el conductor tendrá la posibilidad de apagar el sistema si lo desea ya que su uso no es obligatorio. Tan solo será obligatoria la instalación.

Otro de los sistemas novedosos de seguridad es el sistema de *reconocimiento de señales*, que permite identificar y reconocer las señales de tráfico existentes en la ruta que el vehículo realiza y realiza una comparación con la información del equipo de navegación del vehículo y los datos del mismo. De esta forma el sistema ayuda al conductor a recordar información relevante durante su trayecto y evitar despistes en situaciones más comprometidas [13].

El *aparcamiento por control remoto* ha supuesto también un gran avance en la tecnología. Este sistema permite aparcar el coche a distancia, incluso permitiendo al usuario salir del vehículo y que éste maniobre de manera autónoma.

Otro sistema de gran utilidad para los conductores es la *alerta de tráfico cruzado,* que permite obtener información acerca de la situación de tráfico en ocasiones en la que la visibilidad es reducida, por ejemplo, al dar marcha atrás para incorporarnos al tráfico tras haber aparcado en batería.

*El control gestual* evita perder tiempo y distraerse al volante al manipular el sistema multimedia del vehículo. Este sistema hace posible la activación de diferentes funciones de la pantalla del salpicadero con solo mover la mano.

Todos estas tecnologías permiten garantizar una mayor seguridad dentro y fuera del vehículo, evitando distracciones y garantizando un mayor control del vehículo.

## <span id="page-33-0"></span>**1.4 Sistema de evaluación de la seguridad de automóviles**

Euro-NCAP (European New Car Assessment Programme) es un programa de seguridad para automóviles apoyado por varios gobiernos europeos, fabricantes importantes y organizaciones que están relacionadas con el sector de la automoción de todo el mundo. Euro NCAP ha creado un sistema para valorar la seguridad de los vehículos que consiste en la asignación de un número de estrellas, siendo cinco el máximo posible que refleja la máxima seguridad. Este sistema permite a los usuarios comparar vehículos, así como a identificar los modelos más seguros en el mercado existentes actualmente.

Para asignar el número de estrellas se realizan una serie de ensayos a los vehículos que representan distintos escenarios de accidentes reales que pueden causar tanto lesiones como la muerte de ocupantes de vehículos o usuarios de la carretera [10]. A pesar de la dificultad de representar la complejidad de la realidad, la tecnología desarrollada en los últimos años, junto con las mejoras producidas en los propios vehículos, han demostrado ofrecer numerosas ventajas reales a los clientes. Además, el sistema propio de valoración y asignación de los niveles de estrellas está en continua evolución a medida que se producen modernizaciones de la tecnología de los propios vehículos.

En los ensayos realizados por Euro-NCAP se valoran cuatro áreas: la protección de los adultos, la protección de los ocupantes infantiles, la protección de los peatones (incluyendo ciclistas y usuarios vulnerables de la carretera) y las tecnologías "Safety Assist" o asistencia a la seguridad, que evalúa las tecnologías de evasión de impactos y de asistencia al conductor [11][12].

Para evaluar la protección de ocupantes adultos se realizan pruebas de impacto tanto frontales como laterales y de latigazos cervicales.

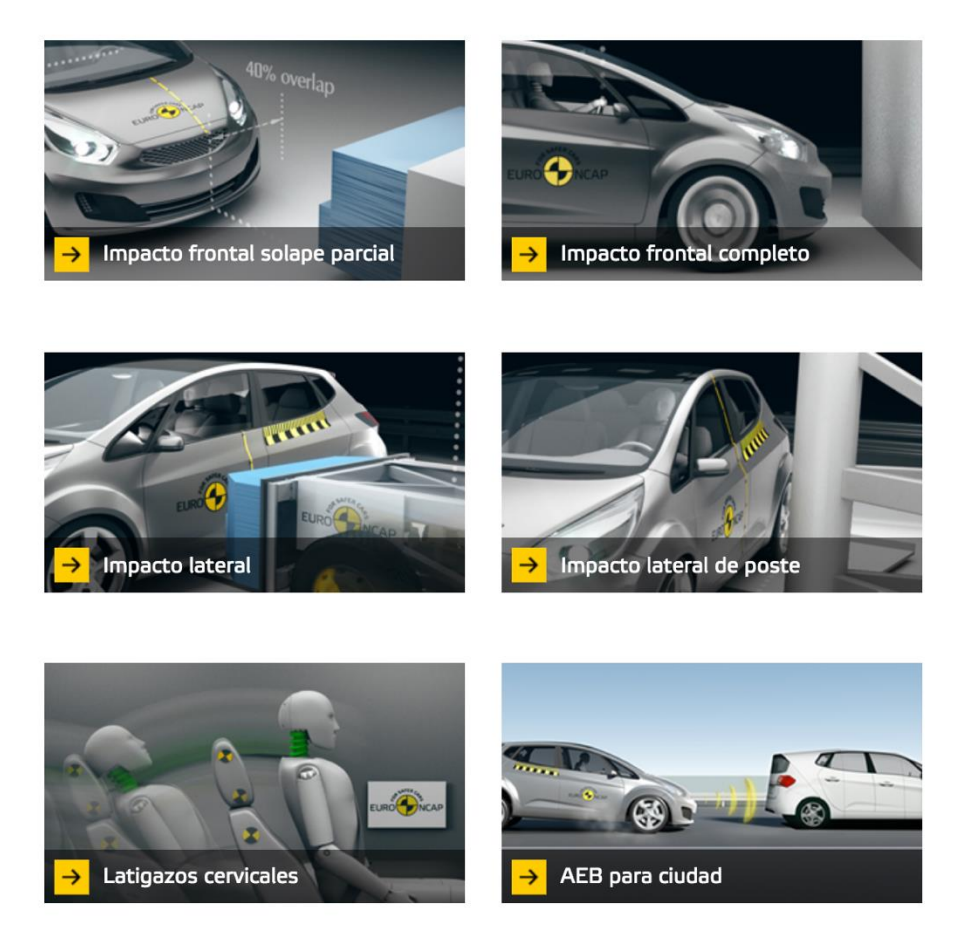

*Ilustración 1. Pruebas de seguridad para adultos en vehículos*

<span id="page-34-0"></span>Para evaluar la protección de los ocupantes infantiles se analiza por un lado la protección que ofrecen a los menores los sistemas de sujeción infantiles en pruebas tanto de impacto frontal como de impacto lateral. Se analiza también la capacidad de acomodar en el vehículo los sistemas de sujeción infantil de distintos tipos y tamaños. Por último, se observa la capacidad de ofrecer un transporte seguro a los ocupantes infantiles. A continuación, se observan las distintas pruebas:

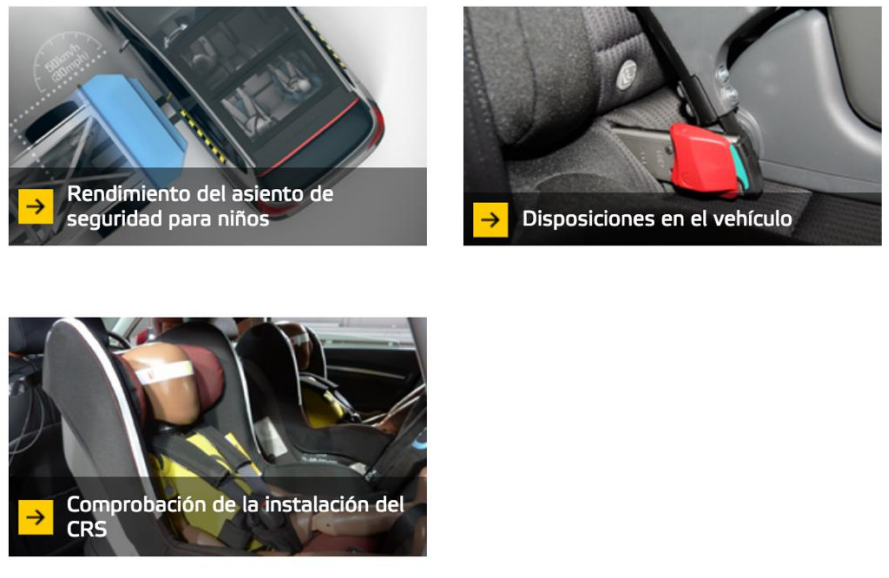

*Ilustración 2. Pruebas de seguridad para evaluación de protección de ocupantes infantiles*

<span id="page-35-0"></span>Para evaluar el riesgo potencial de provocar una lesión a un peatón en la cabeza, la pelvis o la parte superior y/o inferior de las piernas se realizan pruebas a las estructuras delanteras de los vehículos, como por ejemplo al capó, el parabrisas, el borde frontal del capó e incluso el parachoques. En la siguiente ilustración se pueden observar dichas pruebas.

<span id="page-35-1"></span>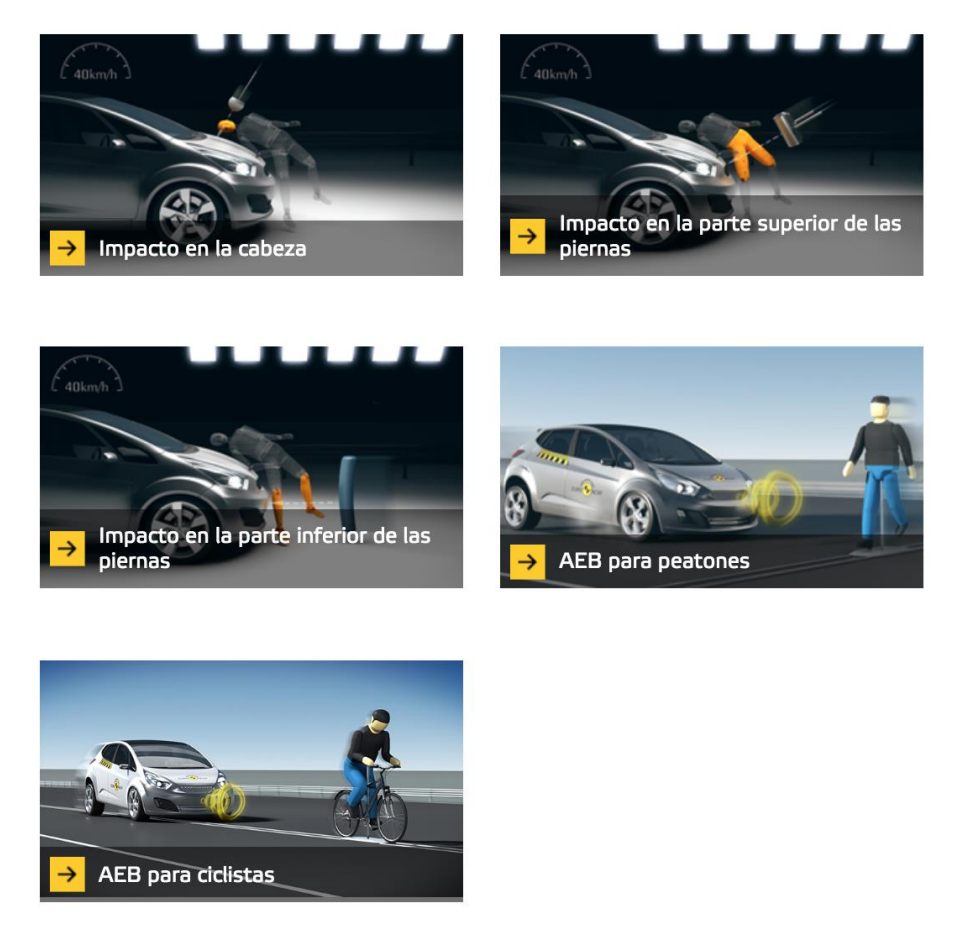

*Ilustración 3. Pruebas para evaluar la protección de usuarios vulnerables de la carretera*
Por último, para calcular la puntuación que se asigna a la asistencia a la seguridad se realizan distintas pruebas que comprueban el rendimiento y la funcionalidad del vehículo en situaciones de conducción normal y en accidentes típicos. Las pruebas mencionadas son las siguientes:

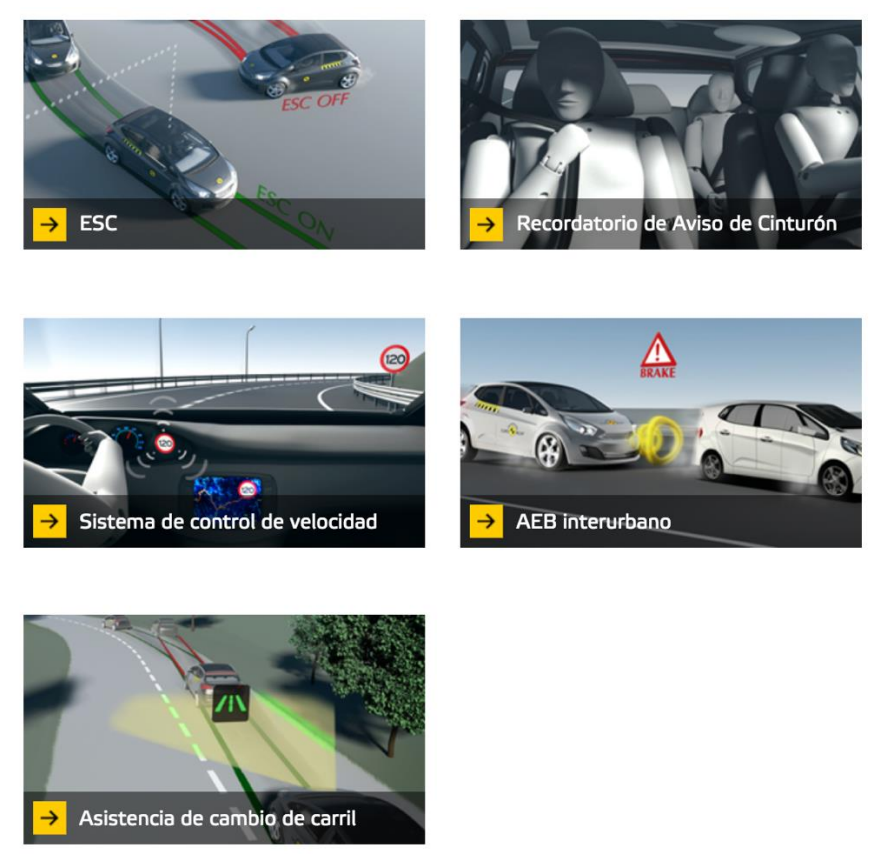

*Ilustración 4. Pruebas para evaluar la Asistencia a la seguridad*

## **1.5 Simulación de accidentes en vehículos**

Para la realización de las pruebas mencionadas en el apartado anterior, Euroncap utiliza los conocidos como "*dummies*", maniquís articulados que se utilizan en las pruebas de accidentes que cada modelo de coche tiene que superar y simulan las diferentes posibles lesiones que puede llegar a generar un accidente en un cuerpo humano a través de estos *dummies.* Estos maniquíes están llenos de sensores ubicados en distintas partes del cuerpo que permiten calcular el riesgo de lesiones en cada una de las partes donde se encuentran. [14]

El concepto de *dummies* apareció por primera vez en la década de 1930 en la Universidad Wayne State de Detroit. En esta época los *dummies* eran cadáveres reales. Los primeros "cashtest" realizados en esa época no fueron impactos contra paredes o muros, si no bolas de acero que caían sobre los cadáveres. También se realizaban pruebas haciendo que los cadáveres cayeran en huecos de ascensor. Además, generalmente los cadáveres empleados en estas pruebas superaban los 70 años de edad. Por lo que los resultados no eran del todo válidos, además de ser un método que suscitaba muchas dudas éticas. No obstante, estas pruebas permitieron obtener mucha información acerca de las fuerzas de aplastamiento y los desgarros que se podían producir en personas a alta velocidad.

La alternativa que se planteó al sistema utilizado fue la realización de los crash test con personas reales que se presentaran voluntarias. Estas personas se sometían voluntariamente a pruebas de impacto para ver cuál era el comportamiento del cuerpo humano en los accidentes de tráfico.

Más adelante, en las siguientes décadas, se optó por utilizar animales en estas pruebas. Puesto que el cerdo se trata de un animal que posee una estructura similar a los de los seres humanos y era posible sentarle en el asiento delantero del conductor, fue el animal más utilizado en estas pruebas. Según una publicación del New York Times en 1991, alrededor de 19.000 perros, cerdos, conejos, hurones, ratas y ratones fueron utilizado en los 80 en este tipo de simulaciones [14].

El primer *dummy* tal y como lo conocemos hoy en día, en formato maniquí, fue creado en 1949. Realmente este maniquí fue creado para verificar la fiabilidad de los asientos inyectores que formaban parte de los aviones del ejército. Sin embargo, puesto que los soldados tenían más accidentes de tráfico que en los aviones se optó por utilizar estos maniquíes en verificar la seguridad de los vehículos. En 1971 se creó el modelo de *dummy* "Hybrid I". Este modelo reflejaba mejor la realidad del conductor en peso y en tamaño. Se creó también una versión femenina del maniquí. Un año después, se fabricó un nuevo *dummy* que poseía rodillas, hombres e incluso columna vertebral. Este modelo se llamó "Hybrid II".

La tercera versión del Hybrid apareció en 1976 y se empleó para investigar los impactos frontales. En los años 80 ya se contaba con una versión femenina, dos masculinas y dos más para niños entre 3-6 años. En la actualidad, el Hybrid III incluso tiene piezas intercambiables. Se trata de una tecnología que ha experimentado grandes avances llegando a simular actualmente de manera muy precisa la realidad. A día de hoy se utilizan *dummies* con distintos tamaños y percentiles en función del tipo de impacto y de las consecuencias que se pretendan simular.

Por otro lado, con el objetivo de aumentar la fiabilidad en impactos laterales se han llegado a desarrollar otro tipo de muñecos que son más específicos y poseen ciertas características más antropomórficas. Esta familia de maniquíes se conoce como SID (Side Impact Dummy) [14] y ofrece resultados a la hora de analizar el daño que pueden causar los impactos laterales en órganos internos, costillas y columna vertebral. Incluso existe un *dummy* conocido como BioRID que ha sido diseñado para conocer los efectos que pueden llegar a provocar los impactos traseros. Este maniquí posee una columna vertebral que reproduce el movimiento del cuello tras un impacto trasero.

Para evaluar los sistemas de retención infantil también existe una modalidad de *dummy* dentro de los SID, conocida como el CRABI. Este modelo posee la geometría de un niño.

Actualmente, el modelo que representa la realidad con una mayor fidelidad se conoce como THOR. Este modelo contiene 57 sensores y es capaz de analizar más de 140 variables. Además, puede llegar a dar información sobre partes muy sensibles y concretas como pueden ser la cara, las rodillas o los talones. Se caracteriza por poseer una pelvis y una columna vertebral que reflejan prácticamente a la perfección la realidad y las posturas que puede llegar a adoptar un conductor. No obstante, este modelo puede llegar a tener un coste de un millón de euros.

Generalmente, un dummy puede tener una vida de tres años si se les somete a una media de 2 o 3 pruebas mensuales. El coste depende en gran medida de las especificaciones que el modelo posea, pero el precio puede oscilar entre los 8.000 dólares hasta un millón de dólares.

Además, a pesar de que los maniquíes pueden resultar de gran ayuda a la hora de evaluar los posibles riesgos de un accidente de tráfico, las pruebas realizadas por los fabricantes de vehículos son estandarizadas y dejan que desear en algunos casos. El motivo principal es la dificultad de modelizar los distintos golpes que pueden provenir de ciertas direcciones. También resulta complicado predecir las consecuencias de traumatismos en zonas del cuerpo en particular, como por ejemplo las vértebras, la zona lumbar o el abdomen [24].

Debido al coste tan elevado y a la dificultad de reflejar la realidad de manera precisa, algunas empresas han empezado a utilizar simuladores virtuales a través de ordenador. Para realizar estas pruebas de tipo virtual es preciso digitalizar una gran cantidad de información. Entre ellas es necesario digitalizar el esqueleto, el cerebro y otros órganos internos humanos a través de resonancias magnéticas y tomografías axiales computerizadas, más bien conocidas como TAC. Estos TAC deben ser realizados para cada componente por separado. Esto permitirá analizar de forma muy precisa las reacciones que se producirán en cada uno de los distintos componentes. Los *dummies* motorizados son actualmente capaces de transmitir en los crash test las presiones reales que reciben a un ordenador. A través de un sistema de colores visual se pueden analizar los distintos daños que se pueden llegar a producir en los humanos. [14]

Estas simulaciones realizadas a través del ordenador permitirán economizar el coste de las simulaciones manteniendo la fiabilidad de los resultados. Estas tecnologías están aún en continua evolución y suponen un gran avance en esta materia.

## **1.6 Modelos paramétricos heterogéneos y específicos del sujeto**

Tras haber profundizado en el concepto de *dummy* es importante conocer otro tipo de modalidades utilizadas para la simulación de accidentes. Además de estos maniquís, existen modelos humanos que se utilizan para las pruebas de colisión o impacto de los vehículos. No obstante, es preciso distinguir entre modelo "real" o modelo "computerizado".

Dentro de los modelos "reales" se incluyen cadáveres humanos conocidos como PMHS (Port Mortem Human Subject). El hecho de utilizar este tipo de modelos aporta una alta biofidelidad debido a que el modelo reacciona prácticamente de la misma forma que lo haría un pasajero de un accidente. Sin embargo, el rango de edad de estos modelos es bastante restringido y a la vez relativamente elevado, representando una media de edad de 55 años. Es por ello que se opta por la utilización de maniquís para experimentar en personas de distintas edades, tamaños y corpulencias. Como se ha indicado previamente, estos maniquís son cada vez más realistas. No obstante, el resultado nunca será tan preciso como el obtenido con experimentos humanos reales (PMHS). Además, este tipo de simulaciones implican una gran inversión de dinero.

Por otro lado, existen modelos utilizados en la informática que son la reproducción por elementos finitos de los modelos reales. En concreto, existen tres categorías principales de modelos virtuales.

La primera de ellas fue desarrollada por Toyota y es conocida como **THUMS** (Total Human Model for Safety) [23], una versión de software de modelación humana virtual. El primer modelo THUMS fue desarrollado en 1997 y la primera vesión fue lanzada en el año 2000. La última versión fue lanzada en 2015, que suma la musculatura simulada. Esta última versión nace de la necesidad de representar la postura de los ocupantes de un vehículo, tanto conductor como pasajeros, ya que se demostró que esta postura afecta de manera considerable al movimiento del cuerpo durante una colisión. Toyota fue capaz de incorporar un modelo muscular que simula los estados posturales de los humanos. Este modelo es capaz de simular diferentes estados entre relajarse y agarrarse y posibilita un análisis detallado de las lesiones que pueden ser provocadas por las colisiones de accidentes. Además de simular la postura de los pasajeros y conductor de un vehículo antes de la colisión, este modelo es también capaz de simular cambios de postura posteriores a la colisión o impacto. Esto permite estudiar y comprobar la eficacia de los sistemas de seguridad como los cinturones airbags y los sistemas de seguridad activa. Además, los modelos de Toyota fueron desarrollados tanto en posición sentada como de pie para evaluar el impacto del accidente tanto en los pasajeros como en los peatones.

El segundo tipo de modelo virtual es el conocido por sus siglas en inglés GHBMC (Global Human Body Model Consortium, o Consorcio Mundial de Modelos del Cuerpo Humano en español). Dicho consorcio fue compuesto por una serie de fabricantes de coche y de componentes de automoción en 2006 con el objetivo de mejorar la simulación de accidentes, así como la predicción de posibles lesiones en los mismos. El modelo de elementos finitos del cuerpo humano que crearon en tres dimensiones es capaz de representar tanto los huesos como los tejidos y los órganos internos de todo el cuerpo, de cabeza a pies. Este software es capaz de recrear pruebas de choque mediante una simulación numérica a través de un ordenador. Existen dos tipos de modelos GHBMC que intentar reproducir los modelos de cadáveres.

- El modelo completo GHBMC M50-O, que consiste en un modelo robusto que cuenta con huesos y órganos altamente desarrollados. Es un modelo muy eficiente en términos de anatomía y biología.
- El modelo simplificado GHBMC M50-OS, un modelo mucho menos eficiente anatómica y biológicamente que el completo. Sin embargo, permite que las simulaciones se realicen unas 50 veces más rápidas y que el modelo se posicione más fácilmente. Este modelo tan solo contiene unos pocos elementos, contactos y el material es más simple.

Por último, el tercer tipo de modelo es el HYBRID, desarrollado por LSTC (Livermore Software Technology Corporation). Dicha compañía desarrolla muchos modelos simplificados que pretenden representar los modelos de maniquís desarrollados por Humanetics. El modelo más útilizado es el Hybrid III Modelo de Percentil Masculino 50º. Este modelo es mucho más simple que los modelos GHBMC ya que contiene 60 veces menos elementos que el simplificado de GHBMC con una simulación de tiempo reducida 4 veces.

#### **1.7 Estado del arte**

#### **1.7.1 Diagnóstico por imagen en la actualidad**

El diagnóstico por imagen permite a los especialistas poder ver las estructuras que forman parte del interior del cuerpo humano y así poder analizarlas en profundidad para ofrecer una interpretación de las mismas. Este diagnóstico forma parte de una rama de la medicina conocida como la Radiología. El desarrollo de las tecnologías que se presentan a continuación ha supuesto una revolución y un gran avance en la Medicina, permitiendo identificar y prever posibles enfermedades y ofrecer un tratamiento y un seguimiento adecuado de las mismas. Actualmente existen distintas técnicas de diagnóstico por imagen que se utilizan en función del objetivo final a alcanzar. Entre ellas destacan [20]:

- *La tomografía computerizada (TC) o tomografía axial computerizada (TAC),* que consiste en un diagnóstico por imágenes que utiliza rayos X para crear una serie de imágenes transversales del cuerpo.
- *La resonancia magnética (RM) y la angiografía por resonancia magnética (ARM)*. La resonancia magnética consiste en un examen imagenológico que utiliza imanes y ondas de radio potentes para poder crear imágenes. En este caso no se utilizan rayos X. En cambio, la angiografía por resonancia magnética se trata de un estudio igualmente imagenológico con resonancia magnética, pero de los vasos sanguíneos.
- *La mamografía* consiste en una radiografía de las mamas.
- *La medicina nuclear*, que incluye exámenes como por ejemplo la gammagrafía ósea, de tiroides y la prueba de esfuerzo con talio.
- *Radiografías simples*, que son una forma de radiación electromagnética. Este diagnóstico se realiza con una máquina de rayos X que envía partículas de este tipo de rayos a través del cuerpo. Las imágenes quedan registradas en una película. Las estructuras densas aparecen de color blanco al bloquear la mayor parte de las partículas de rayos X, mientras que las estructuras que contienen aire se ven de color negro. Los músculos, la grasa y otros líquidos se aprecian como sombras grises.
- *Tomografías por emisión de positrones (TEP*), la gammagrafía por TEP, o la combinación con la tomografía computerizada TEP por TC. La TEP es un tipo específico de estudio por imágenes. En este caso se utiliza una sustancia radiactiva conocida como "marcador" que tiene el objetivo de buscar una patología en el cuerpo. Este diagnóstico muestra cómo funcionan tanto los órganos como los tejidos.
- *Ultrasonido*. Este tipo de diagnóstico utiliza ondas sonoras de alta frecuencia para crear imágenes de órganos y de distintas estructuras del cuerpo. Dentro de este tipo de exámenes se encuentra la ecografía. Esta técnica consiste en un escáner por ultrasonidos.

# **1.7.2 TAC**

Tras haber identificado las principales técnicas de diagnóstico por imagen se va a detallar más en profundidad la técnica de la tomografía axial computarizada, ya que a lo largo del desarrollo del proyecto se utilizarán imágenes de este tipo que se analizarán con detalle.

Tal y como se ha mencionado previamente, la tomografía axial computerizada (TAC) es un procedimiento médico que utiliza rayos X con un sistema informático que procesa las imágenes. Este sistema permite obtener una serie de imágenes radiográficas en secciones progresivas de la zona del organismo en cuestión que se quiere analizar. Es posible también obtener imágenes de tipo tridimensionales de las estructuras orgánicas. A través del TAC se pueden obtener imágenes de secciones perpendiculares del organismo. [21]

Este tipo de análisis médico por imagen es totalmente indoloro y al mismo tiempo ofrece imágenes de muy buena calidad y precisión. Estas imágenes son muy útiles para cualquier tipo de intervención. Además, permite analizar en profundidad las estructuras internas del organismo y facilitar el diagnóstico de cualquier tipo de anomalía como por ejemplo fracturas, hemorragias internas, infección en órganos, tumores… También hace posible conocer la morfología tanto de la médula espinal como de los discos intervertebrales e incluso medir la densidad ósea. [21]

La realización de esta prueba se lleva a cabo en un tomógrafo. Este dispositivo es básicamente un emisor y un receptor de rayos X. El paciente debe tumbarse en una camilla que se desplaza hasta pasar por el tomógrafo que tiene forma de arco. Este tomógrafo rodea al paciente en la camilla y va realizando las radiografías. EL tomógrafo gira alrededor del paciente mientras el paciente avanza por el interior. Mientras tanto, el sistema informático recibe toda la información y la procesa para crear imágenes tridimensionales de alta precisión [22].

En algunas ocasiones puede ser necesario utilizar un contraste inyectado o administrado por otras vías (oral o por enema) para poder distinguir mejor los órganos y tejidos.

Esta técnica posee un riesgo bajo. No obstante, algún paciente puede presentar una reacción alérgica al contraste iodado.

La siguiente imagen muestra las distintas partes del tomógrafo y el funcionamiento del TAC de 64 coronas [22].

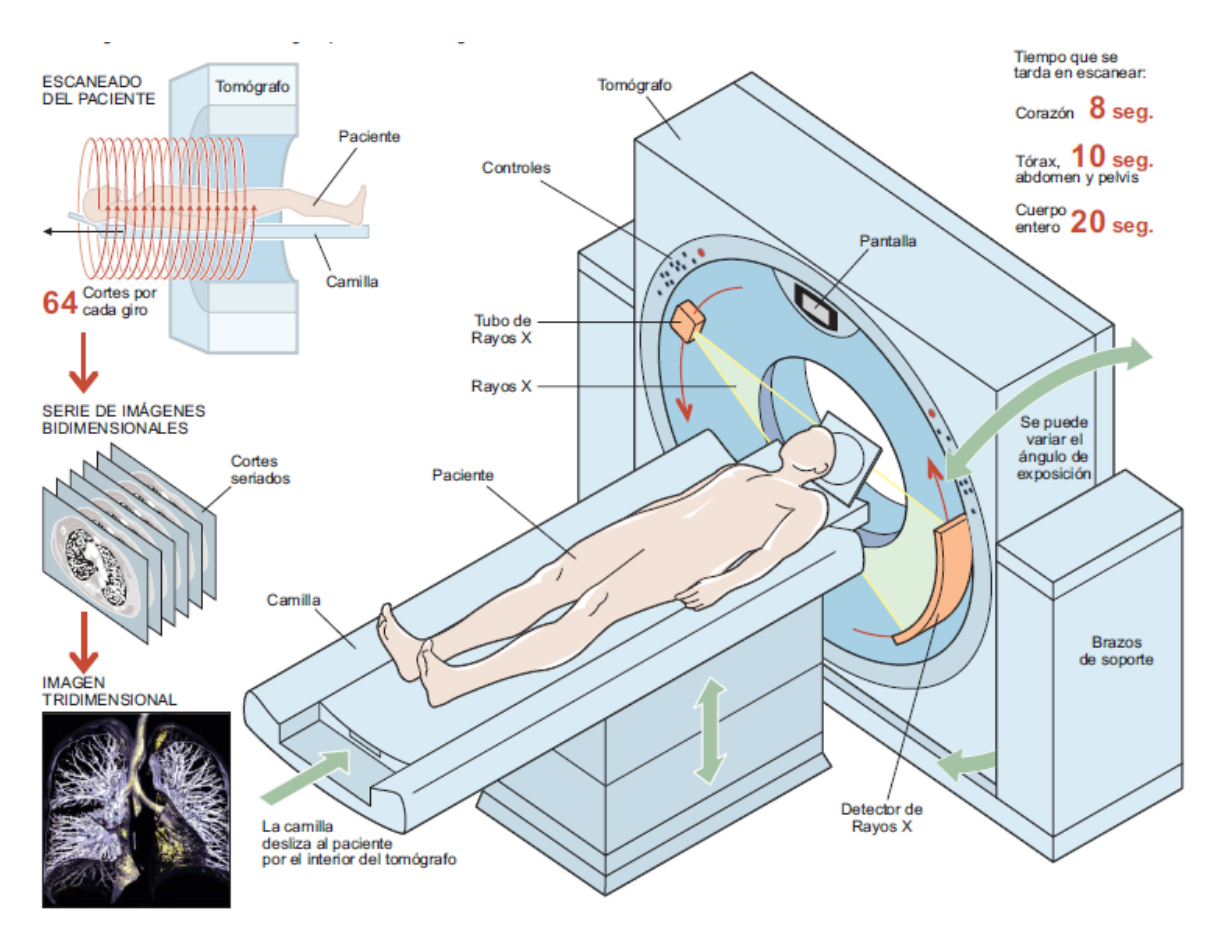

*Ilustración 5.Funcionamiento del TAC de 64 coronas.*

#### **1.7.3 Modelos paramétricos de otros huesos**

Actualmente se han realizado estudios en los cuáles se han desarrollado modelos estadísticos de la geometría de la caja torácica que tienen en cuenta las variaciones por edad, sexo, estatura e índice de masa corporal (IMC). Para realizar estos modelos se emplearon los TAC de tórax de 89 sujetos [25]. Las imágenes CT basadas en umbrales se segmentaron para extraer las geometrías de la caja torácica. A continuación, se identificaron un total de 464 puntos de referencia en el lado izquierdo de la imagen de cada sujeto y posteriormente se aplicó la simetría. Estos puntos fueron utilizados para describir el tamaño y la forma de la caja torácica, así como la geometría y sección transversal de cada costilla. Por otro lado, se realizó un análisis de las componentes principales y un análisis de regresión de variables múltiples con el objetivo de predecir la geometría de la caja torácica en función de la edad, el sexo, la estatura del individuo y el índice de masa corporal. Todas las variables mencionadas demostraron en el estudio tener efecto significante en la geometría de la caja torácica. Este modelo estadístico de la geometría de la caja torácica puede servir como base geométrica para desarrollar un modelo paramétrico humano del tórax para cuantificar los efectos de diferentes atributos humanos en riesgos de lesión torácica. [25].

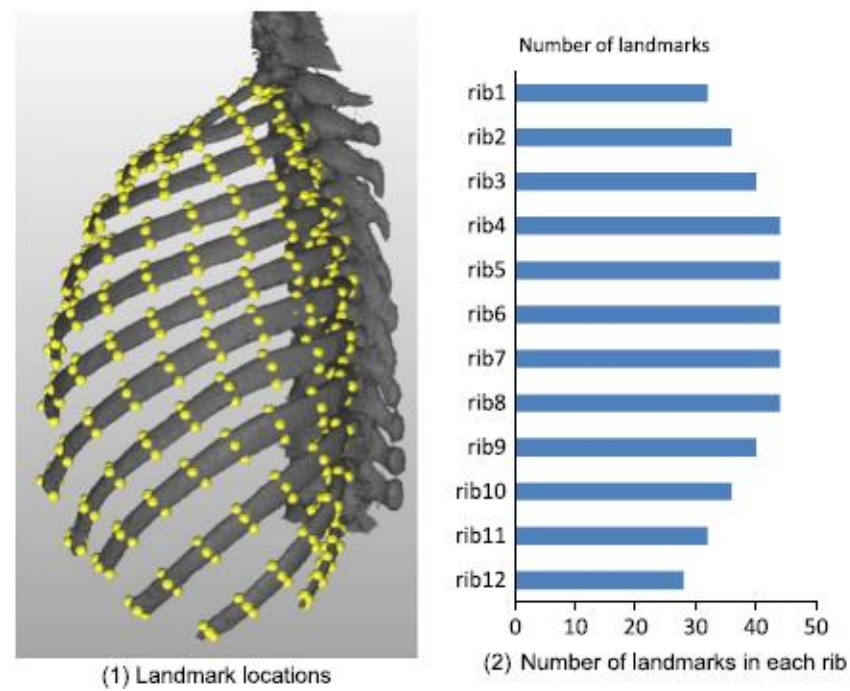

*Ilustración 6. Localicación de los puntos de referencia de la caja torácica.*

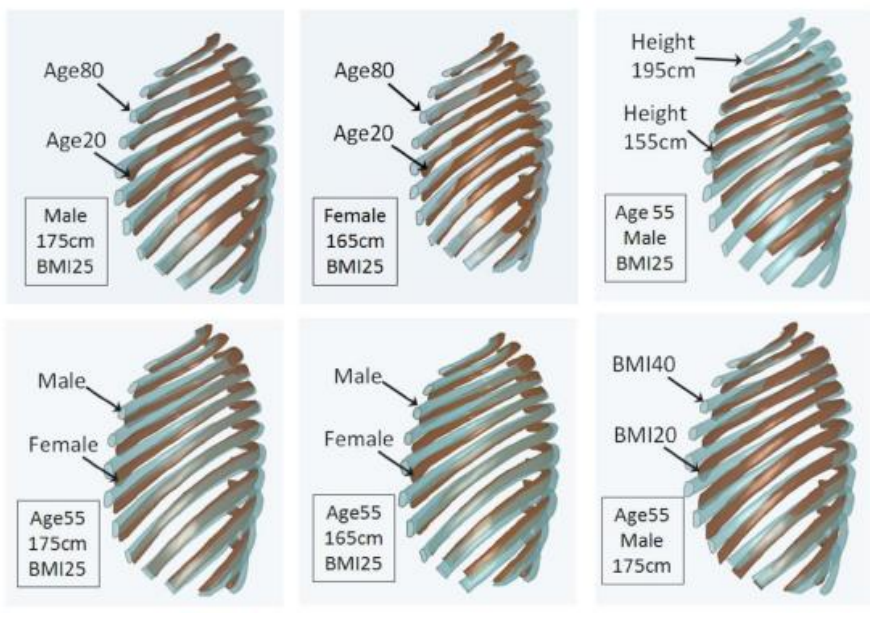

*Ilustración 7. Efecto de la edad, sexo, altura y IMC en la geometría de la caja torácica.* 

Además del estudio presentado, también se han desarrollado modelos paramétricos del fémur. El objetivo de este estudio fue predecir la respuesta estructural del eje femoral bajo condiciones de carga dinámicas utilizando modelos de elementos finitos específicos del sujeto (SS-FE). Este estudio pretende evaluar la precisión de la predicción de los modelos en relación con la complejidad del modelo.

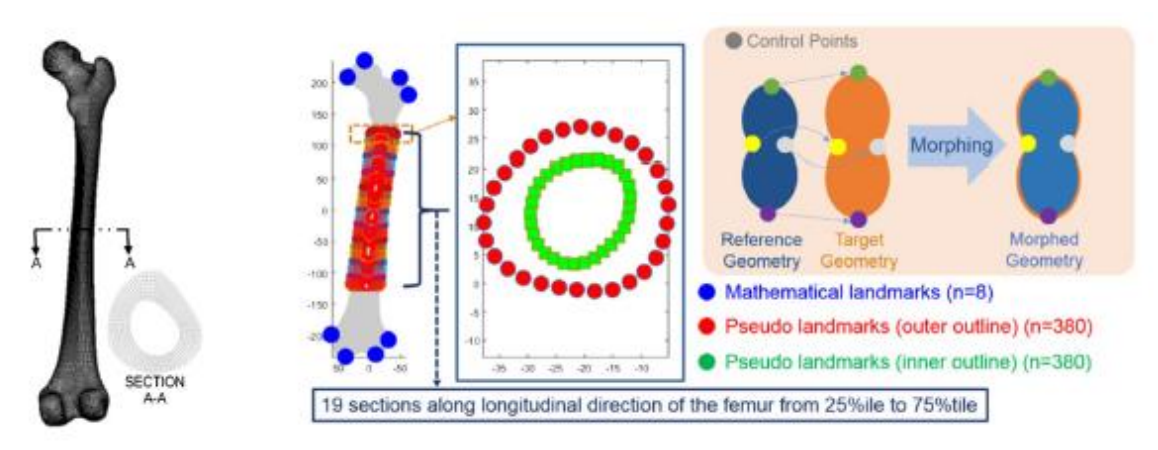

*Ilustración 8. Modelo de femur por elementos finitos y selección de puntos de referencia*

La principal motivación de estos estudios fue la de contribuir a resolver los desafíos planteados por los softwares de simulación de accidentes y los modelos virtuales, y poder así mejorar los sistemas de seguridad de los automóviles adaptándolos de una manera óptima a los usuarios.

Sin embargo, uno de los modelos que aún no ha sido desarrollado debido en gran parte a la complejidad de su geometría es el de la pelvis. Este modelo sería de gran utilidad a la hora de permitir la adaptación de los sistemas de seguridad a los usuarios.

# **CAPÍTULO II: CONTEXTO DEL PROYECTO**

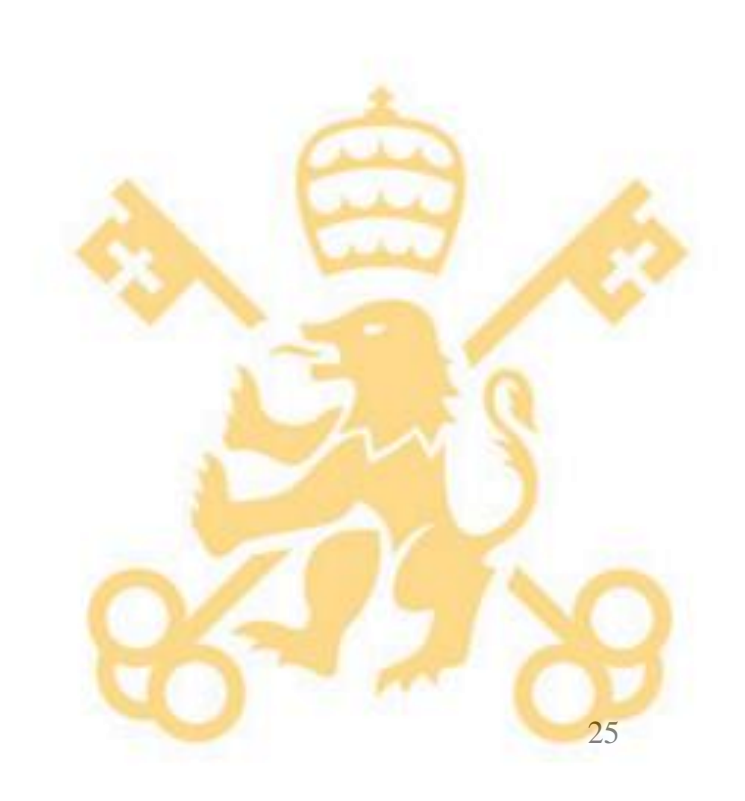

# **2.Contexto del proyecto**

# **2.1Motivación**

Actualmente existen investigaciones que han sido realizadas con cadáveres con características antropométricas y edades similares, que demuestran que ante un mismo tipo de colisión en el que los usuarios utilizaban el mismo modelo de cinturón cada cuerpo experimenta fracturas diferentes y variadas. Entre ellas, cabe destacar que el número de costillas fracturadas en las víctimas sufre una gran variación entre unas colisiones y otras. No obstante, dichas investigaciones realizadas con cadáveres son de un elevado coste llegando a alcanzar los 100.000  $\epsilon$  en cada experimentación.

Por otro lado, las últimas tendencias de la tecnología se basan en la adaptación de las mismas a cada usuario y sus necesidades, intentando satisfacer y beneficiar a los mismos de manera óptima. El sistema automovilístico no podía ser menos. No obstante, aún hay mucho por investigar y por desarrollar, sobre todo en sistemas de adaptación de sistemas de seguridad a los propios usuarios.

En este contexto se enmarca este proyecto que pretende analizar la posibilidad y el efecto de la adaptación de ciertos sistemas de seguridad al propio usuario del vehículo. Este trabajo pretende investigar la posibilidad de a través del análisis de ciertas imágenes desarrollar un modelo antropométrico parametrizado de la pelvis, con el objetivo de conseguir adaptar los sistemas de seguridad como los cinturones, según el usuario que vaya a utilizarlo. De esta manera mejoraría drásticamente la seguridad antes accidentes de tráfico, pudiendo así reducir la mortalidad de los mismos o los posibles daños.

# **2.2.Definición de objetivos**

Los objetivos que se pretenden alcanzar con la realización de este proyecto son los siguientes:

- Analizar las metodologías existentes en parametrización de estructuras óseas
- Comprender la variabilidad de la geometría pélvica en diferentes sujetos
- Establecer un sistema de coordenadas solidario a la pelvis para analizar la situación relativa de los puntos más destacados
- Desarrollar un modelo paramétrico de pelvis con la cantidad mínima de puntos espaciales posibles
- Analizar las relaciones existentes entre la geometría pélvica y factores antropométricos como sexo, edad, altura y peso

# **2.3.Planificación**

El proyecto comenzó en febrero de 2019 y tuvo una duración de aproximadamente siete meses. La planificación y distribución de las tareas a lo largo de la duración del proyecto ha sido la siguiente.

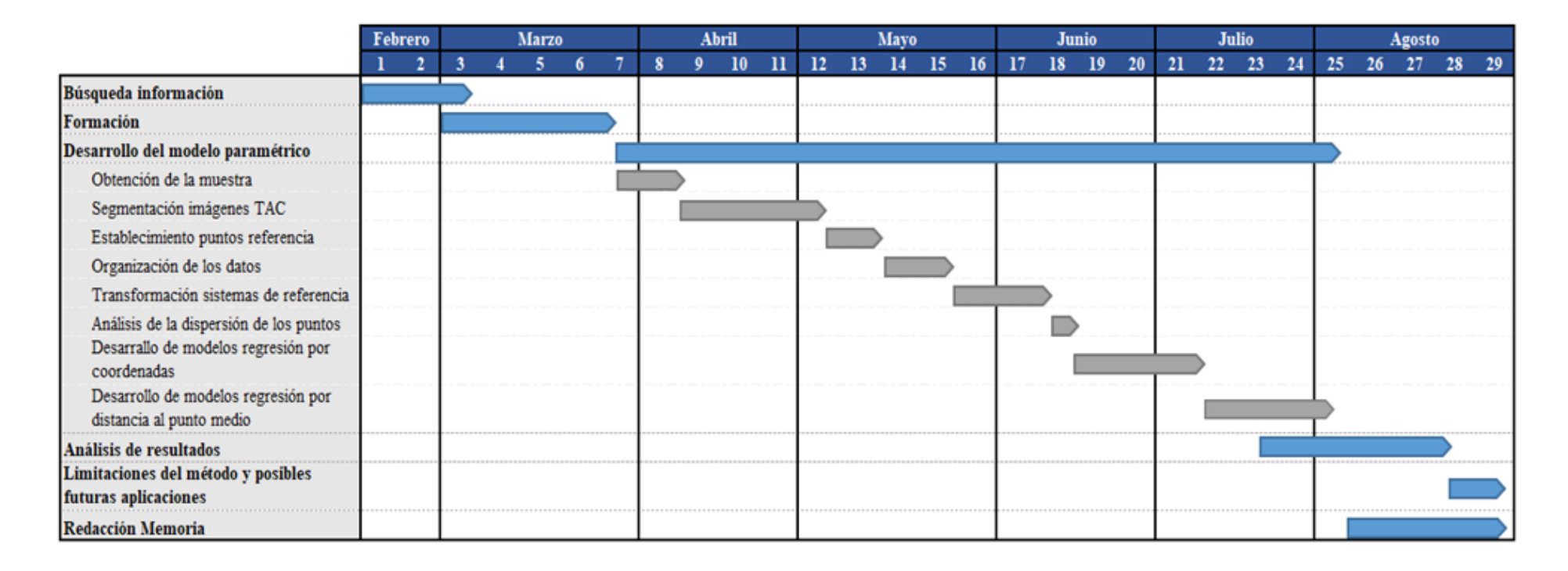

*Ilustración 9. Planificación de tareas del Proyecto de final de Mas*

# **CAPÍTULO III : DESARROLLO DEL PROYECTO Y RESULTADOS**

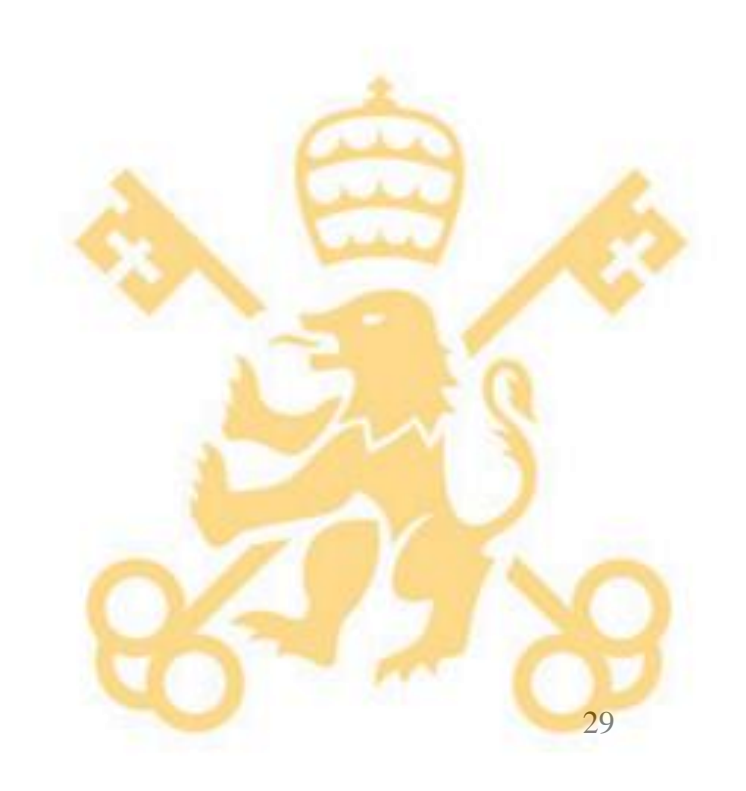

# **3. Desarrollo del proyecto y resultados**

En este proyecto se estudiará la relación entre el tamaño de la pelvis y parámetros biométricos como edad, sexo, altura y peso, mediante la realización de modelos estadísticos de regresión. Para ello en primer lugar se obtendrá una muestra anonimizada de imágenes de TAC, de la cual se separarán los huesos de la pelvis mediante un proceso de segmentación y posteriormente se obtendrán las coordenadas de los puntos de referencia más representativos de la geometría pélvica. Con estos puntos se generará una base de datos que servirá para realizar el análisis estadístico.

Para estudiar la relación entre las coordenadas y los parámetros se realizarán distintos modelos de complejidad ascendente. En primer lugar, se usará un modelo de regresión lineal con los parámetros biomédicos y las relaciones entre los parámetros, al que luego se le añadirán variables de agrupamiento de los puntos de referencia. A continuación, se modelará con las distancias de cada punto de referencia al punto medio de todos los sujetos.

# **3.1 Obtención de la muestra**

Para poder realizar este proyecto fue necesaria la búsqueda en hospitales de estudios anonimizados de pacientes reales con el objetivo de obtener una muestra representativa de la población. Se pretenderá que dicha muestra sea lo más realista posible y que refleje la realidad con el máximo nivel de perfección que se pueda. Al ser resultados clínicos, esta información resulta sensible de compartir y el acceso a ellos es limitado, especialmente cuando deben incluir parámetros biométricos como los usados en este proyecto. Finalmente se obtuvieron 38 estudios, de los cuales se logró extraer la pelvis de 35 de ellos. En el ANEXO B se muestra la tabla completa de estudios con sus parámetros correspondientes.

A continuación, se procede a realizar un estudio sobre la independencia de dichos parámetros en la muestra obtenida. En primer lugar, se calculan la media y la varianza de los parámetros cuantitativos (edad, peso y altura), mostrados en la Tabla 2.

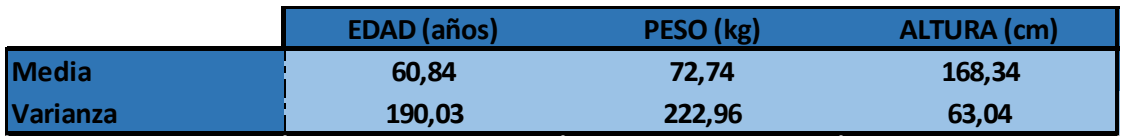

*Tabla 2. Media y varianza de los parámetros cuantitativos de la muestra*

En este análisis se busca obtener la menor dependencia posible para poder asumir la no interferencia entre parámetros a la hora de hacer el modelo de regresión En la Ilustración 10 se muestran los resultados de la distribución de los parámetros.

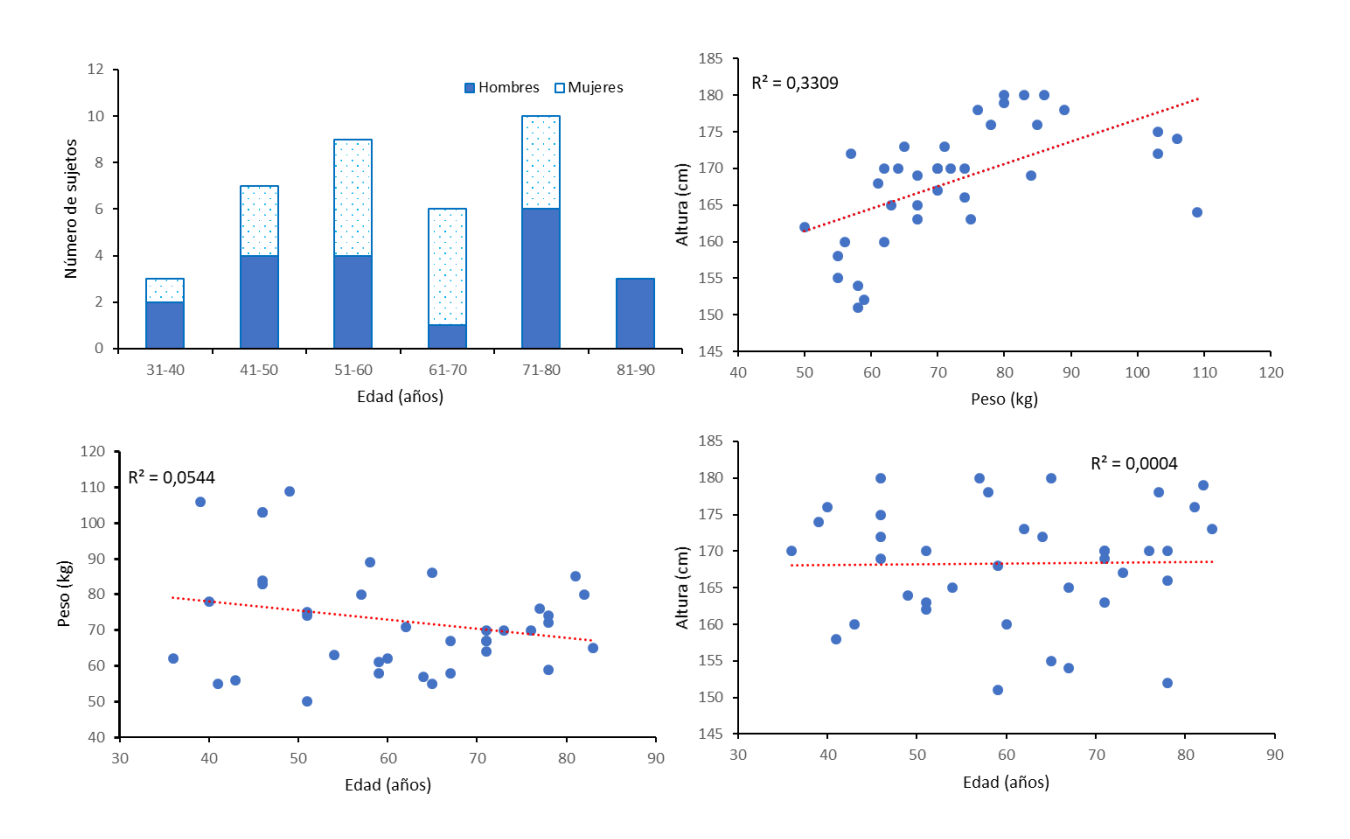

*Ilustración 10. Distribución de las características de los sujetos*

Cómo se puede observar en este análisis, en su mayor parte no aparece ninguna relación relevante entre las características de los sujetos, salvo una pequeña dependencia entre el peso y la altura de los sujetos con un coeficiente  $R^2$ =0,33 que ya veremos más adelante, en el apartado de Análisis estadístico, si esta relación es relevante. Por lo tanto podemos concluir que los parámetros son independientes y tratarlos como tal a la hora de modelar. Por otro lado, no se ha conseguido obtener una muestra del todo representativa de la población, ya que no aparecen sujetos menores de 30 años y la media de edad de la muestra es de 61 años. Esto se debe a la dificultad de encontrar casos, tanto de pacientes jóvenes como de niños, a los que se les haya realizado un TAC que incluya la pelvis. Este hecho debe ser tenido en cuenta durante el estudio, ya que limita los resultados que se puedan obtener.

#### **3.2 Segmentación de imágenes**

En este apartado se describirá el proceso de obtención de un archivo 3D de los huesos de la pelvis en el que se puedan identificar los puntos de referencia necesarios para el análisis. Para ello se utilizará el análisis de imagen que permita segmentar la porción deseada.

En un primer momento se estudió la posibilidad de usar dos softwares distintos de procesado de imágenes médicas: MITK (Medical Imaging ToolKit) y 3D Slicer, ya que ambos programas son open source, poseen una versión gratuita, están respaldados por una comunidad de usuarios y tienen interfaces intuitivas para los diferentes módulos de análisis de imagen. Finalmente se optó por el software 3D Slicer, cuya interfaz se muestra en la Ilustración 11. De las cuatro ventanas de la interfaz, la superior izquierda muestra la vista Axial, la inferior izquierda la vista Sagital y la inferior derecha la vista Coronal. Además, una vez obtenida la segmentación, se mostrará en la ventana superior derecha destinada a las visualizaciones en tres dimensiones.

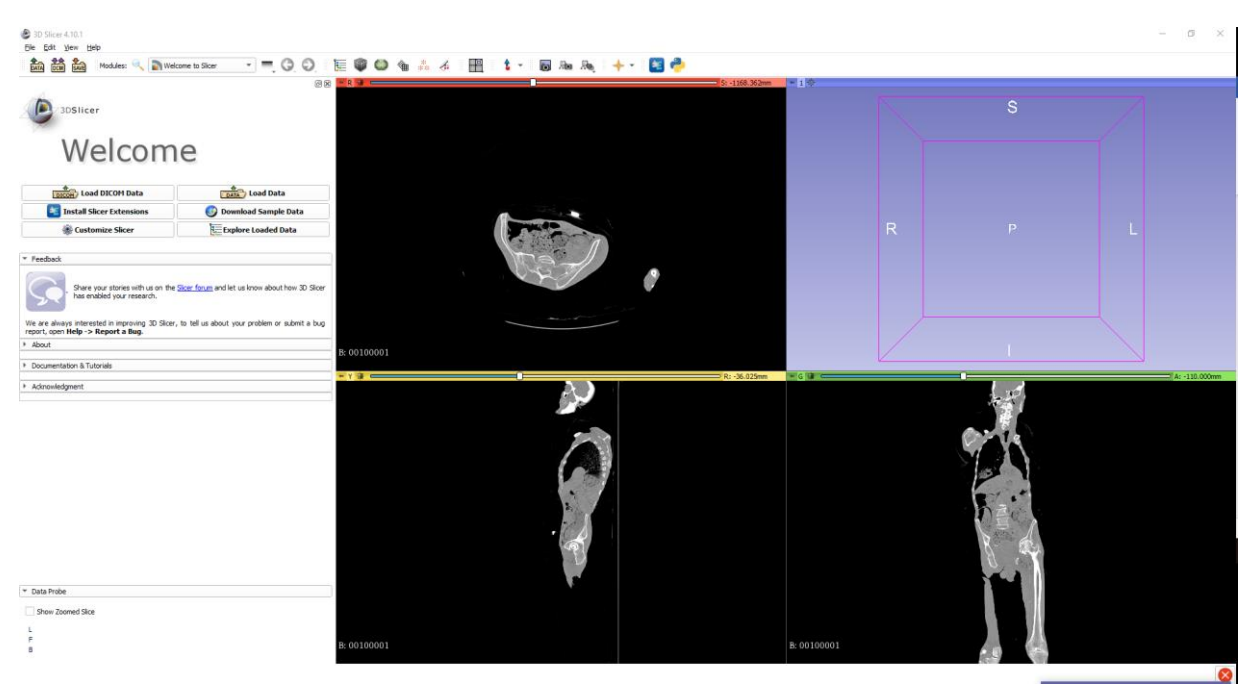

*Ilustración 11. Interfaz principal del software 3D Slicer*

Todos los datos de tomografía computada fueron recolectados usando una resolución de 512x512 con 1,25 mm entre cortes. La vista de los datos de TAC, oscila entre 300 x 300  $mm^2$  y 400 x 400  $mm^2$  lo que resulta en una resolución de entre 0.58 x 0.58  $mm^2$  y 0.78 x 0.78  $mm^2$  por píxel. [24]

Para el proceso de segmentación, en primer lugar, fue necesario ajustar el contraste de la imagen para resaltar los huesos por encima de los tejidos blandos. Para ello, primero se disminuyó la intensidad y se aumentó el contraste y, a continuación, se aumentó levemente la intensidad mientras se disminuía el contraste en intervalos pequeños hasta obtener una visualización como la mostrada en la Ilustración 12.

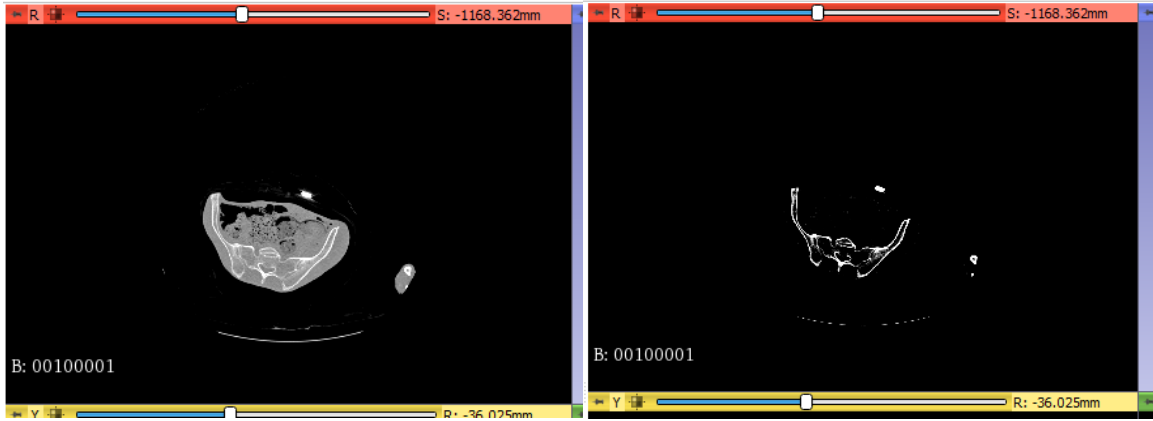

*Ilustración 12. Proceso de ajuste de contraste de una imagen de tomografía computada*

A continuación, se procedió a seleccionar un área de interés, ROI por sus siglas en inglés, que permita por un lado centrar el trabajo en el área pélvica y, por otro lado, disminuir el tiempo de computación en el proceso de segmentación. Para ello se utilizó la herramienta *CropImage*, (recorte de imagen).

Una vez obtenida la región a analizar se estudiaron dos métodos de segmentación mediante el módulo Editor de 3D Slicer, uno mediante el método de *RegionGrowth* y el otro mediante el de *Threshold*. El primero se basa en colocar semillas dentro de la zona que se quiere segmentar que posteriormente, mediante un algoritmo, irán cubriendo los pixeles alrededor de la semilla hasta encontrarse con un cambio en el tono de gris de los siguientes pixeles. Cuanto mayor sea el número de semillas colocadas, mejor será el resultado del algoritmo ya que cubrirá mas tonalidades del área seleccionada. Sin embargo, al existir una notable diferencia en las densidades del hueso, la zona externa es mucho más densa que el tuétano interno, y por lo tanto tiene un nivel de blanco mucho más alto. Por lo tanto, este método requiere una extensa y cuidadosa colocación de las semillas, suele dar mucho error debido a la heterogénea densidad de los huesos y necesita de un tiempo de computación muy alto. El método *Threshold*, por otro lado, utiliza un simple umbral en el tono de gris para hacer la selección de la zona a resaltar lo que conlleva un tiempo de computación muy inferior al método anterior y, aunque es menos efectivo para seleccionar el volumen entero del hueso, debido a la diferencia de densidades comentada anteriormente, selecciona muy eficientemente el contorno del hueso. Esto es lo más importante para este estudio ya que lo que se busca es la geometría externa de la pelvis y por lo tanto es el método seleccionado para realizar las segmentaciones.

A pesar de la eficiencia del método para seleccionar el contorno óseo, es inevitable que, una vez computado el método, queden seleccionados también otras partes del cuerpo, como vasos sanguíneos e intestinos. Estos componentes deben ser eliminados para una visualización clara de la pelvis que posteriormente permita la correcta selección de los puntos de referencia. Para realizar esta tarea se usaron los comandos *ChangeIslandEffect*, cuando la zona que se quiere eliminar esta totalmente separada de la zona objetivo se selecciona y se elimina automáticamente, y *Eraser*, cuando la zona esta en contacto con la zona objetivo y hay que ir borrándola manualmente ayudándose de las tres vistas de la tomografía.

En la Ilustración 13 se muestra la localización de los comandos mencionados en este apartado:

- a: *Threshold*
- b: *ChangeIslandEffect*
- c: *Eraser*
- d: *RegionGrowth*
- e: Visualización de las coordenadas del cursor.

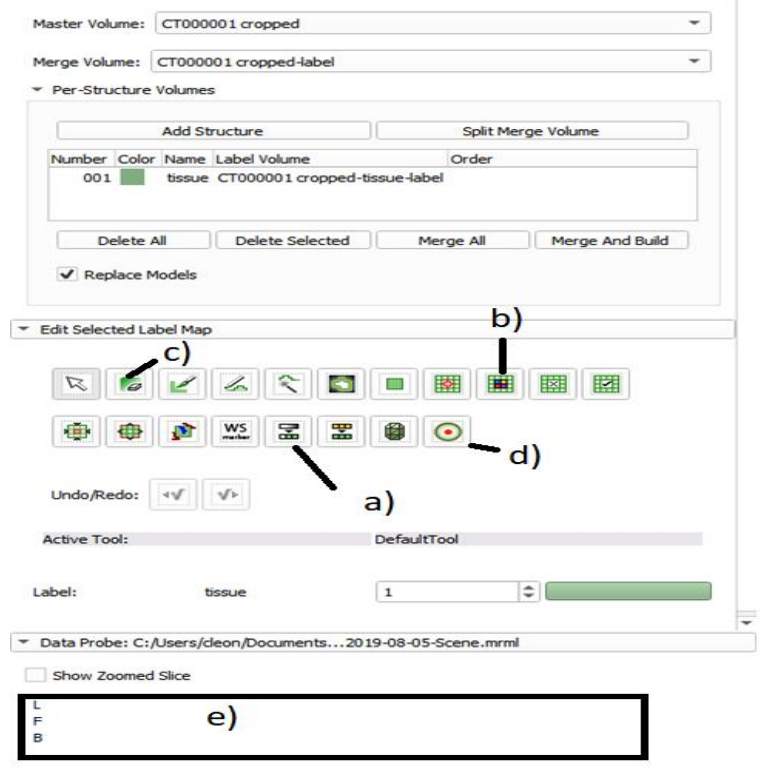

*Ilustración 13. Comandos del módulo Editor de 3D Slicer*

Una vez obtenida la zona a segmentar sin imperfecciones se usa la funcionalidad *Per-Structure Volumes*, que permite seleccionar el volumen señalado, unirlo y construirlo en 3D obteniendo la segmentación deseada, mostrada en la Ilustración 14.

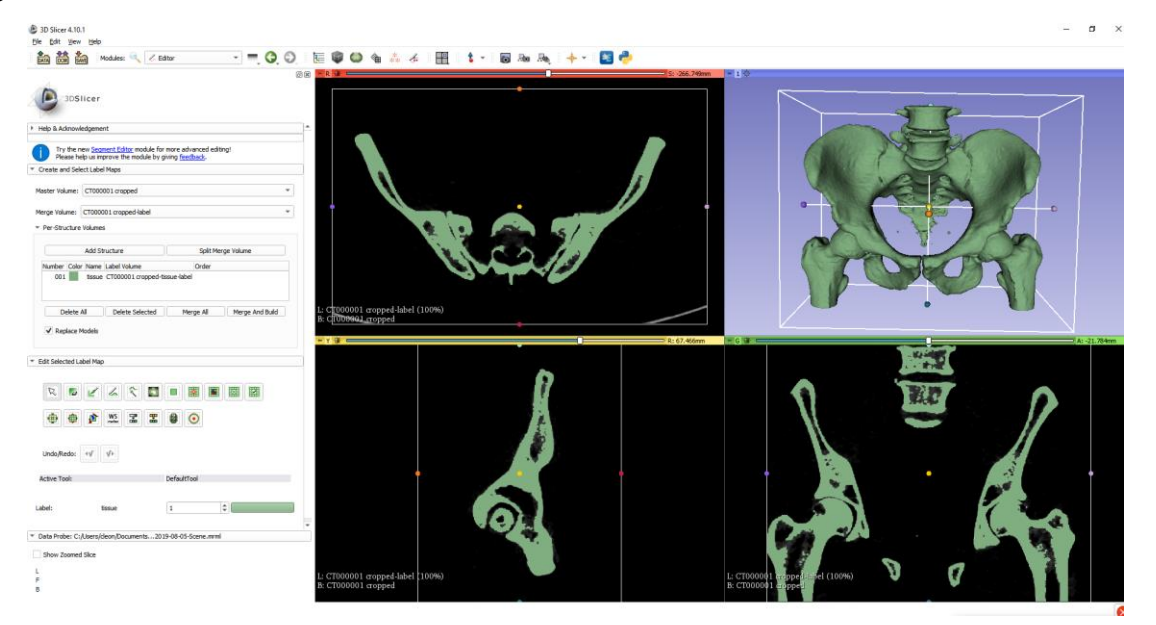

*Ilustración 14. Visualización de una pelvis segmentada*

## **3.3 Establecimiento de puntos de referencia**

En este apartado se explicará la anatomía ósea de la pelvis así como los puntos de referencia seleccionados para este estudio y como se adquirieron sus coordenadas.

#### Anatomía pélvica

La pelvis, o cintura pélvica, es un conjunto de huesos que tiene como función unir las extremidades inferiores a partir del fémur con el tronco. En la pelvis se pueden distinguir dos zonas, la pelvis mayor, que alberga parte de las vísceras abdominales, y la pelvis menor, donde se encuentra el final del tracto digestivo, genital y urinario. Está compuesta por *2 huesos coxales*  y el *sacro*. El coxal es un hueso plano formado por la fusión de tres huesos diferentes: el *ilion,*  situado en la parte superior, el *isquion*, en la parte inferior posterior, y el *pubis,* en la parte inferior anterior. Además, cabe destacar la estructura del *acetábulo*, que es la zona esférica donde se articula el fémur. [25] En la Ilustración 15 se muestran los principales puntos de referencia de la pelvis.

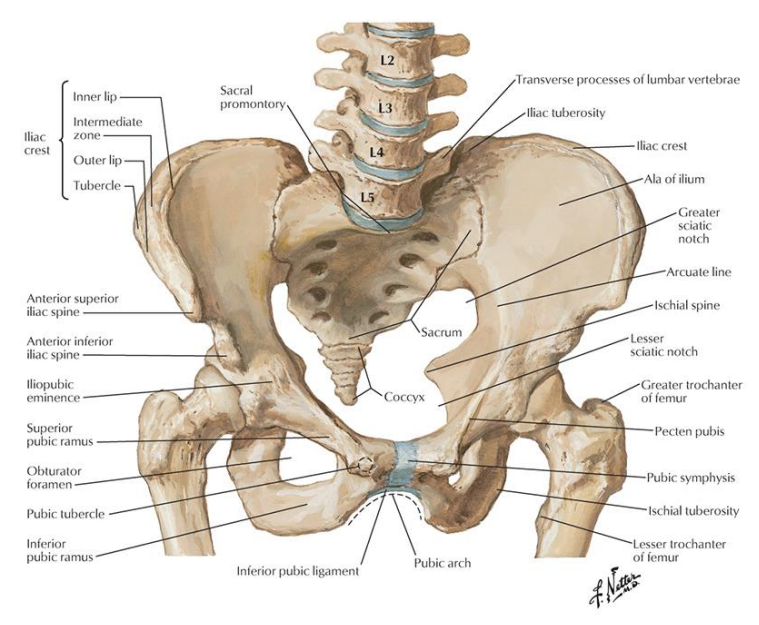

Copyright © Elsevier Inc. www.netterimages.com Netter, Atlas of Human Anatomy, 7e *Ilustración 15: Anatomía ósea de la pelvis*

En el caso particular de la pelvis el sexo tiene un peso importante en la estructura de la misma, ya que la pelvis femenina sirve de medio de gestación y debe tener características especiales, de ahí que el sexo se haya seleccionado como parámetro biométrico en este estudio. Para empezar el borde de la pelvis, formado por la prominencia del hueso sacro, la línea inferior del hueso ilion (línea arcuata), y la parte superior de la sínfisis del pubis, forma un óvalo y es más grande que en los hombres, en los que tiene forma de corazón, como se muestra en la Ilustración 16. Además, en las mujeres la pelvis presenta un arqueamiento hacia delante y en los hombres los huesos pélvicos son más gruesos y pesados, además de estar rodeados de músculos más fuertes y voluminosos. [17]

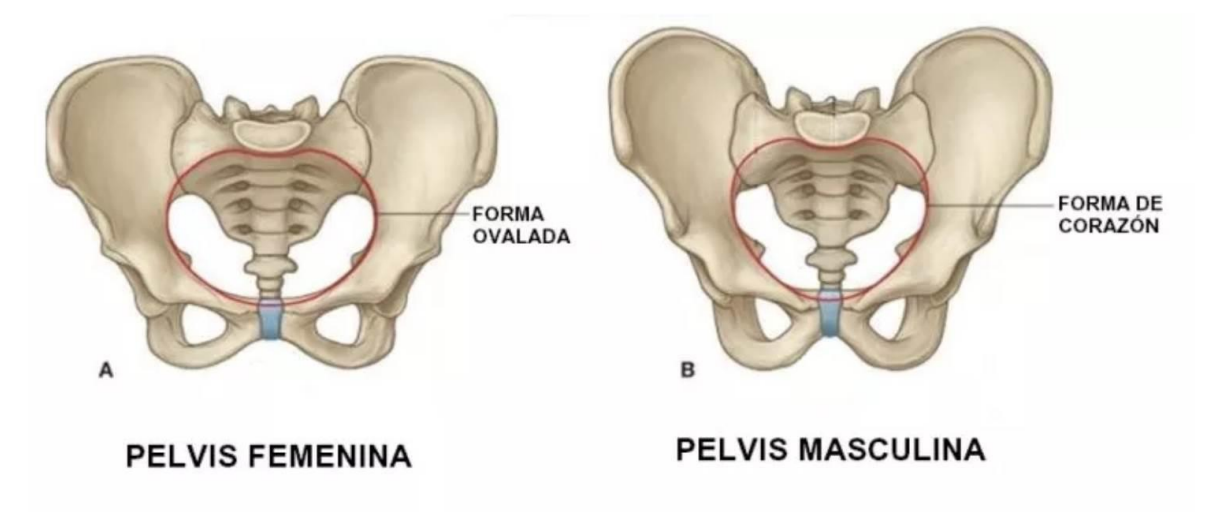

*Ilustración 16: Comparación entre la pelvis masculina y femenina*

Las articulaciones pélvicas son articulaciones sinoviales que tienen muy poca movilidad. Pueden tener un pequeño movimiento deslizante generado por las cargas provenientes del tronco o durante el parto. Están reforzadas por un gran número de ligamentos que sirven para estabilizar a distancia estas articulaciones. Podemos ver los principales ligamentos de la pelvis en la Ilustración 17.

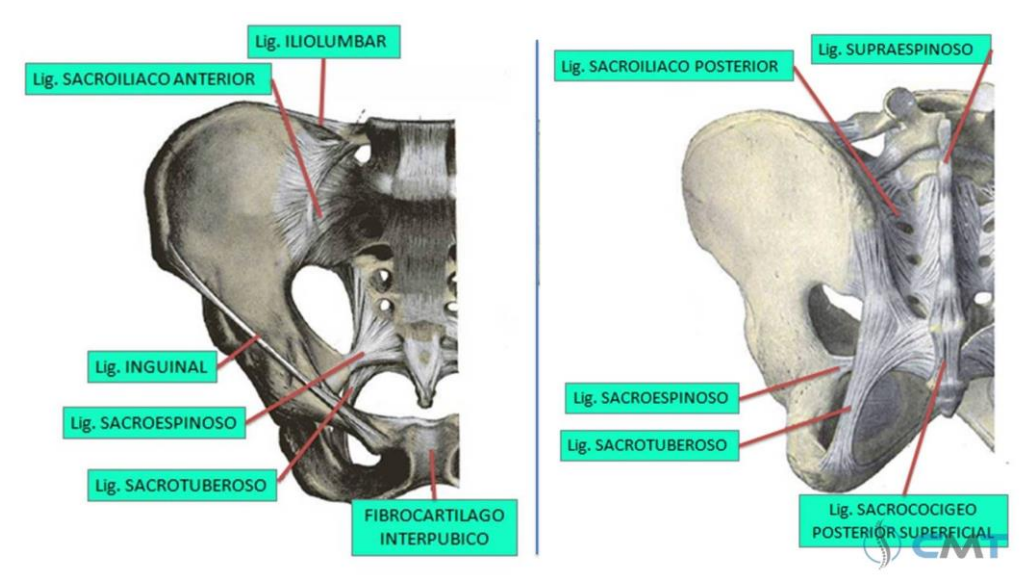

*Ilustración 17: Ligamentos de la pelvis*

#### Puntos de referencia

Para este estudio, al ser un primer acercamiento al modelado de la geometría pélvica, se seleccionaron 7 puntos de referencia significativos en cada lado de la pelvis. Para ello se optó por coger puntos límite de la geometría pélvica que pudieran servir como envolvente de toda la estructura. Además, la mayoría de estos puntos sirven para la fijación de los ligamentos pélvicos, lo que aumenta su importancia anatómica. Los puntos seleccionados son:

• ASIS (Anterior Superior Iliac Spine): Espina ilíaca anterosuperior. Además de fijar el *ligamento inguinal*, la predicción de la ubicación de este punto es crucial para la investigación en sistemas de seguridad adaptables en automóviles, ya que marca el punto por debajo del cual debe estar situada la parte inferior del cinturón de seguridad. Si este quedara por arriba del ASIS, el cinturón aplicaría toda su fuerza de contención en el estómago.

- PSIS (Posterior Superior Iliac Spine): Espina ilíaca posterosuperior. Donde se fija el ligamento sacroilíaco posterior
- AIIS (Anterior Inferior Iliac Spine): Espina ilíaca anteroinferior.
- PIIS (Posterior inferior Iliac Spine): Espina ilíaca posteroinferior.
- IS (Ischial Spine): Espina isquial. Es el extremo de una delgada y puntiaguda eminencia del isquion y fija al ligamento sacroespinoso que une la parte inferior de la pelvis con el sacro.
- PT (Pubic Tubercle): Tubérculo púbico. Donde se unen los dos púbis a través de la *sínfisis.*
- Punto inferior de la rama isquiopúbica: La rama isquiopúbica es el hueso en forma de asa que une el pubis y el isquion. En este caso con el objetivo de buscar puntos que formen una envolvente a la geometría pélvica, interesa seleccionar el punto más inferior de este hueso curvo.

#### Captación de las coordenadas

Para la obtención de las coordenadas de los puntos de referencia se decidió mantener el software 3D Slicer, por su facilidad de uso y para evitar cambios de referencias y dimensiones al cambiar el programa.

El método empleado se muestra en la Ilustración 18, en donde se señala en rojo la localización del ASIS derecho en las diferentes vistas, cuya posición exacta se puede determinar gracias a los planos de corte axial, sagital y coronal representados en la vista en tres dimensiones arriba a la izquierda. Una vez determinado el punto, las coordenadas se muestran en la parte inferior izquierda.

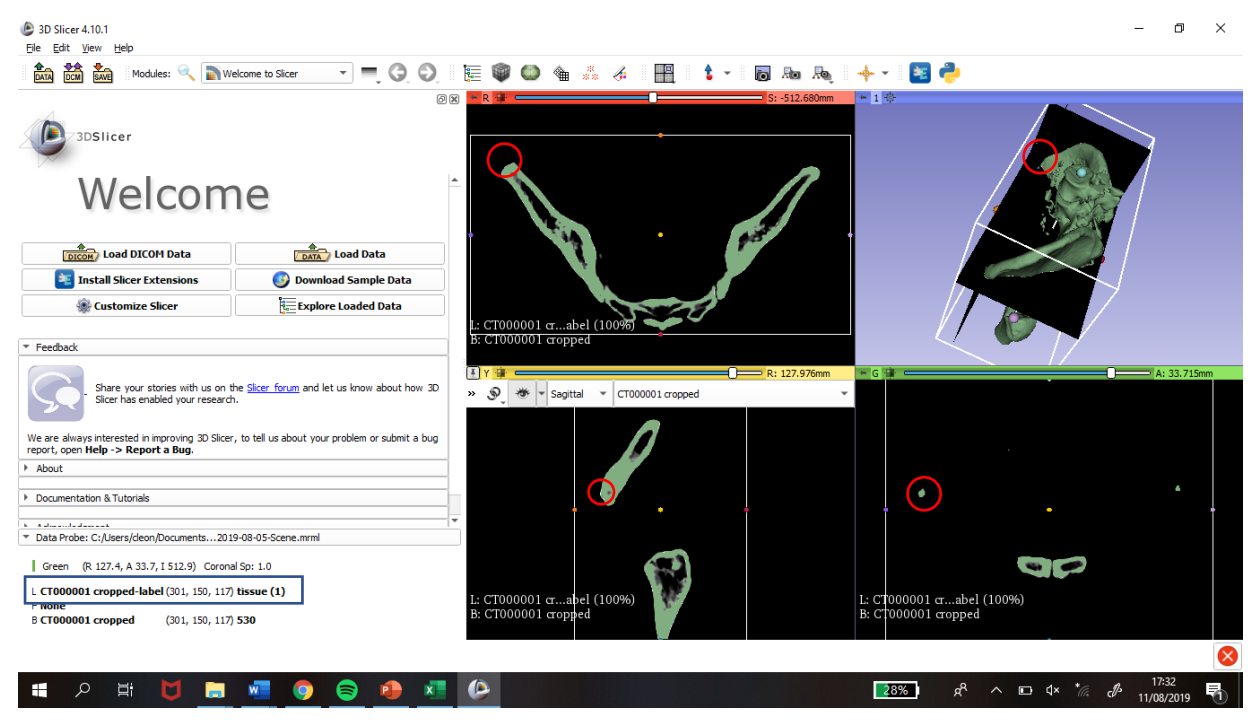

*Ilustración 18: Selección de coordenadas en 3D Slicer*

Estas coordenadas están referidas al ROI seleccionado para cada sujeto, explicado en el apartado anterior, y por lo tanto será necesario tratar los datos para ajustarlos a un sistema de coordenadas igual que permita comparar la localización de los puntos de referencia en los distintos sujetos.

## **3.4 Organización de los datos**

Una vez obtenidas las coordenadas de los distintos puntos de referencia, el siguiente paso es organizarlos a fin de crear una base de datos que encaje con los requerimientos del programa de regresión.

Para poder ejecutar el programa de regresión los datos se almacenaron de la siguiente forma:

- ID del TAC Primera columna: Representa la identificación del sujeto sometido a la tomografía con sus parámetros biométricos. Se coloca en primer lugar para tener todos los datos organizados por sujeto.
- Parámetros biométricos Columnas 2 a 5: después del identificador, se colocan sus parámetros que funcionarán como variables explicativas en los modelos de regresión analizados.
- Origen de Coordenadas Columnas 6 a 8, expresadas en el sistema de coordenadas del software. Este punto que sirve para el nuevo sistema de coordenadas de la pelvis, se calcula como el punto medio entre el PSIS Izquierdo y el PSIS Derecho y es fundamental para la transformación del sistema de referencia que se explica en el punto siguiente.
- Coordenadas, expresadas en el sistema de coordenadas del software Cada punto de referencia esta determinado por tres coordenadas, ordenadas X, Y y Z, las tres coordenadas de cada punto completarán la tabla, formando 42 columnas (tres coordenadas para cada uno de los 14 puntos).

A continuación, se muestra un ejemplo con las coordenadas del primer punto, ASIS Derecho, para cinco sujetos, Tabla 3.

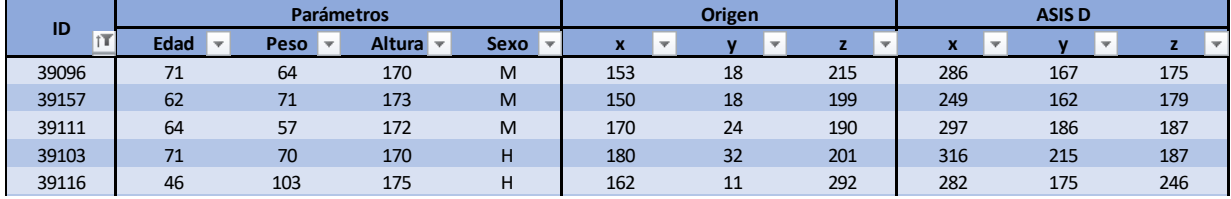

*Tabla 3: Organización de los datos*

## **3.5 Transformación del sistema de referencia**

Como se ha comentado anteriormente, las coordenadas de los puntos de referencia obtenidos en el software 3D Slicer, hacen referencia al ROI seleccionado para cada sujeto. Debido a que no todos los TACs son del mismo tamaño o de la misma parte del cuerpo, este ROI es diferente para cada caso. Además, para realizar correctamente el estudio estadístico de las coordenadas, se debe

proveer un sistema de coordenadas exclusivo de la pelvis. Por todo esto, se procedió a una transformación del sistema de las coordenadas obtenidas a otro nuevo solidario a cada una de las pelvis analizadas.

Desde noviembre de 1993, el Comité para la Estandarización y Terminología (STC por sus siglas en inglés) de la Sociedad Internacional de Biomecánica (ISB), se empezó a desarrollar un conjunto de estándares para reportar la movilización de las articulaciones. [18] Por lo tanto, se utilizarán las recomendaciones de este Comité para establecer un sistema de coordenadas solidario a la pelvis. En la Ilustración 19, se muestra la recomendación para este sistema.

Como este estudio se basa únicamente en la pelvis y no en las articulaciones de esta, se cambiará el origen del sistema de coordenadas propuesto desde la articulación de la cadera derecha hasta el punto medio entre los dos PSIS. Sin embargo, los ejes se mantendrán igual, quedando el sistema de coordenadas utilizado de la siguiente forma:

- O: el origen coincide con el punto medio entre los dos PSIS.
- Eje Z: línea paralela a la línea que conecta el ASIS derecho con el izquierdo, apuntando al derecho.
- Eje X: línea paralela a la línea que reposa en el plano formado por los dos ASIS y el origen de coordenadas, ortogonal al eje Z y orientación anterior.
- Eje Y: línea perpendicular tanto al eje Z como al eje X, con orientación craneal.

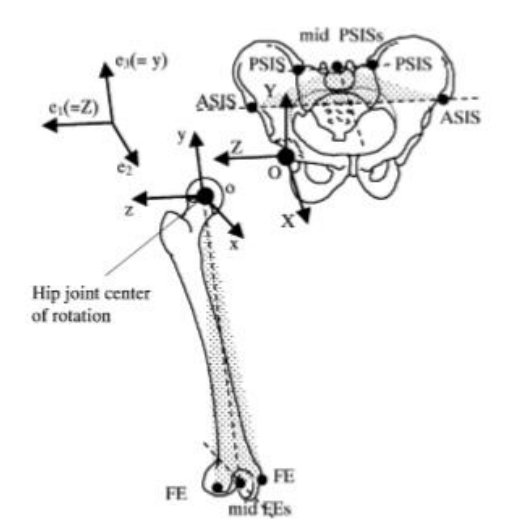

*Ilustración 19: ilustración del Sistema de coordenadas pélvico para la articulación de la cadera derecha.*

Por otro lado, el sistema de coordenadas del 3D Slicer tiene su origen en la esquina inferior izquierda con el eje X apuntando hacia la derecha, el eje Y orientado anteriormente y el eje Z orientado hacia arriba.

Para aplicar esta transformación usaremos la *Ley de Variación de las Coordenadas de los Puntos*, que proporciona el pasaje de un sistema de coordenadas antiguo, el del software, a uno nuevo, el de la pelvis, teniendo en cuenta la traslación del origen de coordenadas aplicando la siguiente ecuación,

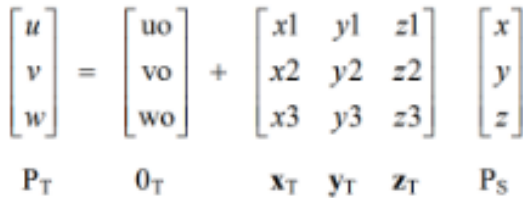

donde:

- $P_T$ : Son las coordenadas en el nuevo sistema, el de la pelvis
- $\bullet$   $O_T$ : Son las coordenadas del origen del sistema antiguo en el nuevo sistema
- $x_T$ : Coordenadas del vector unitario del eje X del nuevo sistema en el sistema del 3D Slicer
- $y_T$ : Coordenadas del vector unitario del eje Y del nuevo sistema en el sistema del 3D Slicer
- $z_T$ : Coordenadas del vector unitario del eje Z del nuevo sistema en el sistema del 3D Slicer
- $\bullet$   $P_S$ : Coordenadas de los puntos de referencia en el sistema del 3D Slicer.

Para la obtención del vector  $z_T$ , se deben restar las coordenadas del ASIS izquierdo a las del ASIS derecho, esto se realiza directamente en el archivo Excel que posteriormente es leído por el código de Matlab y dividirlo por su módulo para hacerlo unitario. Para obtener  $x_T$ , se debe calcular el plano que pasa por los puntos PSIS derecho, PSIS izquierdo y Origen y, a continuación, realizar la multiplicación vectorial del vector director de dicho plano por el vector del eje Z y dividirlo por su módulo para hacerlo unitario. Finalmente, para obtener  $y_T$  se multiplican vectorialmente  $x_T$  y  $z_T$  y se divide por su módulo.

La matriz formada por los vectores  $x_T$ ,  $y_T$  y  $z_T$  se denomina matriz de transformación M, y habrá que multiplicar todas las coordenadas por dicha matriz para obtener los puntos en el sistema de coordenadas solidario a la pelvis.

En el Anexo C se muestra el código de Matlab empleado para realizar dicha transformación y en el Anexo D se muestra la tabla completa de coordenadas transformadas.

# **3.6 Dispersión de los puntos**

Una vez obtenidas las coordenadas de los puntos en el sistema de referencia propio a cada pelvis, se realizó una representación visual de todos ellos mediante la proyección de dichos puntos en los distintos planos que conforman el sistema de coordenadas: XY (proyección sagital), ZY (proyección coronal) y XZ (proyección axial). Estas proyecciones están ilustradas en las Ilustraciones 20 a 22.

De estas representaciones gráficas se pueden sacar varias observaciones preliminares:

• En primer lugar, gracias a estas proyecciones, se puede afirmar que, tanto la obtención de las coordenadas como la transformación del sistema de referencia, han sido correctas,

ya que se puede observar con claridad la forma de la pelvis en sus distintas vistas y se advierte la concentración de los puntos en sus localizaciones esperadas. Como, por ejemplo, el hecho de que ambos ASIS tengan coordenada Z igual a cero, ya que el eje Z es la unión de estos dos puntos.

- Como se puede observar, especialmente en las proyecciones sagital y coronal, parece que existe un "outlier", ya que se ve una serie de puntos claramente alejadas de las demás en cada uno de los puntos de referencia.
- Se puede observar una clara correlación entre la versión izquierda y la derecha de cada punto, por lo que los resultados obtenidos en el modelo de regresión para cada uno de ellos deberán ser similares.
- Finalmente, dado el grado de dispersión presente en los puntos, se puede tomar por válida la hipótesis de que existirá variabilidad suficiente en ellos para poder predecir su posición en función de las características biométricas de los sujetos.

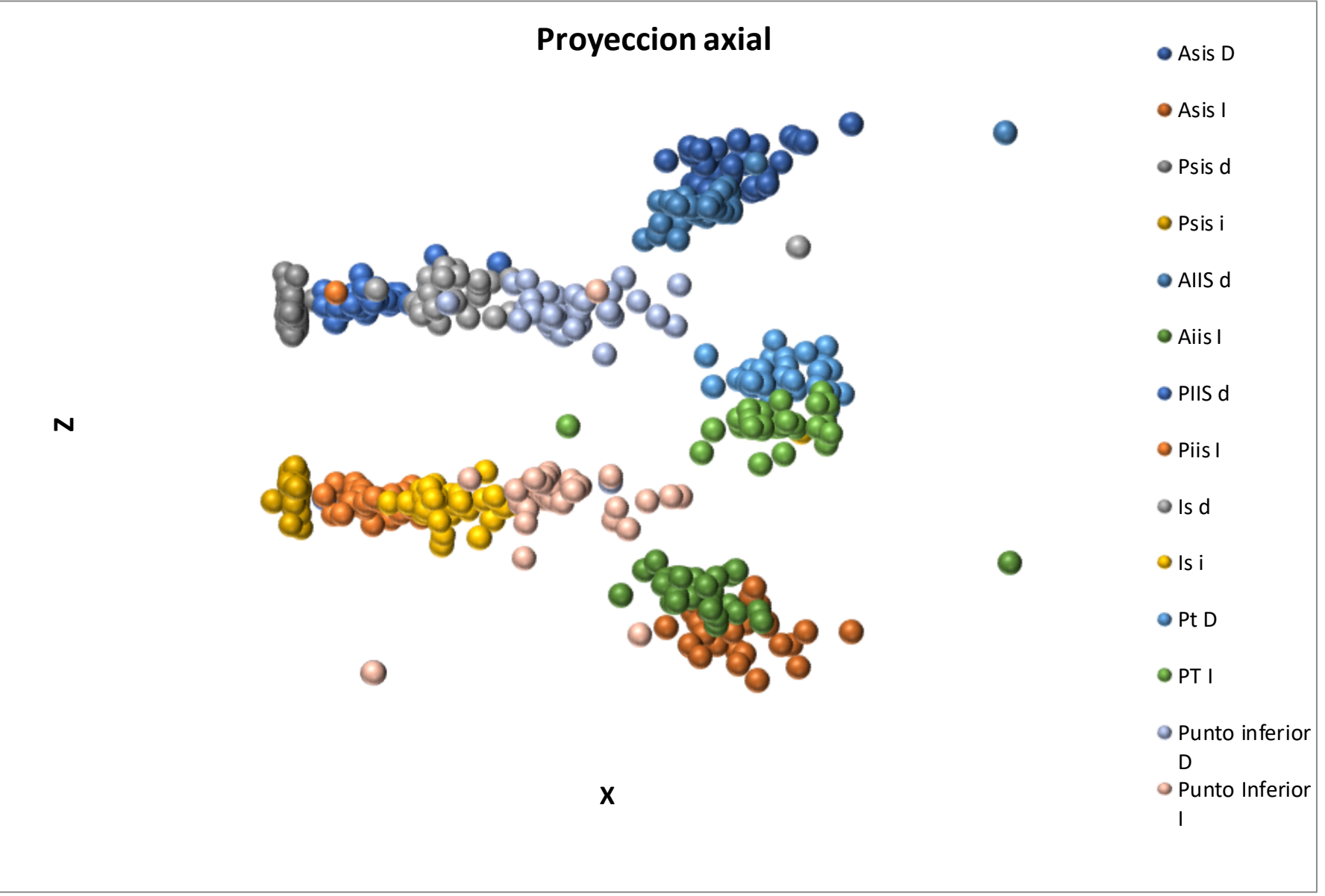

*Ilustración 20: Proyección XZ de las coordenadas de todos los puntos de referencia*

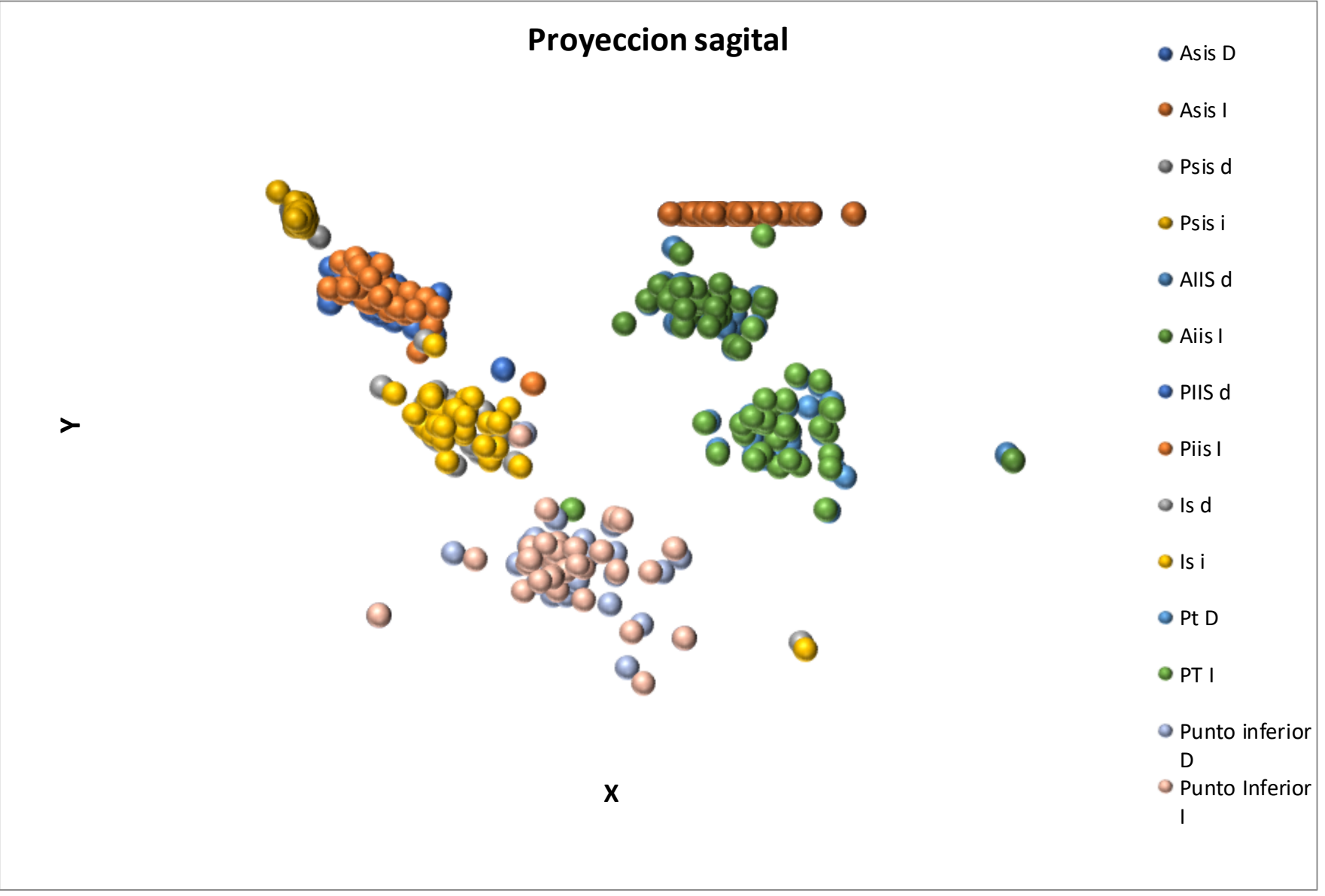

*Ilustración 21: Proyección XY de las coordenadas de todos los puntos de referencia*

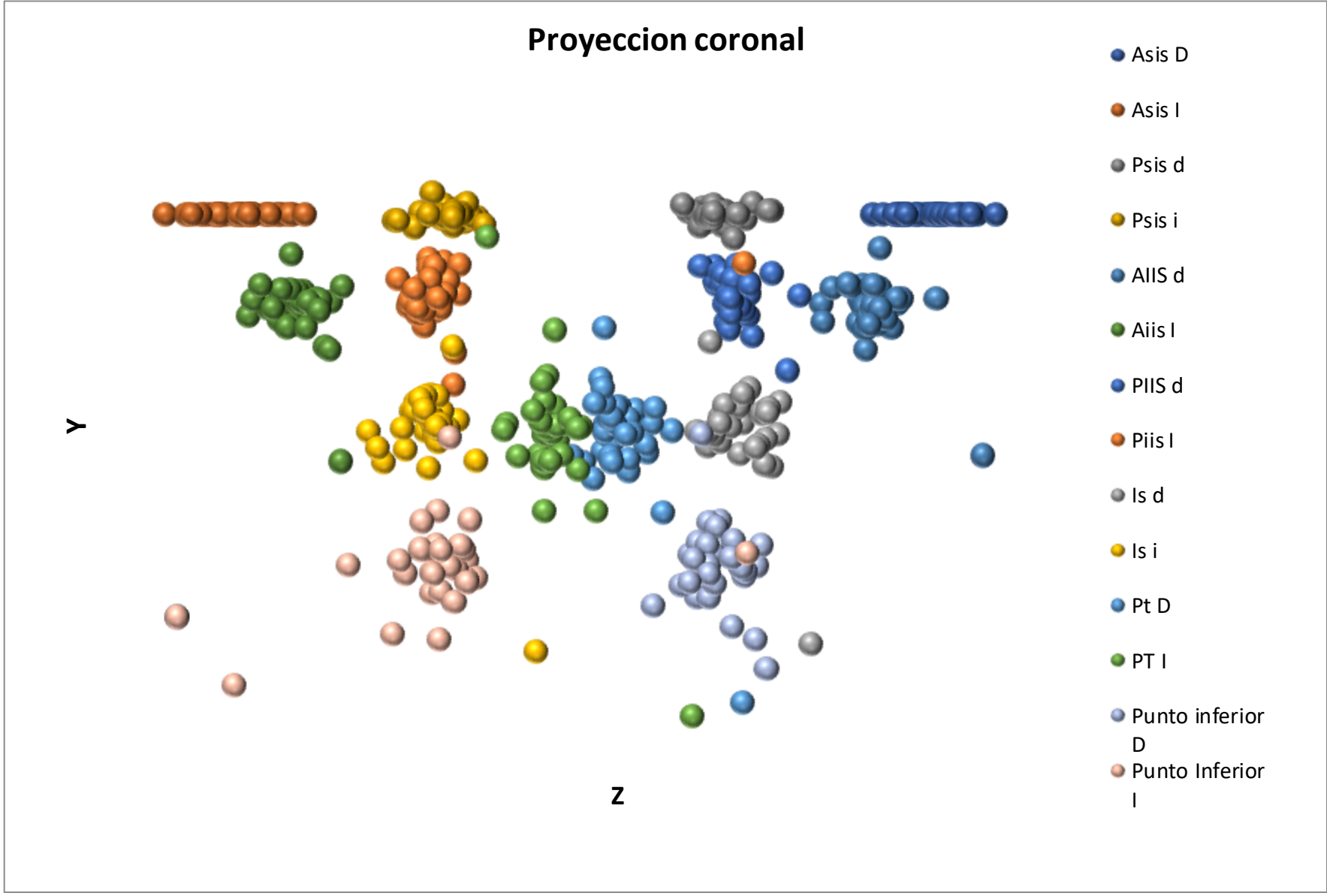

*Ilustración 22: Proyección ZY de las coordenadas de todos los puntos de referencia*

#### **3.7 Análisis estadístico**

En este apartado se procederá a analizar diferentes modelos de regresión múltiple aplicados a los datos de las coordenadas de los puntos de referencia. En primer lugar, se probaron varios modelos de complejidad ascendente, observando el valor de  $R^2$  para comprobar su significancia. Se comenzó con un análisis exclusivamente con las variables cuantitativas, ya que, como se comentó en la anatomía de la pelvis, el efecto del sexo es evidente y se quiere analizar el efecto de los otros parámetros. A continuación, se añadió la variable del sexo, variable cualitativa. Más adelante, se estudió la regresión con el módulo de la distancia de cada punto al punto medio del conjunto de sujetos y finalmente se añadieron variables para agrupar las coordenadas según al punto de referencia al que pertenezcan. Con estos dos últimos modelos se realizó un análisis de la validez de los coeficientes mediante el p-valor.

La regresión lineal múltiple parte de  $(k+1)$  variables cuantitativas, siendo Y la variable de respuesta y  $(X_1, X_2, \ldots, X_n)$  las variables explicativas. Por lo tanto, la variable de respuesta puede ser explicada mediante una función lineal de las variables explicativas:

$$
Y = b_0 + b_1 * X_1 + b_2 * X_2 + \ldots + b_n * X_n
$$

Donde  $b_i$ , son los coeficientes de la regresión, que explican cuanto varía la respuesta Y a un cambio unitario en las variables explicativas. A este modelo hay que añadirle un componente de error aleatorio denominado U. De este modo y en forma matricial quedaría:

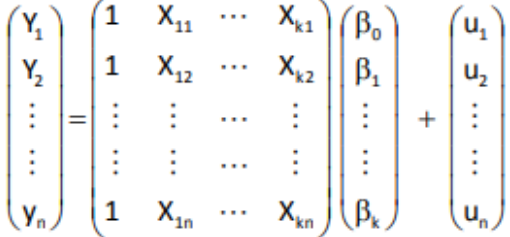

Se deben respetar una serie de hipótesis para la regresión lineal múltiple:

- a) Normalidad:  $u_i \in N(0, \sigma^2)$
- b) Linealidad:  $E(u_i) = 0$
- c) Homocedasticidad: Var  $(u_i)=0$
- d) Independencia:  $u_i$  son independientes
- e) n > k+1. El número de observaciones debe ser suficientemente amplio para que la regresión tenga significado. Ya que tenemos 35 observaciones, n=35, podremos utilizar hasta 34 variables cuantitativas.
- f) Las variables explicativas no deben ser combinación lineal entre sí. En ese caso el modelo podría simplificarse con menos variables [19]

#### **3.7.1 Modelos de regresión por coordenadas**

#### Modelo de regresión múltiple con variables cuantitativas

En primer lugar, se realizó un modelo simple en el que sólo se incluyeron las variables cuantitativas y se pretendía obtener los coeficientes  $R^2$  para ver la significancia de dicho modelo para cada coordenada. El modelo queda de la siguiente forma:

$$
Y = b_0 + b_1 * X_1 + b_2 * X_2 + b_3 * X_3
$$

Siendo:

- Y: La coordenada *x, y* o *z* de cada uno de los puntos de la pelvis (variable dependiente).
- $X_1$ : Vector de la variable explicativa edad.
- $X_2$ : Vector de la variable explicativa peso.
- $X_3$ : Vector de la variable explicativa altura.
- $\bullet$   $\quad$   $\,b_i$ : Los coeficientes asociados a cada variable

A continuación, se muestran los resultados obtenidos, Tabla 4:

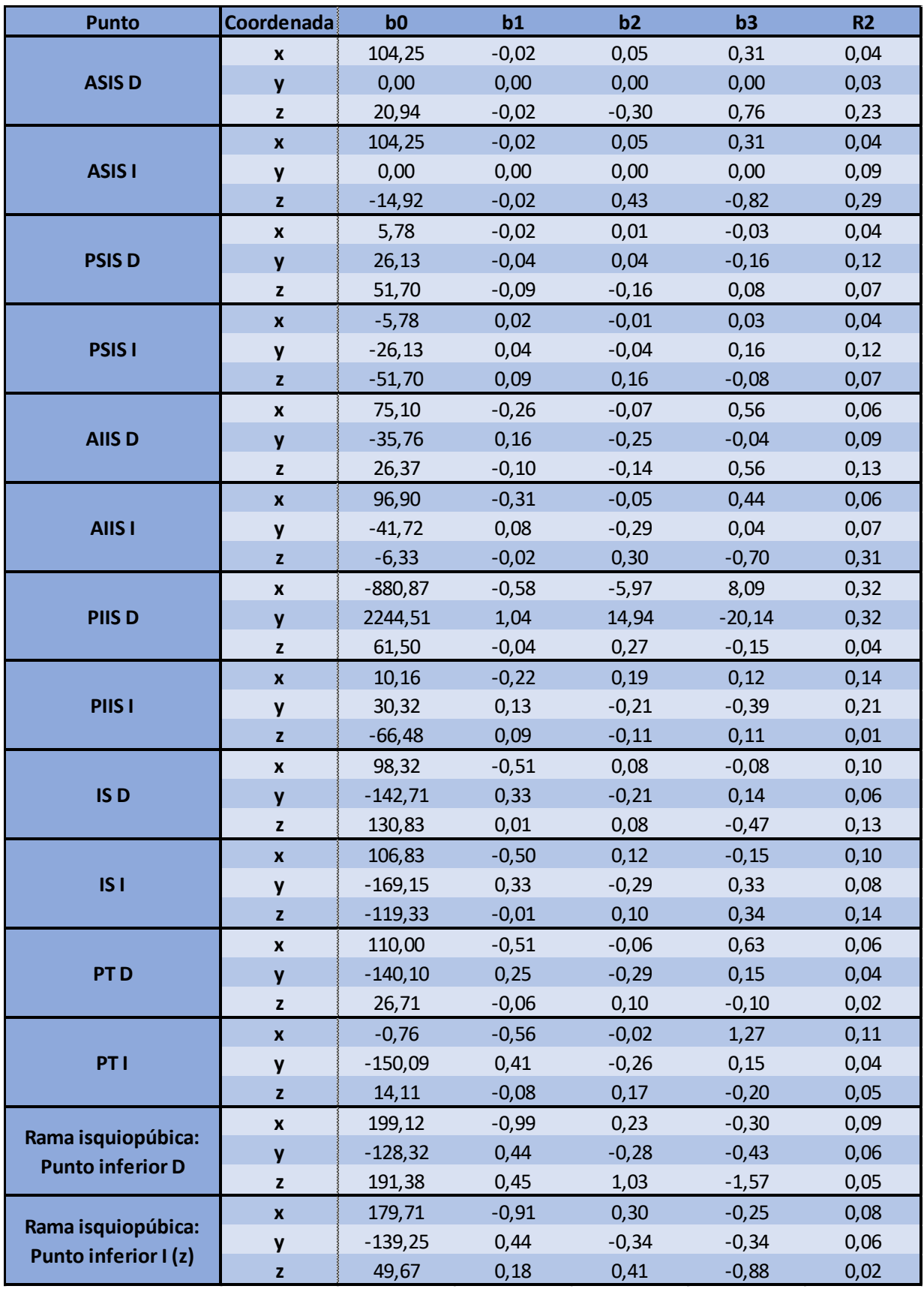

*Tabla 4: Resultados del modelo de regresión múltiple con variables cuantitativas*

Lo primero que observamos en esta tabla es que los coeficientes  $R^2$  son demasiado bajos como para obtener ninguna conclusión. Por lo tanto, y gracias al análisis de dispersión de los puntos realizado en el punto 3.6 que vaticinaba la presencia de "outliers" que impidan una buena predicción por parte del modelo, se procedió a buscarlos mediante la matriz *rint.* Esta matriz, que genera el comando de regresión de Matlab, de tamaño *n*-x-2 donde *n* es el número de observaciones devuelve un intervalo para cada observación. Si dicho intervalo no contiene el valor 0, significa que el residuo correspondiente a dicha observación es más grande del esperado para el nivel de significancia aplicado (0,05 en este caso). Por lo tanto, dicha observación se puede considerar un "outlier". De este modo se encontró un "outliers", que fue eliminado de la tabla de coordenadas. Dicho sujeto no presenta ninguna característica en especial, ya que al ser un hombre de 51 años, 74 kg y 170 cm está dentro de lo normal para nuestra muestra de sujetos. Al volver a ejecutar el modelo sin "outliers" se obtuvieron los resultados mostrados en la Tabla 5.

Efectivamente, los valores del coeficiente  $R^2$  mejoran sustancialmente al eliminar los outliers, por lo tanto, de ahora en adelante se realizaron los análisis sin tener en cuenta estas dos observaciones, trabajando con n=34.

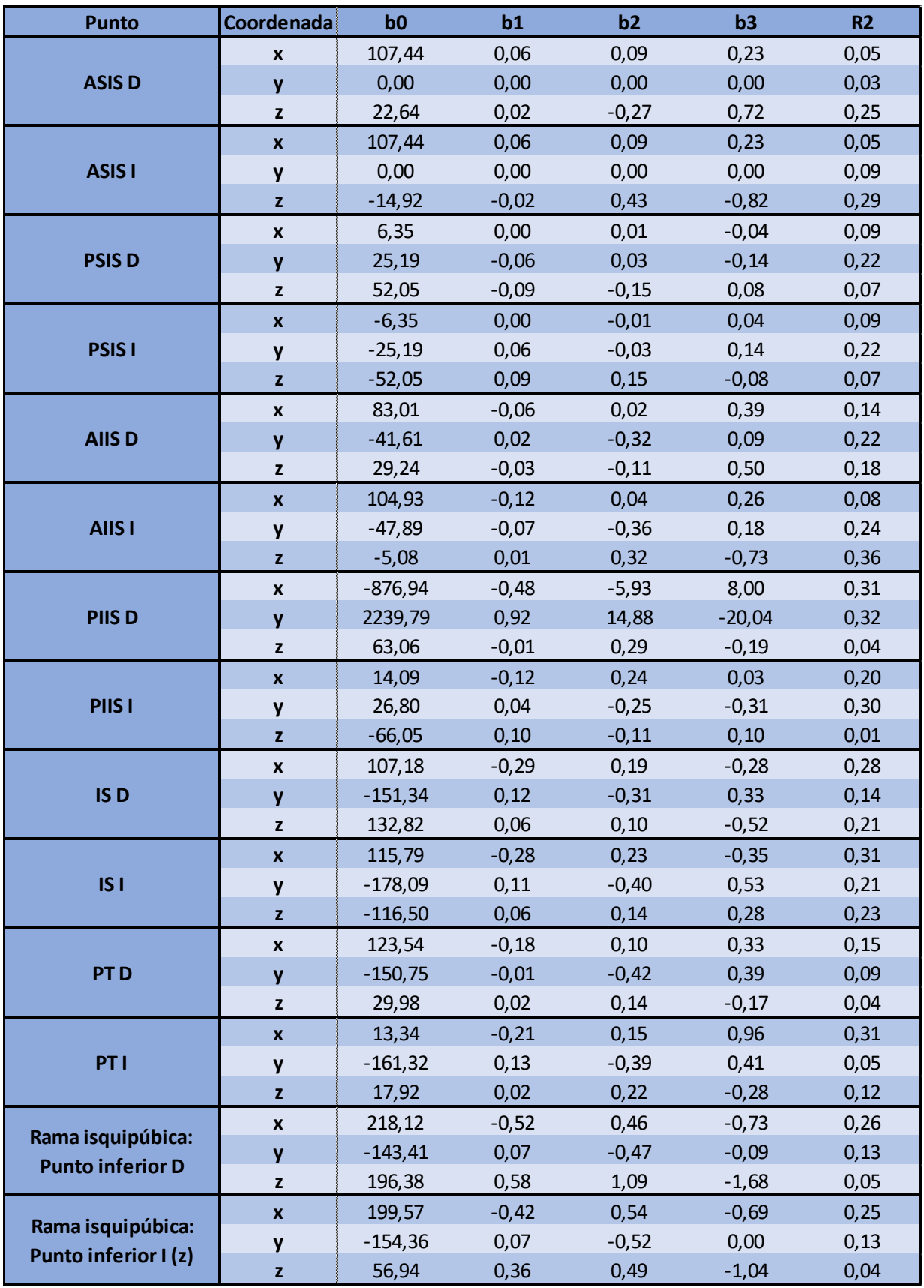

*Tabla 5: Resultados del modelo de regresión múltiple con variables cuantitativas sin outliers*
#### Modelo de regresión múltiple con variables cuantitativas y relación entre variables

Partiendo del modelo anterior, se quiere analizar si la adición de variables explicativas obtenidas a partir de la multiplicación de las variables utilizadas anteriormente tiene un efecto relevante en la capacidad de predicción del modelo. De este modo, se añadieron cuatro variables explicativas: edad-peso, edad-altura, peso-altura y edad-peso-altura. Para ello se realizó el modelo siguiente:

$$
Y\hspace{-0.7mm}=\hspace{-0.7mm}b_0\hspace{-0.7mm}+\hspace{-0.7mm}b_1\hspace{-0.7mm}+\hspace{-0.7mm}X_1\hspace{-0.7mm}+\hspace{-0.7mm}b_2\hspace{-0.7mm}+\hspace{-0.7mm}X_2\hspace{-0.7mm}+\hspace{-0.7mm}b_3\hspace{-0.7mm}+\hspace{-0.7mm}X_3\hspace{-0.7mm}+\hspace{-0.7mm}b_5\hspace{-0.7mm}+\hspace{-0.7mm}X_1\hspace{-0.7mm}+\hspace{-0.7mm}X_3\hspace{-0.7mm}+\hspace{-0.7mm}b_6\hspace{-0.7mm}+\hspace{-0.7mm}X_3\hspace{-0.7mm}+\hspace{-0.7mm}b_7\hspace{-0.7mm}+\hspace{-0.7mm}X_1\hspace{-0.7mm}+\hspace{-0.7mm}X_2\hspace{-0.7mm}+\hspace{-0.7mm}X_3)
$$

Los códigos empleados para este modelo y los subsiguientes se encuentran en el ANEXO E

A continuación, en la Tabla 6, se muestran los resultados obtenidos para este modelo. Con este modelo ya se empiezan a obtener resultados relevantes, con valores de  $R^2$  de hasta 0,68 en el caso del PIIS D. Además, se ha podido comprobar que la adición de la relación entre variables es un componente estadísticamente potente, ya que el promedio de mejora del estadístico  $R^2$ entre este modelo y el anterior es del 331%.

| <b>Punto</b>                                                                                                   | Coordenada                | b0          | b1        | b2        | b3        | b4       | b <sub>5</sub> | b6       | b7      | R2           | Mejora |
|----------------------------------------------------------------------------------------------------|---------------------------|-------------|-----------|-----------|-----------|----------|----------------|----------|---------|--------------|--------|
|                                                                                                    | $\pmb{\mathsf{x}}$        | 870,64      | $-9,39$   | $-7,51$   | $-4,52$   | 0,08     | 0,06           | 0,05     | 0,00    | 0,08         | $-53%$ |
| <b>ASIS D</b>                                                                                                  | y                         | 0,00        | 0,00      | 0,00      | 0,00      | 0,00     | 0,00           | 0,00     | 0,00    | 0,11         | $-2%$  |
|                                                                                                    | z                         | $-945,21$   | 19,18     | 12,94     | 6,64      | $-0,27$  | $-0,12$        | $-0,08$  | 0,00    | 0,31         | 122%   |
|                                                                                                    | $\boldsymbol{x}$          | 870,64      | $-9,39$   | $-7,51$   | $-4,52$   | 0,08     | 0,06           | 0,05     | 0,00    | 0,08         | $-53%$ |
| <b>ASIS I</b>                                                                                                  | y                         | 0,00        | 0,00      | 0,00      | 0,00      | 0,00     | 0,00           | 0,00     | 0,00    | 0,21         | 99%    |
|                                                                                                    | $\mathbf{z}$              | 1696,48     | $-33,91$  | $-21,72$  | $-11,14$  | 0,45     | 0,20           | 0,13     | 0,00    | 0,41         | 775%   |
|                                                                                                    | $\pmb{\times}$            | 162,14      | $-2,24$   | $-1,93$   | $-0,95$   | 0,03     | 0,01           | 0,01     | 0,00    | 0, 19        | 36%    |
| <b>PSISD</b>                                                                                                   | $\mathbf{v}$              | $-228,77$   | 3,53      | 4,05      | 1,30      | $-0,06$  | $-0,02$        | $-0,02$  | 0,00    | 0,26         | 11%    |
|                                                                                                    | z                         | $-335,37$   | 9,69      | 8,79      | 1,98      | $-0,20$  | $-0,05$        | $-0,05$  | 0,00    | 0, 16        | 129%   |
| PSIS <sub>1</sub>                                                                                              | $\boldsymbol{\mathsf{x}}$ | $-162,14$   | 2,24      | 1,93      | 0,95      | $-0,03$  | $-0,01$        | $-0,01$  | 0,00    | 0, 19        | 25%    |
|                                                                                                    | y                         | 228,77      | $-3,53$   | $-4,05$   | $-1,30$   | 0,06     | 0,02           | 0,02     | 0,00    | 0,26         | 26%    |
| <b>AIISD</b><br>AIIS I<br>PIIS D<br>PIIS <sub>I</sub><br>IS <sub>D</sub><br>IS <sub>I</sub><br>PT <sub>D</sub> | z                         | 335,37      | $-9,69$   | $-8,79$   | $-1,98$   | 0,20     | 0,05           | 0,05     | 0,00    | 0,16         | 446%   |
|                                                                                                    | $\pmb{\mathsf{x}}$        | $-464, 14$  | 9,46      | 11,35     | 3,47      | $-0,20$  | $-0,05$        | $-0,06$  | 0,00    | 0,18         | $-24%$ |
|                                                                                                    | y                         | $-227,11$   | 2,31      | $-3,44$   | 1,43      | 0,06     | $-0,02$        | 0,01     | 0,00    | 0,31         | 294%   |
|                                                                                                    | z                         | 2,29        | 0,41      | 0,40      | 0,88      | 0,00     | $-0,01$        | $-0,01$  | 0,00    | 0,22         | 110%   |
|                                                                                                    | $\pmb{\times}$            | $-984,45$   | 19,82     | 19,51     | 6,36      | $-0,36$  | $-0,11$        | $-0,11$  | 0,00    | 0,13         | $-42%$ |
|                                                                                                    | $\mathbf{y}$              | $-741,17$   | 12,01     | 6,05      | 4,20      | $-0,12$  | $-0,07$        | $-0,04$  | 0,00    | 0,32         | 335%   |
|                                                                                                    | $\mathbf{z}$              | 1560,30     | $-30,56$  | $-22,99$  | $-9,89$   | 0,46     | 0,18           | 0,14     | 0,00    | 0,48         | 908%   |
|                                                                                                    | $\pmb{\mathsf{x}}$        | 28903,87    | $-382,21$ | $-485,39$ | $-166,48$ | 6,39     | 2,21           | 2,79     | $-0,04$ | 0,67         | 96%    |
|                                                                                                    | $\mathbf{y}$              | $-72753,74$ | 967,20    | 1213,31   | 420,74    | $-16,00$ | $-5,62$        | $-7,00$  | 0,09    | 0,68         | 97%    |
|                                                                                                    | $\mathbf{z}$              | 369,37      | $-3,50$   | $-5,29$   | $-1,21$   | 0,08     | 0,00           | 0,02     | 0,00    | 0,09         | 1293%  |
|                                                                                                    | $\mathbf{x}$              | $-2098,54$  | 31,23     | 27,08     | 13,03     | $-0,39$  | $-0,19$        | $-0,16$  | 0,00    | 0,41         | 191%   |
|                                                                                                    | y                         | 508,04      | $-3,61$   | $-5,14$   | $-3,73$   | 0,01     | 0,03           | 0,04     | 0,00    | 0,42         | 214%   |
|                                                                                                    | $\mathbf{z}$              | 295,62      | $-12,49$  | $-4,66$   | $-2,70$   | 0,16     | 0,09           | 0,04     | 0,00    | 0,08         | 24%    |
|                                                                                                    | $\pmb{\times}$            | $-1672,74$  | 27,14     | 25,37     | 10,20     | $-0,39$  | $-0,16$        | $-0, 15$ | 0,00    | 0,36         | 124%   |
|                                                                                                    | $\mathbf{v}$              | 1672,27     | $-35,41$  | $-34,23$  | $-9,76$   | 0,65     | 0,20           | 0, 19    | 0,00    | 0,27         | 100%   |
|                                                                                                    | $\mathbf{z}$              | 1605,70     | $-26,73$  | $-17,56$  | $-9,43$   | 0,33     | 0, 16          | 0,11     | 0,00    | 0,37         | 763%   |
|                                                                                                    | $\boldsymbol{x}$          | $-1847,26$  | 28,91     | 28,00     | 11,04     | $-0,42$  | $-0,17$        | $-0,16$  | 0,00    | 0,42         | 164%   |
|                                                                                                    | y                         | 580,18      | $-17,77$  | $-20,73$  | $-3,09$   | 0,43     | 0,09           | 0,11     | 0,00    | 0,37         | 197%   |
|                                                                                                    | $\mathbf{z}$              | 145,97      | $-7,51$   | $-6,70$   | $-0,97$   | 0,17     | 0,04           | 0,04     | 0,00    | 0,29         | 143%   |
|                                                                                                    | $\pmb{\mathsf{x}}$        | $-971,64$   | 19,02     | 17,24     | 6,48      | $-0,31$  | $-0,11$        | $-0, 10$ | 0,00    | 0,17         | $-39%$ |
|                                                                                                    | $\mathbf{v}$              | 464,69      | $-20,80$  | $-22,30$  | $-2,17$   | 0,53     | 0, 10          | 0,11     | 0,00    | 0,26         | 217%   |
|                                                                                                    | z                         | 1868,19     | $-33,39$  | $-29,44$  | $-10,70$  | 0,54     | 0, 19          | 0,17     | 0,00    | 0, 19        | 1228%  |
|                                                                                                    | $\pmb{\mathsf{x}}$        | 629,86      | $-20,22$  | $-10,25$  | $-2,47$   | 0,32     | 0,11           | 0,06     | 0,00    | 0,38         | 20%    |
| PTI                                                                                                    | y                         | 2318,03     | $-59,58$  | $-54,85$  | $-12,45$  | 1,21     | 0,32           | 0,30     | $-0,01$ | 0,25         | 208%   |
|                                                                                                    | z                         | $-86,08$    | $-1,57$   | 2,89      | 0,24      | 0,00     | 0,01           | $-0,01$  | 0,00    | 0,17         | 3207%  |
| Rama isquiopúbica:                                                                                             | $\pmb{\times}$            | $-2669,91$  | 49,05     | 44,33     | 16,61     | $-0,76$  | $-0,30$        | $-0,26$  | 0,00    | 0,33         | 1159%  |
| <b>Punto inferior D</b>                                                                                        | y                         | 2033,39     | $-43,20$  | $-44,93$  | $-11,81$  | 0,86     | 0,23           | 0,25     | 0,00    | 0,23         | 78%    |
|                                                                                                    | z                         | 746,71      | $-26,59$  | $-17,22$  | $-4,92$   | 0,57     | 0,16           | 0,11     | 0,00    | 0,08         | 103%   |
| Rama isquiopúbica:                                                                                             | $\pmb{\mathsf{x}}$        | $-2859,26$  | 47,22     | 42,72     | 17,80     | $-0,66$  | $-0,29$        | $-0,25$  | 0,00    | 0,32         | 671%   |
| Punto inferior I (z)                                                                                           | y                         | 1847,40     | $-40,76$  | $-40,71$  | $-10,70$  | 0,80     | 0,22           | 0,22     | 0,00    | 0,22         | 87%    |
|                                                                                                    | z                         | $-2818,63$  | 22,32     | 39,32     | 17,10     | $-0,25$  | $-0,15$        | $-0,24$  | 0,00    | 0,17         | 428%   |
|                                                                                                    |                           |             |           |           |           |          |                |          |         | <b>Media</b> | 331%   |

*Tabla 6: Resultados del modelo de regresión múltiple con variables cuantitativas y relación entre ellas*

Sin embargo, parece que la variable que combina edad-peso-altura tiene una aportación muy pequeña en relación con las demás variables. A pesar de eso, se mantendrá dentro de los modelos hasta obtener un modelo final, para comprobar si varía su efecto mientras se aumenta la complejidad del modelo.

#### Modelo de regresión múltiple incluyendo el parámetro "género"

Al incluir una variable cualitativa en un modelo de regresión nos encontramos con un problema, ya que la regresión utiliza exclusivamente variables numéricas. La solución a este problema es la creación de un conjunto de variables "dummy" o indicativas, tantas como categorías menos uno tenga la variable cualitativa en cuestión. Si se crearan tantas variables como categorías, el modelo sería irresoluble ya que sería combinación lineal directa. En este caso, como tenemos dos categorías: hombre y mujer, sólo será necesario añadir una variable  $X_4$  que valga 1 cuando el sujeto sea hombre y 0 cuando sea mujer.

Además, como se ha comprobado el efecto positivo de la adición de la relación entre variables, habrán de añadirse las variables correspondientes, obteniendo el siguiente modelo:

$$
Y = b_0 + b_1 * X_1 + b_2 * X_2 + b_3 * X_3 + b_4 * X_4 + b_5 X_1 * X_2 + b_6 * X_1 * X_3 + b_7 * X_3 * X_2 + b_8 * X_1 * X_4 + b_9 * X_3 * X_4 + b_{10} * X_2 * X_4 + b_{11} * X_1 * (X_2 * X_3) + b_{12} * X_1 * (X_2 * X_4) + b_{13} * X_1 * (X_4 * X_3) + b_{14} * X_4 * (X_2 * X_3) + b_{15} * X_1 * (X_2 * (X_3 * X_4))
$$

En la Tabla 7, se pueden ver los resultados obtenidos con este modelo. En primer lugar, se observa como  $b_3$  es igual a 0 para todas las coordenadas, lo que puede venir de la relación encontrada en el punto 3.1 entre el peso y la altura que eliminaría la independencia entre estas dos variables explicativas. Además, si bien no son todas iguales a 0, volvemos a comprobar como la relación entre tres o más variables no tiene un efecto significativo en el modelo.

Por otro lado, los valores de  $R^2$  han vuelto a aumentar, en este caso un 49% de media respecto al modelo anterior, lo que prueba el efecto del sexo en la geometría pélvica, tal y como se había previsto.

#### Modelo de regresión con agrupación por puntos de referencia

Para completar este modelo, se desea estudiar si la pertenencia de cada coordenada a un punto de referencia en concreto tiene un valor destacable en el modelo de predicción. Es decir, si el hecho de pertenecer al ASIS derecho, por ejemplo, podría ser una variable explicativa referente en el modelo.

Para ello, y siguiendo el razonamiento de la variable del sexo, se crearon 13 variables indicativas, el número de puntos de referencia menos uno, para cada coordenada de los 14 puntos, indicando con un 1 si pertenece a ese punto de referencia y con un 0 si no, dejando la definición del último punto PUNTO INFERIOR Izquierdo, definido por tener 0 en todas las variables. Es decir, 14x3x13, 546 columnas nuevas en la tabla de datos, ya que, para cada coordenada, ASIS D x, ASIS D y, etc, se debían definir las 13 variables nuevas. De este modo la pertenencia a cada punto queda indica según la Tabla 8. Por simplicidad, a estas variables en el modelo se les denominara  $Z_i$ , i  $\varepsilon$  [1, ..., 13].

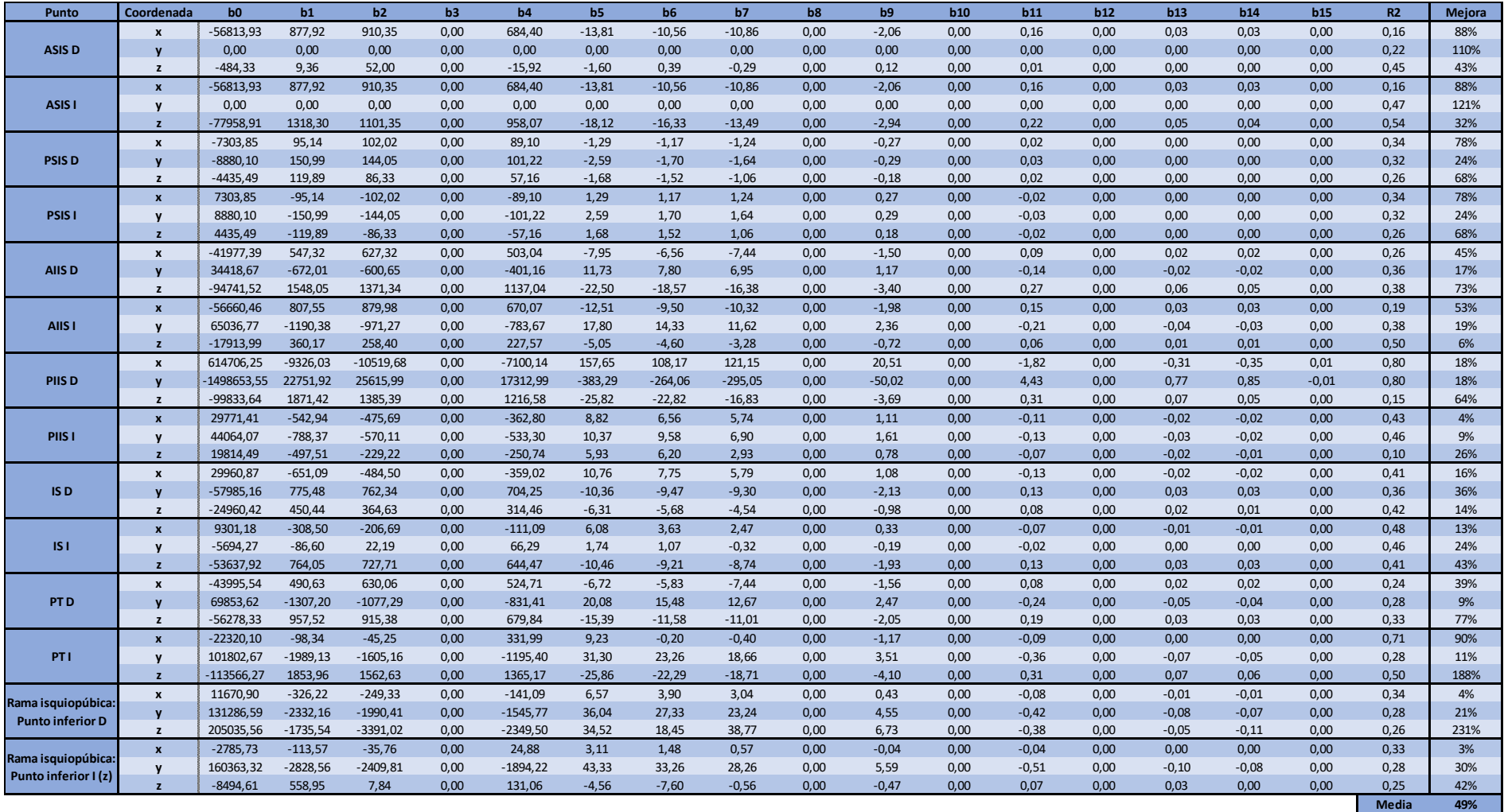

*Tabla 7: Resultados del modelo de regresión múltiple incluyendo el sexo*

|                         |               |                   |              |                   |             |              | <b>VARIABLES</b> |                   |                 |             |             |           |                     |
|-------------------------|---------------|-------------------|--------------|-------------------|-------------|--------------|------------------|-------------------|-----------------|-------------|-------------|-----------|---------------------|
| Punto                   | <b>ASIS D</b> | ASIS <sub>I</sub> | <b>PSISD</b> | PSIS <sub>1</sub> | AIIS D      | AIIS I       | PIIS D           | PIIS <sub>I</sub> | IS <sub>D</sub> | ISI         | PT D        | PTI       | Punto<br>inferior D |
| <b>ASIS D</b>           | $\,1$         | $\pmb{0}$         | $\mathbf 0$  | $\pmb{0}$         | $\pmb{0}$   | $\pmb{0}$    | 0                | $\mathbf 0$       | $\pmb{0}$       | 0           | 0           | $\pmb{0}$ | $\pmb{0}$           |
| ASIS I                  | $\pmb{0}$     | $\mathbf 1$       | $\mathbf 0$  | $\pmb{0}$         | $\pmb{0}$   | $\pmb{0}$    | 0                | $\pmb{0}$         | $\pmb{0}$       | 0           | 0           | $\pmb{0}$ | $\pmb{0}$           |
| <b>PSISD</b>            | 0             | $\mathsf 0$       | $\mathbf{1}$ | 0                 | $\mathbf 0$ | $\pmb{0}$    | 0                | $\mathbf 0$       | $\mathbf 0$     | 0           | 0           | $\pmb{0}$ | $\mathsf 0$         |
| PSIS <sub>1</sub>       | 0             | $\pmb{0}$         | $\mathbf 0$  | $\,1\,$           | $\pmb{0}$   | $\pmb{0}$    | 0                | $\pmb{0}$         | $\pmb{0}$       | 0           | 0           | $\pmb{0}$ | $\pmb{0}$           |
| <b>AIISD</b>            | 0             | $\mathsf 0$       | $\mathbf 0$  | 0                 | $\mathbf 1$ | $\pmb{0}$    | 0                | $\mathbf 0$       | $\mathbf 0$     | 0           | 0           | $\pmb{0}$ | $\mathsf 0$         |
| AIIS I                  | 0             | $\pmb{0}$         | $\pmb{0}$    | $\pmb{0}$         | $\pmb{0}$   | $\mathbf{1}$ | 0                | $\pmb{0}$         | $\pmb{0}$       | 0           | 0           | $\pmb{0}$ | $\pmb{0}$           |
| PIIS D                  | 0             | $\pmb{0}$         | $\pmb{0}$    | 0                 | $\pmb{0}$   | $\pmb{0}$    | $\mathbf 1$      | $\pmb{0}$         | $\pmb{0}$       | 0           | 0           | $\pmb{0}$ | $\mathsf 0$         |
| PIIS <sub>1</sub>       | 0             | $\pmb{0}$         | $\pmb{0}$    | $\pmb{0}$         | $\pmb{0}$   | $\pmb{0}$    | 0                | $\mathbf{1}$      | $\pmb{0}$       | 0           | 0           | $\pmb{0}$ | $\mathsf{O}\xspace$ |
| IS <sub>D</sub>         | $\pmb{0}$     | $\pmb{0}$         | $\pmb{0}$    | $\pmb{0}$         | $\pmb{0}$   | $\pmb{0}$    | 0                | $\mathsf 0$       | $\mathbf{1}$    | 0           | 0           | $\pmb{0}$ | $\mathsf{O}\xspace$ |
| IS <sub>1</sub>         | 0             | $\pmb{0}$         | $\pmb{0}$    | $\pmb{0}$         | $\pmb{0}$   | $\pmb{0}$    | 0                | $\pmb{0}$         | $\pmb{0}$       | $\mathbf 1$ | 0           | $\pmb{0}$ |                     |
| PT <sub>D</sub>         | 0             | $\pmb{0}$         | $\pmb{0}$    | 0                 | $\pmb{0}$   | $\pmb{0}$    | 0                | $\pmb{0}$         | $\pmb{0}$       | 0           | $\mathbf 1$ | $\pmb{0}$ | 0                   |
| PTI                     | $\pmb{0}$     | $\mathsf 0$       | $\pmb{0}$    | $\pmb{0}$         | $\pmb{0}$   | $\pmb{0}$    | 0                | $\pmb{0}$         | $\mathbf 0$     | 0           | 0           | $1\,$     | $\pmb{0}$           |
| Punto<br>inferior D     | $\pmb{0}$     | $\pmb{0}$         | $\pmb{0}$    | $\pmb{0}$         | $\pmb{0}$   | $\pmb{0}$    | 0                | $\pmb{0}$         | $\pmb{0}$       | 0           | 0           | $\pmb{0}$ | $\mathbf{1}$        |
| Punto<br>inferior I (z) | $\pmb{0}$     | $\pmb{0}$         | $\pmb{0}$    | $\pmb{0}$         | $\pmb{0}$   | $\pmb{0}$    | 0                | $\pmb{0}$         | $\pmb{0}$       | 0           | 0           | $\pmb{0}$ | 0                   |

*Tabla 8: Variables de pertenencia a los puntos de referencia*

Por último, al ser esta la última versión del modelo de regresión múltiple de las coordenadas, se desea observar la validez del mismo. Para ello, se realizó un contraste de hipótesis sobre cada modelo, que devuelve el p-valor del modelo. Este parámetro comprueba la hipótesis nula que dice que el modelo no es explicativo y por lo tanto las variables explicativas no influyen en la variable de respuesta Y. Cuando es inferior a 0,05 podemos rechazar la hipótesis nula al 95% y en caso contrario no podremos rechazarla. [31]

Obtendríamos el siguiente modelo:

$$
Y = b_0 + b_1 * X_1 + b_2 * X_2 + b_3 * X_3 + b_4 * X_4 + b_5 * Z_1 + b_6 * Z_2 + b_7 * Z_3 + b_8 * Z_4 + b_9 * Z_5 + b_{10} * Z_6 + b_{11} * Z_7 + b_{12} * Z_8 + b_{13} * Z_9 + b_{14} * Z_{10} + b_{15} * Z_{11} + b_{16} * Z_{12} + b_{17} * Z_{13} + b_{18} X_1 * X_2 + b_{19} * X_1 * X_3 + b_{20} * X_3 * X_2 + b_{21} * X_1 * X_4 + b_{22} * X_3 * X_4 + b_{23} * X_2 * X_4 + b_{24} * X_1 * (X_2 * X_3) + b_{25} * X_1 * (X_2 * X_4) + b_{26} * X_1 * (X_4 * X_3) + b_{27} * X_4 * (X_2 * X_3) + b_{28} * X_1 * (X_2 * (X_3 * X_4))
$$

En el Anexo F podemos ver los resultados del modelo. Contrariamente a lo esperado, apenas se ha obtenido ningún efecto debido al agrupamiento de las coordenadas por el punto de referencia al que pertenecen. El único cambio observable en los resultados es el cambio del parámetro  $b_0$ , que se ha movido al parámetro relacionado con la variable de pertenencia al punto, exceptuando en el caso del unto Inferior I, ya que su definición por las variables Z es de todo cero.

Por otro lado, observamos que solamente en 4 de las 42 coordenadas el modelo es relevante para el nivel de significación requerido, a pesar de los prometedores valores de  $R^2$ . Para poder sacar más información sobre esta disparidad de resultados, en los próximos modelos presentados a continuación se recurrirá al uso del coeficiente  $R^2$  ajustado. Mientras que  $R^2$  determina la proporción de la varianza total de la variable explicada por la regresión, el ajustado determina este mismo, pero en relación con la varianza de la variable explicada. Es decir, indican lo mismo, pero el ajustado penaliza la inclusión de variables. [32]

### Modelo de regresión múltiple optimizado

Para eliminar variables no relevantes existen dos vías. En primer lugar, mediante la función de Matlab "fitlm" se puede obtener un contraste de hipótesis individual sobre cada coeficiente. Este contraste devuelve un p-valor que, como en el caso del contraste de hipótesis de la regresión, indica si cada variable influye en el modelo cuando este sea menor de 0,05. Al analizar estos pvalores en el modelo anterior, que se pueden ver en el Anexo G, se comprueba que todas aquellas variables cuyo coeficiente era 0, no aportan ningún valor al modelo y por lo tanto pueden ser eliminadas. Además, al tener tantas variables el modelo, la significación de cada una disminuye. Por lo tanto, se procedió a realizar un ajuste del modelo eliminando las variables no deseadas y añadiendo el parámetro  $R^2$  ajustado.

De este modo partiendo del *Modelo de regresión múltiple incluyendo el parámetro género*, ya que como hemos visto el modelo por agrupación no aporta información adicional, eliminaremos en una primera iteración, observándose los peores p-valores de los coeficientes del modelo anterior, las variables asociadas a los coeficientes  $b_1$ ,  $b_4$ ,  $b_9$ ,  $b_{11}$  y  $b_{13}$ . En una segunda iteración se eliminarán también los coeficientes  $b_{10}$  y  $b_{12}$ , obteniendo el siguiente modelo, cuyos resultados se muestran en la Tabla 10:

$$
Y = b_0 + b_2 * X_2 + b_3 * X_3 + b_5 X_1 * X_2 + b_6 * X_1 * X_3 + b_7 * X_3 * X_2 + b_8 * X_1 * X_4 + b_{14} * X_4 * (X_2 * X_3) + b_{15} * X_1 * (X_2 * (X_3 * X_4))
$$

En este caso, al haber eliminado variables que no aportaban información útil, se puede rechazar más fácilmente la hipótesis nula de que el modelo no es explicativo y eso se ve reflejado en que ahora nos encontramos con 1 coordenada más cuyo modelo es explicativo. Además, fijándonos en la Tabla 11, se comprueba que los coeficientes de estas variables son mucho más explicativos que los del modelo anterior, representados en el Anexo G. Siguiendo con este proceso, se volvió a eliminar del modelo las variables cuyos p-valores señalaban como no significativas, sin embargo, el modelo resultante perdía capacidad de predicción, además de obtener unos p-valores para sus nuevos coeficientes que no superaban el umbral. Por lo tanto, podemos decir que este modelo es el más optimizado que podemos obtener con estas variables.

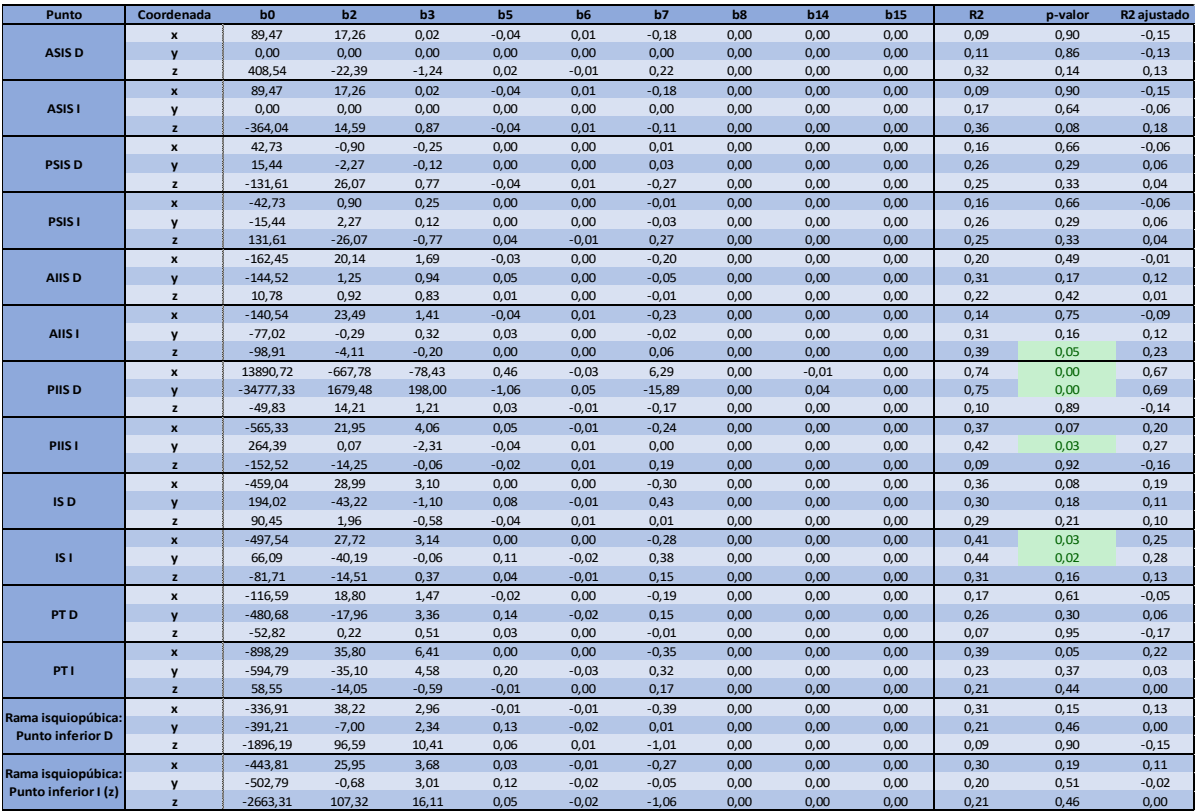

*Tabla 9: Resultados del modelo de regresión múltiple optimizado*

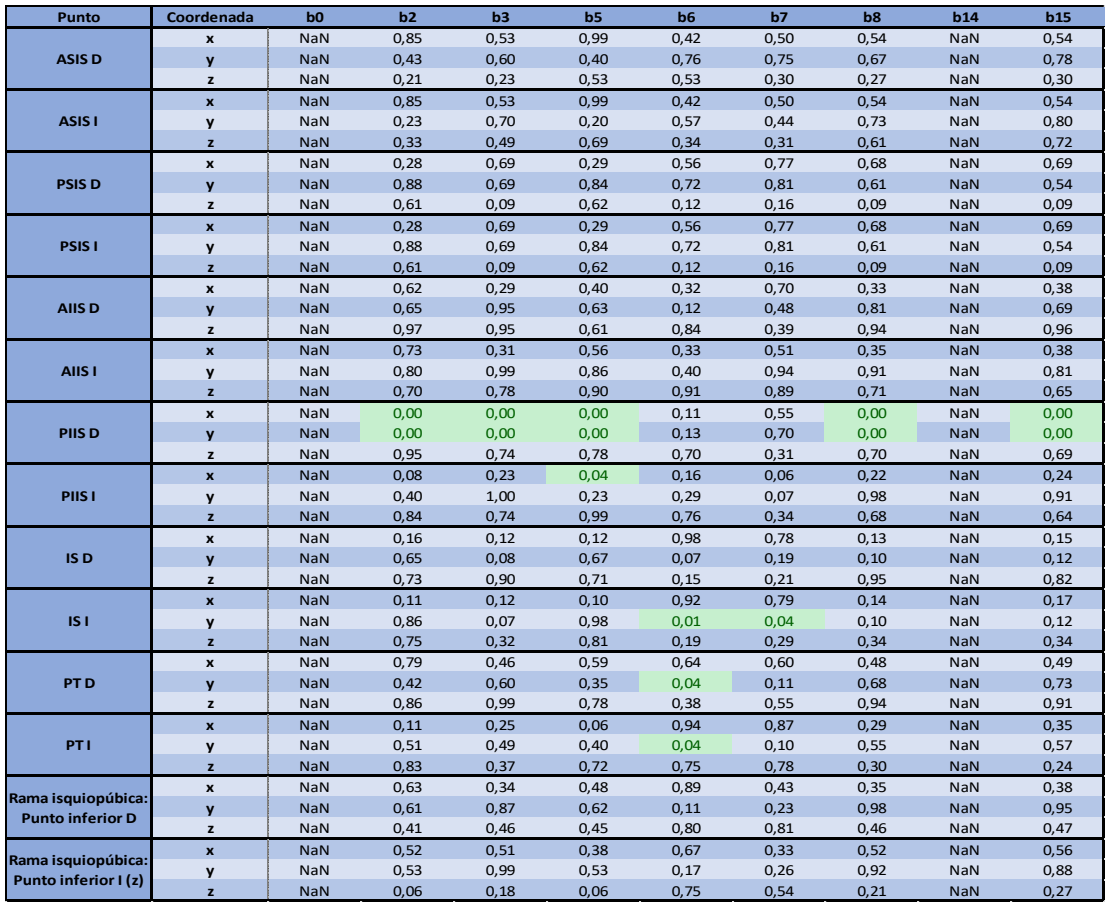

*Tabla 10: Representación de los p-valores de los coeficientes del modelo optimizado*

### **3.7.2 Modelo de regresión por distancia al punto medio**

En este apartado, se estudiará la relación entre los parámetros biométricos y el módulo de la distancia de cada punto de referencia al punto medio de referencia del conjunto de sujetos. Para ello, en primer lugar, se calculó la media de todas las coordenadas y a partir de ellas, se calculó el módulo desde el origen de coordenadas al punto de referencia media. A continuación, se calculó el módulo de cada punto de referencia para cada sujeto y se le resto el punto medio correspondiente, dando lugar a la Tabla 12:

| ID    | <b>ASIS D</b> | ASIS <sub>I</sub> | <b>PSISD</b> | PSIS <sub>1</sub> | AIIS D | AIIS I | PIIS D | PIIS <sub>1</sub> | IS <sub>D</sub> | ISI  | PT D | PTI  | Punto<br>inferior D | Punto<br>inferior I (z) |
|-------|---------------|-------------------|--------------|-------------------|--------|--------|--------|-------------------|-----------------|------|------|------|---------------------|-------------------------|
| 39096 | 43,9          | 50,5              | 41,4         | 49,4              | 37,8   | 39,2   | 133,2  | 102,3             | 21,8            | 29,1 | 27,9 | 24,8 | 211,6               | 128,9                   |
| 39157 | 56,4          | 35,5              | 32,0         | 38,3              | 51,8   | 34,0   | 67,8   | 33,7              | 26,8            | 32,1 | 39,4 | 36,3 | 8,6                 | 16,9                    |
| 39111 | 18,3          | 19,6              | 32,5         | 33,5              | 27,1   | 27,5   | 83,4   | 21,8              | 36,0            | 37,8 | 33,4 | 38,2 | 45,2                | 36,6                    |
| 39103 | 41,3          | 34,1              | 6,7          | 16,9              | 33,1   | 29,6   | 64,6   | 11,8              | 19,1            | 13,7 | 36,7 | 27,2 | 29,7                | 28,4                    |
| 39116 | 124,4         | 124,4             | 118,1        | 112,7             | 105,9  | 96,0   | 30,7   | 79,1              | 90,3            | 81,2 | 72,6 | 70,5 | 40,3                | 97,5                    |
| 39151 | 45,2          | 38,1              | 33,4         | 32,7              | 36,0   | 29,3   | 63,6   | 25,1              | 41,7            | 47,4 | 30,9 | 38,1 | 16,1                | 16,6                    |
| 39160 | 53,8          | 49,2              | 35,4         | 30,8              | 45,5   | 39,5   | 39,8   | 36,0              | 32,7            | 24,3 | 42,1 | 40,7 | 26,4                | 23,0                    |
| 39118 | 29,0          | 24,6              | 34,3         | 24,0              | 35,3   | 23,2   | 51,1   | 17,5              | 17,7            | 20,1 | 41,4 | 37,2 | 27,4                | 37,5                    |
| 39120 | 59,3          | 58,7              | 55,1         | 54,2              | 46,1   | 48,9   | 63,3   | 52,1              | 31,9            | 33,2 | 45,6 | 41,8 | 22,2                | 26,2                    |
| 39121 | 37,6          | 38,3              | 18,3         | 21,7              | 34,2   | 34,4   | 58,4   | 9,1               | 19,9            | 20,2 | 34,0 | 39,4 | 22,9                | 16,6                    |
| 39098 | 66,6          | 71,1              | 44,7         | 51,0              | 58,4   | 54,4   | 37,4   | 58,3              | 43,7            | 42,5 | 53,2 | 49,0 | 33,7                | 33,5                    |
| 39159 | 24,5          | 25,0              | 28,0         | 23,8              | 25,9   | 25,3   | 54,9   | 25,1              | 11,2            | 10,9 | 15,5 | 16,2 | 25,8                | 20,1                    |
| 39122 | 53,1          | 53,8              | 21,3         | 32,0              | 46,7   | 44,7   | 59,9   | 27,1              | 30,6            | 33,0 | 52,0 | 51,3 | 51,6                | 50,0                    |
| 39163 | 51,8          | 57,1              | 50,6         | 49,2              | 43,7   | 51,5   | 37,2   | 57,8              | 25,6            | 16,8 | 46,2 | 41,7 | 45,5                | 29,2                    |
| 39167 | 30,7          | 24,1              | 25,7         | 26,7              | 29,9   | 18,1   | 64,8   | 22,9              | 15,4            | 31,7 | 27,6 | 23,1 | 22,2                | 29,4                    |
| 39123 | 55,9          | 54,5              | 55,3         | 58,6              | 50,3   | 51,4   | 75,9   | 40,4              | 31,5            | 33,3 | 45,0 | 45,8 | 38,5                | 28,8                    |
| 39124 | 123,2         | 122,7             | 117,9        | 116,4             | 96,6   | 94,5   | 2114,9 | 87,4              | 75,3            | 72,6 | 88,3 | 86,6 | 49,0                | 40,3                    |
| 39147 | 68,8          | 50,0              | 66,8         | 42,8              | 48,1   | 49,9   | 52,5   | 48,0              | 45,3            | 24,9 | 35,7 | 93,0 | 65,4                | 40,0                    |
| 39139 | 49,9          | 51,7              | 39,1         | 38,4              | 40,5   | 42,6   | 39,4   | 29,7              | 29,2            | 26,7 | 30,9 | 30,7 | 37,6                | 21,9                    |
| 39138 | 28,0          | 22,0              | 25,2         | 30,4              | 25,5   | 15,4   | 68,5   | 17,6              | 11,6            | 15,2 | 13,5 | 2,3  | 16,6                | 9,0                     |
| 39131 | 79,5          | 79,0              | 54,5         | 56,3              | 64,2   | 64,5   | 113,0  | 57,7              | 29,1            | 29,5 | 49,0 | 77,1 | 28,7                | 28,2                    |
| 39168 | 62,3          | 62,0              | 59,8         | 62,1              | 53,8   | 40,7   | 106,9  | 47,0              | 30,4            | 32,0 | 49,3 | 51,3 | 33,2                | 38,0                    |
| 39155 | 83,6          | 82,0              | 69,5         | 70,0              | 76,5   | 77,3   | 123,2  | 60,9              | 40,6            | 36,8 | 57,1 | 60,7 | 53,9                | 56,8                    |
| 39154 | 61,6          | 61,5              | 57,2         | 61,5              | 51,5   | 49,9   | 98,3   | 44,3              | 36,9            | 33,5 | 37,2 | 39,0 | 31,1                | 32,6                    |
| 39166 | 95,1          | 95,3              | 78,7         | 80,3              | 92,7   | 87,5   | 136,6  | 71,6              | 62,4            | 59,6 | 85,1 | 88,9 | 211,4               | 128,7                   |
| 39110 | 60,5          | 60,3              | 74,8         | 71,8              | 50,6   | 55,0   | 114,4  | 64,7              | 39,1            | 41,6 | 42,4 | 47,1 | 27,8                | 37,7                    |
| 39135 | 79,2          | 79,5              | 67,7         | 65,0              | 48,4   | 52,2   | 114,8  | 55,6              | 30,6            | 32,3 | 27,6 | 30,0 | 14,7                | 17,4                    |
| 39109 | 53,7          | 57,0              | 57,5         | 52,3              | 48,7   | 51,4   | 105,2  | 48,3              | 32,8            | 33,4 | 43,7 | 43,9 | 211,5               | 128,7                   |
| 39105 | 76,2          | 71,5              | 44,8         | 38,5              | 67,4   | 55,6   | 110,4  | 47,1              | 35,6            | 28,0 | 45,3 | 50,2 | 47,1                | 36,6                    |
| 39112 | 50,7          | 42,1              | 31,3         | 37,5              | 48,0   | 33,7   | 90,2   | 26,8              | 20,5            | 19,1 | 31,5 | 31,7 | 37,8                | 36,6                    |
| 39095 | 44,1          | 37,5              | 49,0         | 50,7              | 27,3   | 24,0   | 82,7   | 42,7              | 17,6            | 25,4 | 17,3 | 22,0 | 27,7                | 21,9                    |
| 39125 | 45,5          | 40,5              | 44,0         | 42,9              | 43,2   | 33,1   | 83,6   | 34,8              | 19,6            | 12,5 | 39,8 | 43,5 | 20,3                | 21,3                    |
| 39149 | 61,9          | 60,2              | 42,6         | 45,2              | 50,6   | 51,2   | 87,1   | 29,8              | 26,6            | 31,8 | 53,5 | 54,3 | 38,4                | 20,0                    |

*Tabla 11: Modulo de las distancias al punto de referencia medio correspondiente*

Mientras que este método puede parecer menos exacto, ya que no ofrece las coordenadas exactas de los puntos, es capaz de ofrecer una esfera sobre la cual se situaría el punto en cuestión. Esto puede resultar muy útil a la hora de realizar modelos para la simulación de accidentes, pues este dato más general puede servir de forma igualmente efectiva al propósito.

Una vez obtenida esta nueva tabla de datos y habiendo aprendido de los modelos de regresión por coordenadas, se parte del *Modelo de regresión múltiple incluyendo el parámetro sexo*  aplicado a la nueva tabla de datos y del cual se obtienen los siguientes resultados, mostrados en la Tabla 13.

En este caso, observamos como en 9 de los 14 puntos el modelo es tal que se puede rechazar la hipótesis nula de que el modelo no es explicativo. Sin embargo, se pueden apreciar diferencias notorias entre el coeficiente  $R^2$  y el  $R^2$  ajustado. Por lo tanto, siguiendo la dinámica del apartado anterior, se procedió a eliminar las variables cuyos coeficientes no demostraban ser explicativos dentro del modelo (p-valor > 0,05). Siguiendo los resultados de la Tabla 14, se eliminaron los coeficientes  $b_4$ ,  $b_9$ ,  $b_{11}$  y  $b_{13}$ .

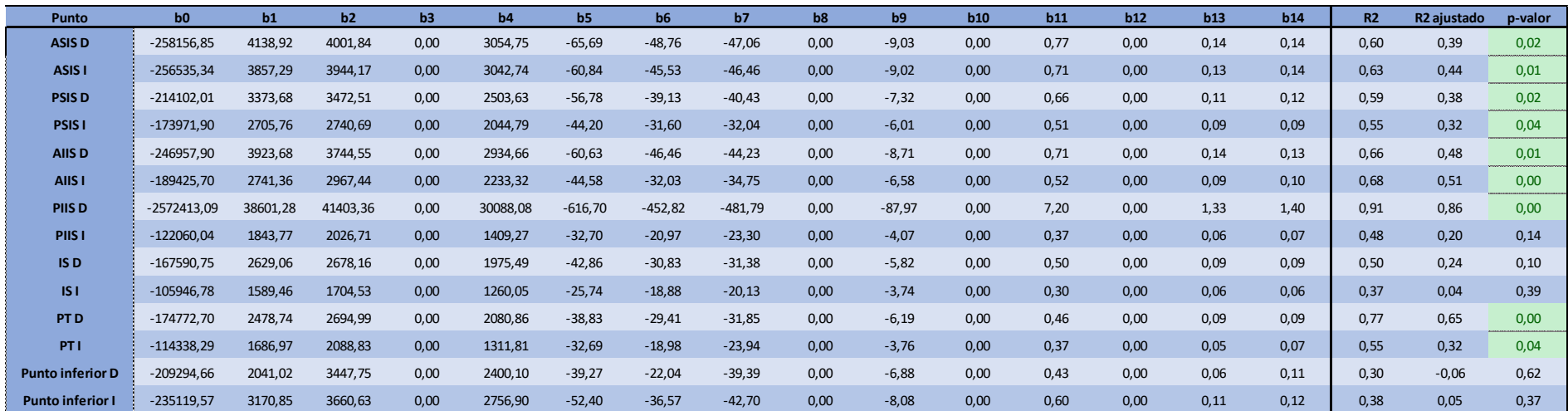

*Tabla 12: Resultados del modelo de regresión por distancias al punto medio*

| <b>Punto</b>            | b <sub>0</sub> | b1   | b2   | b3   | b4         | b5   | b6   | b7   | b8   | b9         | b10  | b11        | b12  | b13        | b14  | b15  |
|-------------------------|----------------|------|------|------|------------|------|------|------|------|------------|------|------------|------|------------|------|------|
| <b>ASIS D</b>           | <b>NaN</b>     | 0,03 | 0,04 | 0,02 | <b>NaN</b> | 0,03 | 0,03 | 0,04 | 0,02 | <b>NaN</b> | 0,03 | <b>NaN</b> | 0,03 | <b>NaN</b> | 0,04 | 0,03 |
| <b>ASIS I</b>           | <b>NaN</b>     | 0,03 | 0,05 | 0,03 | <b>NaN</b> | 0,03 | 0,04 | 0,06 | 0,03 | <b>NaN</b> | 0,03 | <b>NaN</b> | 0,05 | <b>NaN</b> | 0,06 | 0,03 |
| <b>PSIS D</b>           | <b>NaN</b>     | 0,07 | 0,09 | 0,05 | <b>NaN</b> | 0,07 | 0,06 | 0,10 | 0,05 | <b>NaN</b> | 0,08 | <b>NaN</b> | 0,07 | <b>NaN</b> | 0,11 | 0,06 |
| <b>PSIS1</b>            | <b>NaN</b>     | 0,12 | 0,16 | 0,10 | NaN        | 0,13 | 0,12 | 0,17 | 0,11 | <b>NaN</b> | 0,14 | <b>NaN</b> | 0,13 | <b>NaN</b> | 0,18 | 0,11 |
| <b>AIISD</b>            | <b>NaN</b>     | 0,01 | 0,01 | 0,01 | <b>NaN</b> | 0,01 | 0,01 | 0,01 | 0,01 | <b>NaN</b> | 0,01 | <b>NaN</b> | 0,01 | <b>NaN</b> | 0,01 | 0,01 |
| AIIS I                  | <b>NaN</b>     | 0,03 | 0,06 | 0,02 | <b>NaN</b> | 0,03 | 0,04 | 0,07 | 0,02 | <b>NaN</b> | 0,03 | <b>NaN</b> | 0,05 | <b>NaN</b> | 0,07 | 0,03 |
| <b>PIISD</b>            | <b>NaN</b>     | 0,00 | 0,01 | 0,00 | <b>NaN</b> | 0,00 | 0,01 | 0,01 | 0,00 | <b>NaN</b> | 0,00 | <b>NaN</b> | 0,01 | <b>NaN</b> | 0,01 | 0,00 |
| <b>PIIS I</b>           | <b>NaN</b>     | 0.29 | 0,34 | 0,23 | <b>NaN</b> | 0,30 | 0,26 | 0,37 | 0,25 | <b>NaN</b> | 0,32 | <b>NaN</b> | 0,28 | <b>NaN</b> | 0,39 | 0,26 |
| IS D                    | <b>NaN</b>     | 0,06 | 0,08 | 0,04 | <b>NaN</b> | 0,06 | 0,06 | 0,09 | 0,05 | <b>NaN</b> | 0,07 | <b>NaN</b> | 0,06 | <b>NaN</b> | 0,09 | 0,05 |
| ISI                     | <b>NaN</b>     | 0,23 | 0,29 | 0,20 | <b>NaN</b> | 0,24 | 0,26 | 0,30 | 0,20 | <b>NaN</b> | 0,24 | <b>NaN</b> | 0.26 | <b>NaN</b> | 0,30 | 0,20 |
| PT <sub>D</sub>         | <b>NaN</b>     | 0,01 | 0,02 | 0,01 | <b>NaN</b> | 0,01 | 0,02 | 0,02 | 0,01 | <b>NaN</b> | 0,01 | <b>NaN</b> | 0,02 | <b>NaN</b> | 0,02 | 0,01 |
| <b>PTI</b>              | <b>NaN</b>     | 0,25 | 0,32 | 0,16 | <b>NaN</b> | 0,27 | 0,20 | 0,35 | 0,17 | <b>NaN</b> | 0,29 | <b>NaN</b> | 0,22 | <b>NaN</b> | 0,38 | 0,19 |
| <b>Punto inferior D</b> | <b>NaN</b>     | 0,51 | 0,71 | 0,47 | <b>NaN</b> | 0,53 | 0,63 | 0,73 | 0,48 | <b>NaN</b> | 0,55 | <b>NaN</b> | 0,66 | <b>NaN</b> | 0,76 | 0,50 |
| <b>Punto inferior I</b> | <b>NaN</b>     | 0,21 | 0,31 | 0,18 | <b>NaN</b> | 0,21 | 0,27 | 0,33 | 0,19 | <b>NaN</b> | 0,22 | <b>NaN</b> | 0,28 | <b>NaN</b> | 0,35 | 0,20 |

*Tabla 13: Representación de los p-valores de los coeficientes del modelo por distancias al punto medio*

El modelo obtenido queda de la siguiente forma:

$$
Y = b_0 + b_1 * X_1 + b_2 * X_2 + b_3 * X_3 + b_5 X_1 * X_2 + b_6 * X_1 * X_3 + b_7 * X_3 * X_2 + b_8 * X_1 * X_4 + b_{10} * X_2 * X_4 + b_{12} * X_1 * (X_2 * X_4) + b_{14} * X_4 * (X_2 * X_3) + b_{15} * X_1 * (X_2 * (X_3 * X_4)
$$

Cuyos resultados y p-valores se muestran en las siguientes tablas, Tabla 15 y Tabla 16. Como podemos observar, en este caso la sustracción de variables no ha mejorado el modelo, ya que, por un lado, no hemos obtenido más modelos en los que se pueda rechazar la hipótesis nula y, además, los p-valores de los nuevos coeficientes han empeorado con respecto al modelo anterior. Por lo tanto, se puede afirmar que en el modelo de regresión por distancias no podemos prescindir de variables para mejorar el modelo.

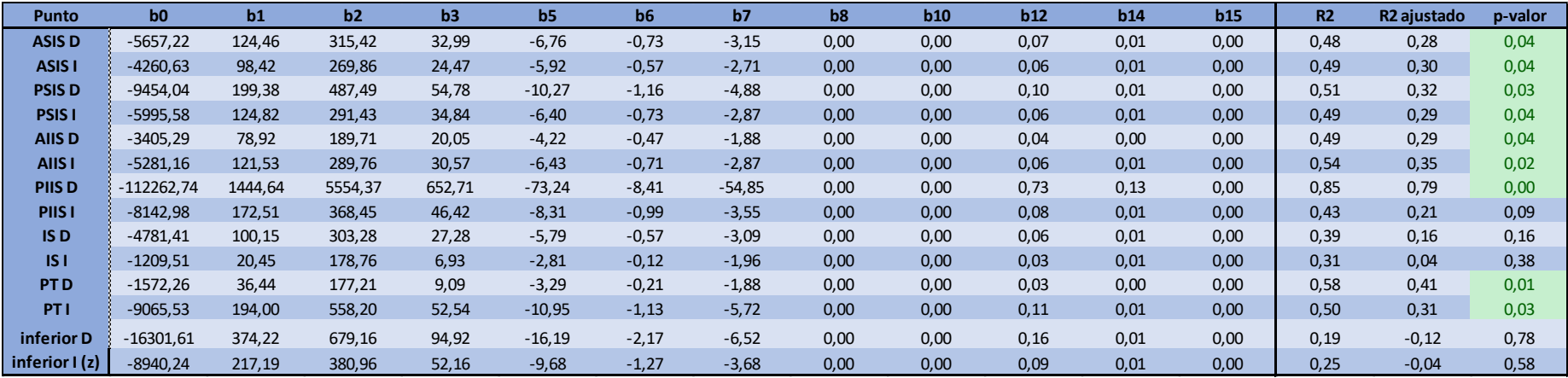

*Tabla 14: Resultados del modelo de regresión por distancias al punto medio optimizado*

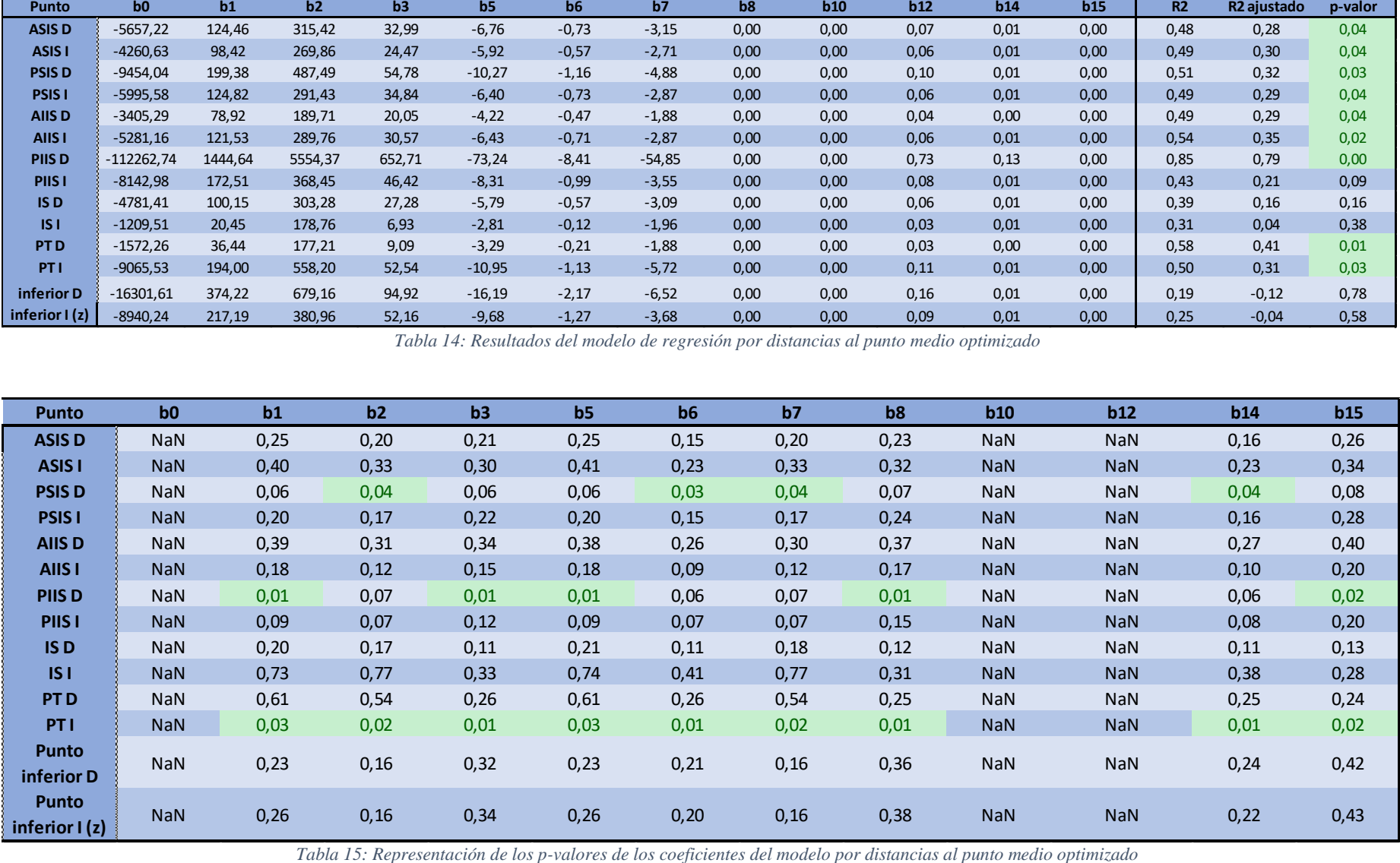

## **CAPÍTULO IV: DISCUSIÓN**

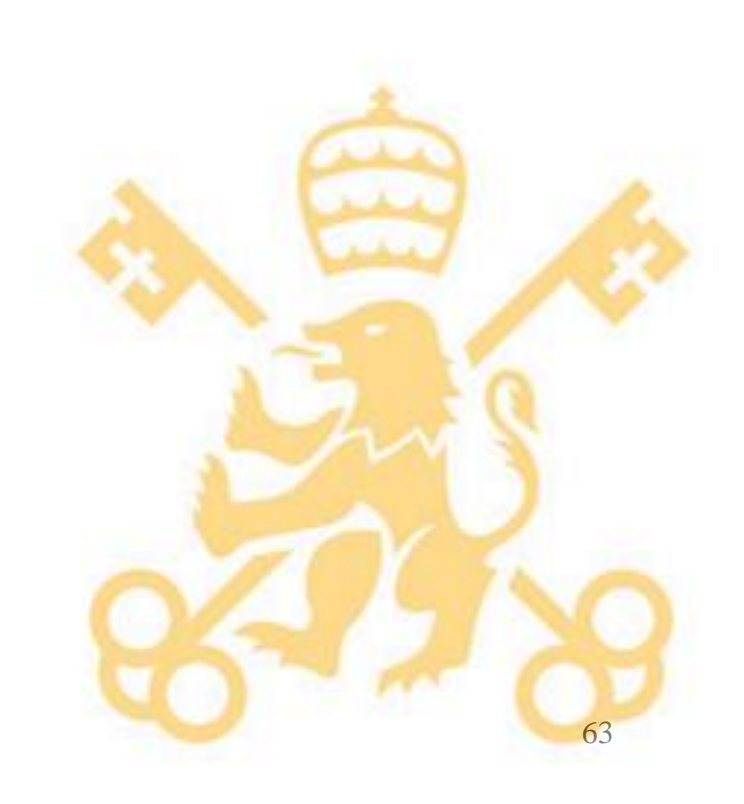

### **4. Discusión**

En este estudio se desarrolla un modelo estadístico de la geometría de la pelvis basado en imágenes TAC de 35 sujetos. Los resultados muestran efectos de la edad, altura, peso y sexo en dicha geometría, lo que es consistente con otros estudios que examinan la influencia de características humanas en la geometría de ciertos grupos óseos. En cuanto a la caja torácica, Kent el al. (2005b) estudió imágenes TAC de 161 pacientes e identificó una relación significante entre el ángulo de las costillas y tanto edad como índice de masa corporal. Se encontró que cuánto más aumentaban estos parámetros, más aumentaba la perpendicular entre las costillas y la espina dorsal, siendo el efecto del índice de masa corporal mayor que el de la edad. Shi et al. (2014) desarrolló un modelo estadístico de la geometría de la caja torácica en función de variaciones en edad, sexo, altura e índice de masa corporal, demostrando el efecto que tenían estas variables, excepto el índice de masa corporal, en la geometría torácica. Además, comprobó que los efectos del sexo y la edad en la sección de las costillas variaba significativamente en función del número y lugar de la costilla. Sin embargo, tanto Kent como Shi, demostraban el efecto de estos parámetros en la geometría torácica, cuya forma y tamaño es más sencilla de modelar que la pelvis, y no se ha encontrado ningún otro trabajo que realice este estudio para la zona pélvica.

En el presente estudio, se recolectaron 14 puntos de referencia en cada pelvis. Estos puntos pueden proveer una envolvente aproximada de la geometría, así como dar información sobre puntos relevantes para la investigación en sistemas de seguridad, como el ASIS para la colocación del cinturón de seguridad. Los resultados, expresados en los coeficientes de la regresión para los distintos parámetros, así como para la combinación entre ellos, muestran un efecto significante de muchos de ellos en la geometría pélvica.

### **4.1 Limitaciones del método**

A pesar de los resultados obtenidos, se pueden identificar ciertos obstáculos que han limitado el alcance de este estudio:

- En primer lugar, el reducido tamaño de la muestra limita la potencia de las conclusiones obtenidas, ya que los resultados estadísticos del modelo poseen una menor robustez. También relacionado con la muestra, debido a la dificultad de obtener muestras anonimizadas de TAC, la muestra presenta poca variabilidad en cuanto a la edad ya que hay un menor número de pacientes jóvenes que se realizan esta prueba y un número aún menor de niños. Esto limita la universalidad del modelo, ya que en este caso solamente representa a la población entre 30 y 80 años. De todas formas, se ha desarrollado un método reproducible por futuros estudios en el que se posea un número mayor de muestras.
- Por otro lado, debido a la captación de los puntos de referencia de forma manual mediante el software 3D Slicer, no se ha podido obtener una resolución mayor en cuanto a la geometría definida por la envolvente de los puntos. El uso de un software dedicado a esta

tarea, como el empleado por Shi et al. (2014) o van de Giesen et al. (2010), podría permitir una selección de puntos mucho más amplia y uniforme. Si bien, al contrario que la geometría torácica que esta mas regularmente distribuida en costillas, la geometría pélvica es mas heterogénea, de ahí que se hay optado por la captación manual de los principales puntos de referencia que puedan ser de utilidad en la reconstrucción de esta geometría.

- También debe ser mencionado, que la distribución entre hombre y mujeres no es uniforme en los diferentes rangos de edad. Este hecho puede afectar a la precisión del modelo, debido a la importancia del factor sexy en una geometría como la pélvica. Además, se debe tener en cuenta la relación obtenida entre peso y altura que puede limitar la acción de uno de estos parámetros en el modelo. Sin embargo, la adición de variables explicativas futo del producto de dos o más de estos factores, es capaz de estabilizar estos efectos indeseados en el modelo.
- En cuanto al método utilizado para la selección de las variables independientes a lo largo de los distintos modelos de regresión estudiados, se ha decidido realizar el ajuste de estas variables a juicio del autor y a la vista de los resultados obtenidos por encima del uso de métodos de selección de variables automáticos, llamados "stepwise". Estos métodos, analizan las variables independientes utilizadas para seleccionar cuales incluir en el modelo final, empezando por un modelo inicial en que no se selecciona ninguna e ir añadiendo; o seleccionando todas e ir quitando. Sin embargo, tienen el problema de obtener valores de  $R<sup>2</sup>$  sesgados hacia arriba, la estimación de coeficientes resulta muy abultada y devuelve p-valores sesgados hacia abajo. Por lo tanto, con estos métodos se obtienen coeficientes muy alejados de cero, las varianzas de dichos coeficientes resultan elevadas también haciendo que tampoco sean correctas y, por lo tanto, los contrastes de hipótesis también son erróneos. Esto se debe a que estos métodos funcionan realizando el algoritmo de regresión muchas veces sobre el mismo modelo, hasta encontrar la combinación correcta de variables independientes a usar, en un modelo, el de regresión lineal, que está pensado para realizarse una sola vez. Por lo tanto, no hay formas razonables de corregir estos errores. [33]

### **4.1 Próximos pasos**

Al ser este estudio una primera aproximación al estudio mediante modelos de la geometría pélvica, salen a la luz una serie de posibilidades para ampliar el alcance y la potencia del mismo.

En primer lugar, obteniendo una muestra mayor y utilizando un software de selección de puntos de referencia mediante el cual se pudieran coger los puntos suficientes para dar volumen a la pelvis y obtener así el grosor en las distintas zonas pélvicas. De este modo, se podrían obtener muchos más datos sobre este sistema óseo en función de los parámetros de peso, edad, altura y sexo, que serían de gran utilidad para el estudio de riesgos en lesiones pélvicas.

Estudios futuros que, usando un modelo paramétrico humano de elementos finitos basado en el modelo geométrico desarrollado en este estudio, podrían servir para investigar en reducción de lesiones para diferentes poblaciones de las cuales no existe un modelo de elementos finitos usado en estos estudios. Los modelos de elementos finitos pueden integrar tanto los efectos de la edad, sexo, peso y altura, vistos en este estudio, como los factores geométricos, de densidad y composición para el estudio de estos riesgos. Sin embargo, para poder aplicar la adaptabilidad de este estudio a un modelo de elementos finitos, sería necesario desarrollar métodos de transformación de mallas. Estos habilitarían el rápido desarrollo de modelos paramétricos de elementos finitos ajustables a personas con diferentes atributos, como hizo Park et al. (2017) con la geometría del fémur.

## **CAPÍTULO V: CONCLUSIONES**

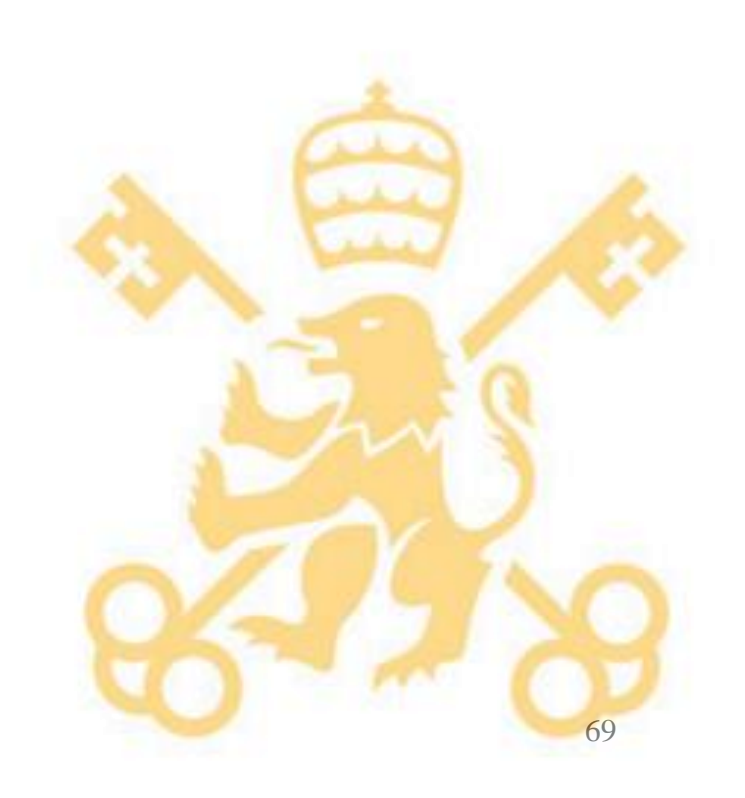

### **5. Conclusiones**

Desde mi punto de vista, este proyecto supone un primer paso en el establecimiento de la parametrización de los huesos de la pelvis, un ámbito de estudio nuevo según la literatura investigada. Con un modelo así, se podrá trabajar en softwares de seguridad en automóviles capaces de adaptarse a diferentes morfologías para realizar estudios poblacionales. Además, se han establecido las bases, tanto de estudio sobre la dispersión de diferentes partes de la pelvis, como de un sistema de coordenadas solidario a dicho sistema óseo, que permitirán nuevos avances en la creación de modelos para la pelvis.

A pesar de no haberse obtenido unos resultados robustos para todos los puntos de referencia estudiados, se han cumplido la mayoría de los objetivos planteados en el proyecto y se ha podido establecer una metodología para la realización de más modelos basados en una muestra mas grande que la disponible en este estudio. Además, se ha realizado un análisis exhaustivo sobre las metodologías existentes en parametrización de estructuras óseas, el uso de "dummies" y los modelos actuales de simulación de accidentes.

La metodología seguida en este estudio consta principalmente de tres partes: la segmentación de la pelvis de imágenes TAC y la posterior captación de las coordenadas seleccionadas; el análisis de estas coordenadas mediante la transformación a un sistema de referencia de la pelvis y el estudio de la dispersión de dichos puntos; y, finalmente, el análisis estadístico de la relación de dichos puntos con las características biométricas de los sujetos. Cada una de estas tres fases puede ser realizada en conjunto o por separado para la reproducción de estudios similares que aporten luz sobre la predicción de la geometría de la pelvis.

Mediante la realización de este proyecto se ha profundizado en diversos aspectos tratados durante el máster, como, por ejemplo, el análisis estadístico de predicción, el tratamiento de imágenes y archivos 3D… y se ha podido profundizar en nuevos campos como son la anatomía humana y los referentes al sector de prevención de riesgos automovilísticos. Además, este campo de estudio puede contribuir a mejorar los sistemas de seguridad salvando una gran cantidad de vidas de una de las 10 principales causas de muerte en el mundo.

La principal razón de no haber conseguido unos resultados concluyentes en la realización del modelo de regresión viene de la principal dificultad encontrada en este proyecto: la dificultad de encontrar datos disponibles. Debido a esto y a la falta de distribución generacional en la muestra, no se pueden sacar conclusiones definitivas sobre el efecto de cada uno de los parámetros estudiados en la geometría. Sin embargo, si se ha podido definir un modelo con suficientes variables y con alto grado de confianza para alguno de los puntos, como es el caso del PIIS derecho. Tanto en los modelos con coordenadas como en los modelos con distancias, ha presentado resultados prometedores que, disponiendo de una muestra más grande y significativa, abre la puerta a obtener modelos así para el resto de los puntos estudiados.

En cuanto a los modelos o variables que pueden haber tenido una menor aportación a la elaboración de un modelo final, cabe destacar dos circunstancias. En primer lugar, la aportación de las variables indicativas para relacionar cada coordenada con su punto de referencia. Si bien su efecto en este estudio a resultado poco relevante, se debe tener en cuenta que la modelización de cada punto se realizaba de forma autónoma, mientras que si se pudiera aplicar un modelo que realizase los modelos de todos los puntos a la vez, esta característica sería esencial para una buena localización de dichos puntos. Por otro lado, la adición de variable de relación entre variables indicativas, que puede parecer de escasa aportación, aporta información muy importante, ya que las variaciones de altura o peso de un hombre pueden afectar de forma diferente que esas mismas variaciones en una mujer. Además, aunque los coeficientes obtenidos para estas variables sean bajos, el cambio unitario de cada una de estas variables es mayor que en las variables de los parámetros biométricos, ya que se encuentran multiplicadas entre sí.

Finalmente, se han detectado una serie de mejoras y pasos futuros a realizar en este estudio, detallados en el apartado *Discusión,* que sirven de guía para poder mejorar esta herramienta buscando el perfeccionamiento de la misma y la aplicación a software reales de simulación de accidentes.

# **CAPÍTULO VI : BIBLIOGRAFÍA**

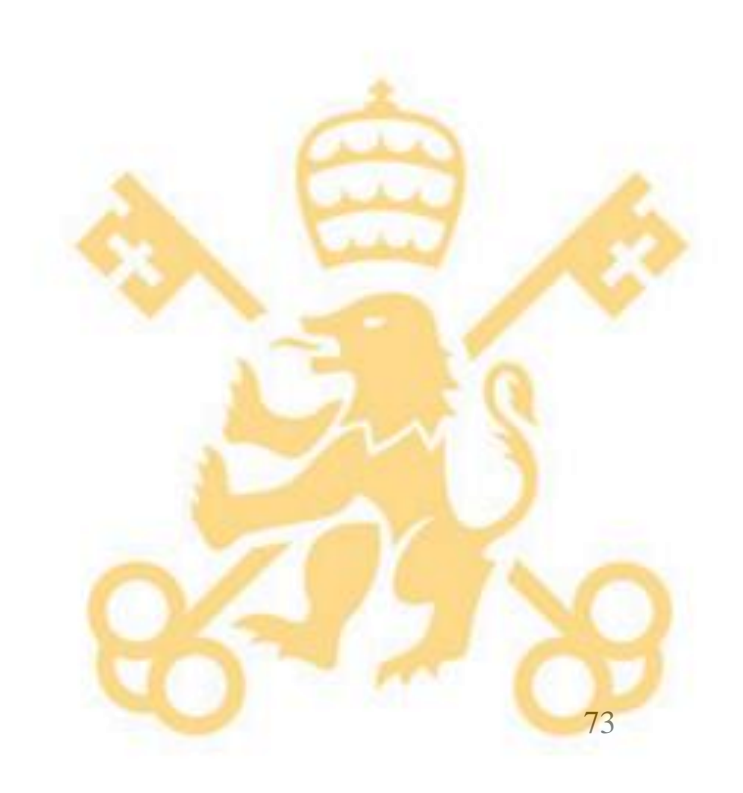

## **6. Bibliografía**

- [1] Las principales cifras de la Siniestralidad Vial. (n.d.). Retrieved from http://www.dgt.es/es/prensa/notas-de-prensa/2018/20180917
- [2] Las distracciones causan uno de cada tres accidentes mortales. (n.d.). Retrieved from http://www.dgt.es/es/prensa/notas-deprensa/2018/20180917\_campana\_distracciones.shtml
- [3] Los accidentes de tráfico, principal causa de muerte en jóvenes. (n.d.). Retrieved from [http://revista.dgt.es/es/noticias/internacional/2018/1218oms-informe-mundial-accidentes](http://revista.dgt.es/es/noticias/internacional/2018/1218oms-informe-mundial-accidentes-trafico.shtml#.XWQMsOgzbIV)[trafico.shtml#.XWQMsOgzbIV](http://revista.dgt.es/es/noticias/internacional/2018/1218oms-informe-mundial-accidentes-trafico.shtml#.XWQMsOgzbIV)
- [4] Sistemas de Seguridad de Vehículos. (n.d.). Retrieved March 2, 2019, from <http://www.dgt.es/es/sistemas-seguridad-vehiculos/>
- [5] PRETENSORES Y LIMITADORES DE ESFUERZO EN LOS CINTURONES DE SEGURIDAD. (n.d.). Retrieved March 6, 2019, from http://www.dgt.es/es/sistemasseguridad-vehiculos/pretensores-y-limitadores-de-esfuerzo-en-los-cinturones-deseguridad/index.shtml
- [6] AVISADOR DE USO DE CINTURONES DE SEGURIDAD. (n.d.). Retrieved April 22, 2019, from [http://www.dgt.es/es/sistemas-seguridad-vehiculos/avisador-de-uso-de](http://www.dgt.es/es/sistemas-seguridad-vehiculos/avisador-de-uso-de-cinturones-de-seguridad/index.shtml)[cinturones-de-seguridad/index.shtml](http://www.dgt.es/es/sistemas-seguridad-vehiculos/avisador-de-uso-de-cinturones-de-seguridad/index.shtml)
- [7] Cinturón de seguridad: cuál es la normativa y cuáles son las multas por no usar el cinturón elEconomista.es. (n.d.). Retrieved April 14, 2019, from [https://www.eleconomista.es/noticias/noticias/9758599/03/19/Cinturon-de-seguridad](https://www.eleconomista.es/noticias/noticias/9758599/03/19/Cinturon-de-seguridad-cual-es-la-normativa-y-cuales-son-las-multas-por-no-usar-el-cinturon.html)[cual-es-la-normativa-y-cuales-son-las-multas-por-no-usar-el-cinturon.html](https://www.eleconomista.es/noticias/noticias/9758599/03/19/Cinturon-de-seguridad-cual-es-la-normativa-y-cuales-son-las-multas-por-no-usar-el-cinturon.html)
- [8] Así son los sistemas de seguridad que incluyen los vehículos nuevos que quizás no conocías. (n.d.). Retrieved April 14, 2019, from https://www.lavanguardia.com/motor/innovacion/20180702/45416147554/asi-sistemasseguridad-incluyen-vehiculos-nuevos-quizas-no-conocias.html
- [9] Europa aprobará una directiva para controlar la velocidad de los coches de forma automática (n.d.). Retrieved August 26, 2019, from [https://cadenaser.com/programa/2019/04/15/hoy\\_por\\_hoy/1555317320\\_992014.html](https://cadenaser.com/programa/2019/04/15/hoy_por_hoy/1555317320_992014.html)
- [10] Euro NCAP | Interpretación de las estrellas. (n.d.). Retrieved June 8, 2019, from https://www.euroncap.com/es/euro-ncap/interpretación-de-las-estrellas/
- [11] Estos son los 44 coches con «cinco estrellas» de seguridad EuroNcap. (n.d.). Retrieved March 2, 2019, from [https://www.abc.es/motor/reportajes/abci-estos-44-coches-cinco](https://www.abc.es/motor/reportajes/abci-estos-44-coches-cinco-estrellas-seguridad-euroncap-201712282156_noticia.html)[estrellas-seguridad-euroncap-201712282156\\_noticia.html](https://www.abc.es/motor/reportajes/abci-estos-44-coches-cinco-estrellas-seguridad-euroncap-201712282156_noticia.html)
- [12] Euro NCAP | Descripción de las valoraciones. (n.d.). Retrieved June 8, 2019, from [https://www.euroncap.com/es/seguridad-en-los-vehículos/descripción-de-las](https://www.euroncap.com/es/seguridad-en-los-vehículos/descripción-de-las-valoraciones/)[valoraciones/](https://www.euroncap.com/es/seguridad-en-los-vehículos/descripción-de-las-valoraciones/)
- [13] Así son los sistemas de seguridad que incluyen los vehículos nuevos que quizás no conocías. (n.d.). Retrieved April 30, 2019, from [https://www.lavanguardia.com/motor/innovacion/20180702/45416147554/asi-sistemas](https://www.lavanguardia.com/motor/innovacion/20180702/45416147554/asi-sistemas-seguridad-incluyen-vehiculos-nuevos-quizas-no-conocias.html)[seguridad-incluyen-vehiculos-nuevos-quizas-no-conocias.html](https://www.lavanguardia.com/motor/innovacion/20180702/45416147554/asi-sistemas-seguridad-incluyen-vehiculos-nuevos-quizas-no-conocias.html)
- [14] Muñecos que salvan vidas RACE. (n.d.). Retrieved May 18, 2019, from https://www.race.es/revista-autoclub/motor/innovacion-al-volante/munecos-salvan-vidas/
- [15] Shi, X., Cao, L., Reed, M. P., Rupp, J. D., Hoff, C. N., & Hu, J. (2014). A statistical human rib cage geometry model accounting for variations by age, sex, stature and body mass index. Retrieved from *Journal of Biomechanics*, *47*(10), 2277–2285. https://doi.org/10.1016/j.jbiomech.2014.04.045
- [16] ANATOMÍA DE LA CINTURA PÉLVICA Fisioterapia Osteopatía Barcelona CENTRO MÉDICO TERAPÉUTICO. (n.d.). Retrieved August 22, 2019, from http://www.cmtosteopatia.com/es/articulos/anatom-a-de-la-cintura-p-lvica,0.html
- [17] Anatomía de la pelvis femenina y masculina. Suelo pélvico y diferencias. (n.d.). Retrieved August 23, 2019, from https://www.fisioterapia-online.com/articulos/anatomia-de-lapelvis-femenina#Ref.1
- [18] Merico, A., Levedianos, G., Gallo, P., Zanco, P., Piccione, F., & Tonin, P. (2002). Letter to the Editor. Retrieved from *Multiple Sclerosis Journal*, *8*(2), 179–179. https://doi.org/10.1191/1352458502ms774xx
- [19] de la Fuente Fernández, S. (n.d.). *Regresión Lineal Múltiple Santiago de la Fuente Fernández*.
- [20] Imagenología y radiología: MedlinePlus enciclopedia médica. (n.d.). Retrieved August 26, 2019, from https://medlineplus.gov/spanish/ency/article/007451.htm
- [21] TAC: Tomografía Axial Computarizada. (n.d.). Retrieved August 26, 2019, from https://www.fisterra.com/Salud/3proceDT/tac.asp
- [22] Nuevo TAC de 64 cortes, mayor calidad, detalle y rapidez diagnóstica. (2006). Retrieved from https://www.google.com/url?sa=t&rct=j&q=&esrc=s&source=web&cd=19&ved=2ahUK EwiRgOiy1YTkAhUFJBoKHZk5CdgQFjASegQIBRAC&url=https%3A%2F%2Fwww.c un.es%2Fdam%2Fcun%2FrevistanoticiasCUN%2Fresumenes%2F57%2F04\_12\_imagen\_diagnostica.pdf&usg=AOvVaw1

BPyyEqidSwpdT8JwYhWNZ

- [23] TOYOTA DESARROLLA UN SOFTWARE PARA REALIZAR PRUEBAS VIRTUALES DE ACCIDENTES. (n.d.). Retrieved August 4, 2019, from https://www.clasicosalvolante.com/toyota-desarrolla-un-software-para-realizar-pruebasvirtuales-de-accidentes/
- [24] ANATOMÍA DE LA CINTURA PÉLVICA Fisioterapia Osteopatía Barcelona CENTRO MÉDICO TERAPÉUTICO. (n.d.). Retrieved August 26, 2019, from http://www.cmtosteopatia.com/es/articulos/anatom-a-de-la-cintura-p-lvica,0.html
- [25] Anatomía de la pelvis femenina y masculina. Suelo pélvico y diferencias. (n.d.). Retrieved August 26, 2019, from https://www.fisioterapia-online.com/articulos/anatomia-de-lapelvis-femenina#Ref.1
- [26] Shi, X., Cao, L., Reed, M. P., Rupp, J. D., Hoff, C. N., & Hu, J. (2014). A statistical human rib cage geometry model accounting for variations by age, sex, stature and body mass index. *Journal of Biomechanics*, *47*(10), 2277–2285. https://doi.org/10.1016/j.jbiomech.2014.04.045
- [27] Hu, J., Shi, X., Klein, K. F., Li, Z., Rupp, J. D., & Reed, M. P. (n.d.). Dhm2013\_Submission\_73.Pdf, 1–8.
- [28] Wang, Y., Cao, L., Bai, Z., Reed, M. P., Rupp, J. D., Hoff, C. N., & Hu, J. (2016). A parametric ribcage geometry model accounting for variations among the adult population. *Journal of Biomechanics*, *49*(13), 2791–2798. https://doi.org/10.1016/j.jbiomech.2016.06.020
- [29] Park, G., Kim, T., Forman, J., Panzer, M. B., & Crandall, J. R. (2017). Prediction of the structural response of the femoral shaft under dynamic loading using subject-specific finite element models. *Computer Methods in Biomechanics and Biomedical Engineering*, *20*(11), 1151–1166. https://doi.org/10.1080/10255842.2017.1340459
- [30] Reed, M. P., & Parkinson, M. B. (2008). Modeling variability in torso shape for chair and seat design. *Proceedings of the ASME Design Engineering Technical Conference*, *1*(PARTS A AND B), 561–569. https://doi.org/10.1115/DETC2008-49483
- [31] Modelo, E. (2011). *Regresión Lineal Múltiple*. Retrieved from http://udel.edu/
- [32] Coeficiente de determinación (R cuadrado) Definición, qué es y concepto | Economipedia. (n.d.). Retrieved August 16, 2019, from <https://economipedia.com/definiciones/r-cuadrado-coeficiente-determinacion.html>
- [33] Stopping stepwise: Why stepwise selection is bad and what you should use instead. (n.d.). Retrieved August 26, 2019, from [https://towardsdatascience.com/stopping-stepwise-why](https://towardsdatascience.com/stopping-stepwise-why-stepwise-selection-is-bad-and-what-you-should-use-instead-90818b3f52df)[stepwise-selection-is-bad-and-what-you-should-use-instead-90818b3f52df](https://towardsdatascience.com/stopping-stepwise-why-stepwise-selection-is-bad-and-what-you-should-use-instead-90818b3f52df)

## **ANEXOS**

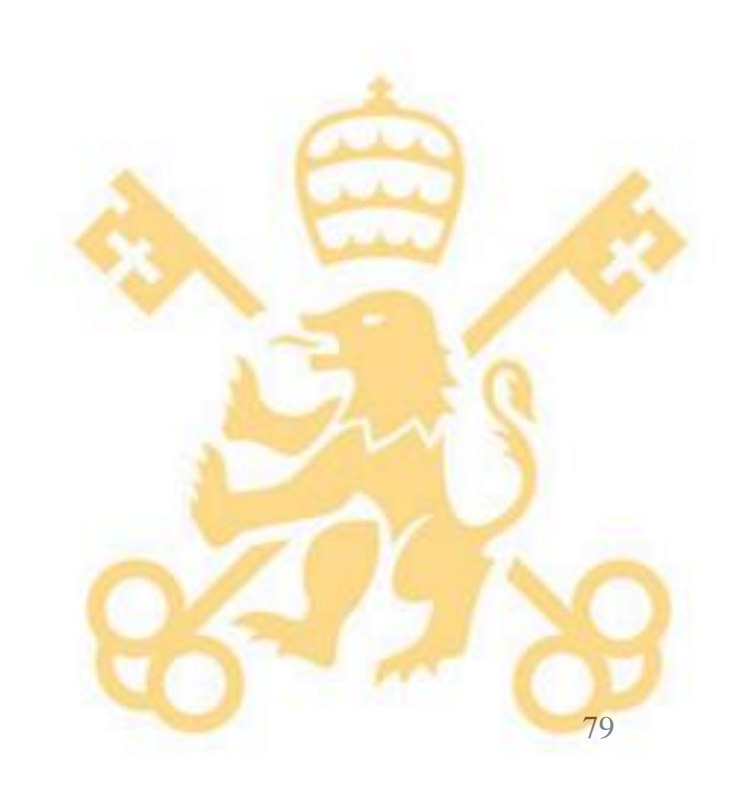

### **7. ANEXOS**

### **ANEXO A – Información de accidentes en España en 2017 (Informe DGT)**

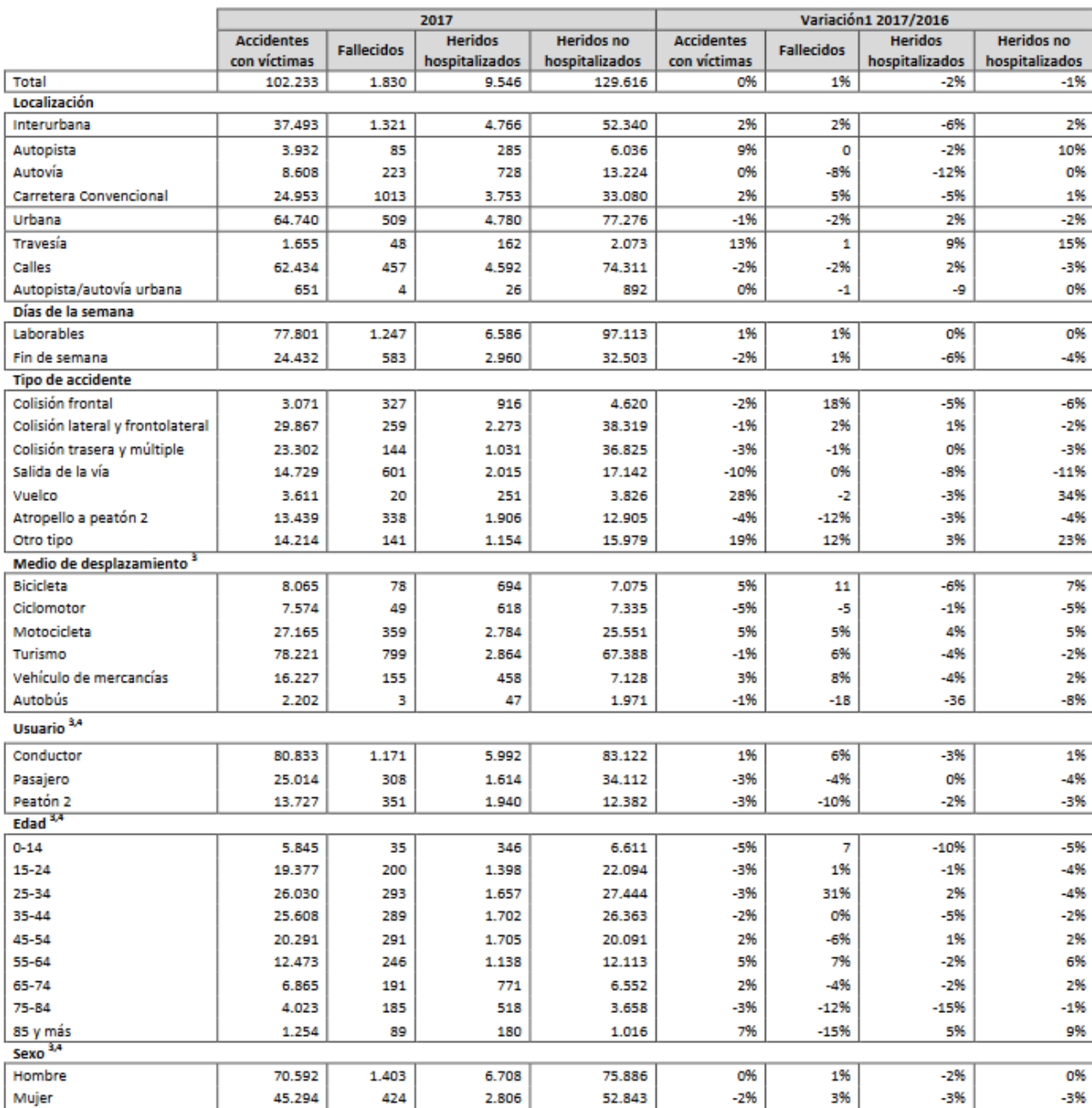

.<br>1 Las diferencias se han calculado en % cuando el número de efectivos es mayor de 100 y en valores absolutos cuando el número es inferior a 100.

2 Los fallecidos por atropello no contienen a todos los peatones atropellados ya que la clasificación por tipo de accidente se realiza en base a la primera maniobra y no al resultado lesivo de la misma.

3 En el indicador de los accidentes con víctimas la suma no coincide con el total ya que en un mismo accidente se pueden dar varios subepígrafes.

4 Se computan los accidentes en los que hubo al menos 1 víctima en el grupo referido.

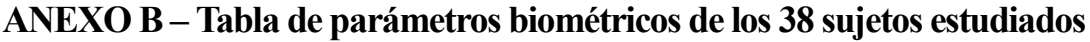

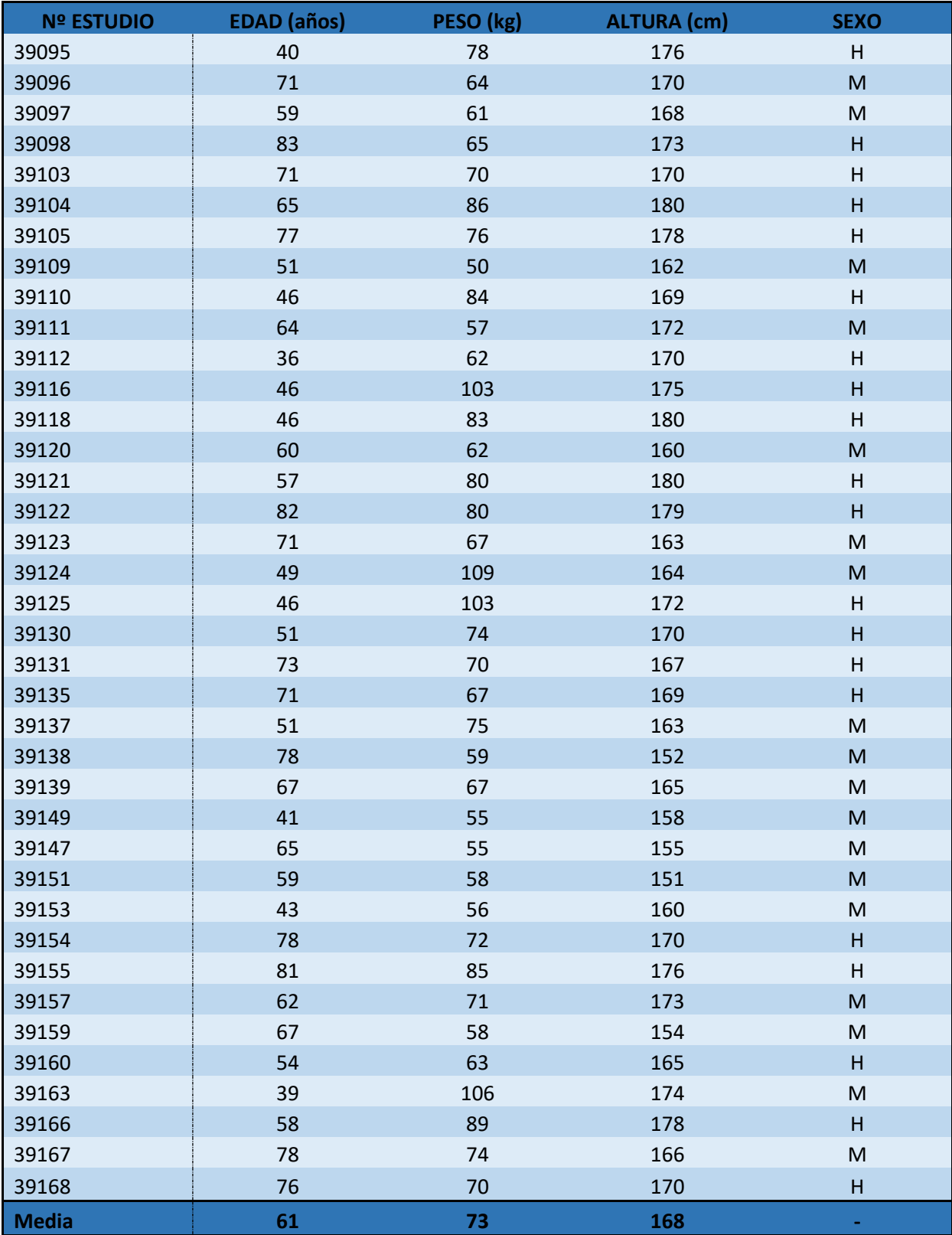

### **ANEXO C – Código de Matlab para la transformación del sistema de coordenadas**

```
Coord=readtable('Coordenadas_v2.xlsx');
n=36;
%coord=table2array(Coordenadasv4) %lee las coordenadas del archivo de excel 
previamente descargado en matlab
for a=2:n
     Origin=[coord(a,2) coord(a,3) coord(a,4)]; %Origen del TAC n, este se 
usara en los cálculos de la matriz de transformacion
    ASIS D_14=[coord(a,5) coord(a,6) coord(a,7)];
    ASIS I<sup>14=[coord(a,8) coord(a,9) coord(a,10)];</sup>
    Z=[coord(a, 47) coord(a, 48) coord(a, 49)];
    Origen=[coord(a, 2) coord(a, 3) coord(a, 4)];
     %% EJE Z:definido por vector z y origen
     mod_z=norm(Z)
    Z unit= Z/mod z
     %% EJE X
    %Plano a que pase por ASIS D, ASIS I y Origen
     % syms x y z
    % A=[x-Origin(1) y-Origin(2) z-Origin(3);ASIS I 14(1)-Original(1)]ASIS I 14(2)-Origin(2) ASIS I 14(3)-Origin(3); ASIS D 14(1)-Origin(1)
ASIS_D_14(2)-Origin(2) ASIS_D_14(3)-Origin(3)]
    \text{a}=det(A)x=(ASIS I 14(2)-Original(2))*(ASIS D 14(3)-Original(3))-(ASIS D 14(2)-D)Origin(2)) * (ASIS I 14(3) -Origin(3));
    y=(ASIS I 14(3)-Origin(3))*(ASIS D 14(1)-Origin(1))-(ASIS I 14(1)-
Origin(1)) \star (ASIS D 14(3)-Origin(3));
    z=(ASIS I 14(1)-Origin(1))*(ASIS D 14(2)-Origin(2))-(ASIS D 14(1)-
Origin(1)) * (ASIS I 14(2) -Origin(2));
    d=-\text{Original}(1) \times x-\text{Original}(2) \times y-\text{Original}(3) \times z %vector director X=(x1,x2,x3) como producto vectorial de Z y vector 
normal
     %al plano anteriormente calculado
    x1=Z(2) * z-Z(3) * yx2=Z(3) * x-Z(1) * zx3=Z(1)*y-Z(2)*x X=[x1 x2 x3]
     mod_x=norm(X)
     X_unit= X/mod_x
     %% EJE Y
     %vector perpendicular a X y Z
    y1=Z(2) *X(3) -Z(3) *X(2)y2=Z(3) *X(1) -Z(1) *X(3)y3=Z(1) *X(2) -Z(2) *X(1) Y=[y1 y2 y3]
     mod_y=norm(Y)
     Y_unit= Y/mod_y
```

```
Trans=[X_unit; Y_unit; Z_unit]
     o=14;
     for i=1:o
        Ajuste=Trans*[coord(a,3*i+2) coord(a,3*i+3) coord(a,3*i+4)]'
        coord ajustadas1(a,3*it+2)=Ajuste(1); coord_ajustadas1(a,3*i+3)=Ajuste(2);
        coord_ajustadas1(a, 3*i+4)=Ajuste(3);
          [coord ajustadas1(a,3*i+2) coord ajustadas1(a,3*i+3)
coord ajustadas1(a,3*i+4)]=Trans*[coord(a,3*i+2) coord(a,3*i+3)
coord(a, 3 * i + 4)]' end
    o=14:
     for i=1:o
coord ajustadas(a,3*i+2)=coord ajustadas1(a,3*i+2)+coord ajustadas1(a,2);
coord ajustadas(a,3*i+3)=coord ajustadas1(a,3*i+3)+coord ajustadas1(a,3);
coord ajustadas(a,3*i+4)=coord ajustadas1(a,3*i+4)+coord ajustadas1(a,4);
     end
end
xlswrite('Coordenadas_v3.xlsx', coord_ajustadas, 'Hoja2','A1'); %escribe los 
valores transformados en el archivo de Excel
```
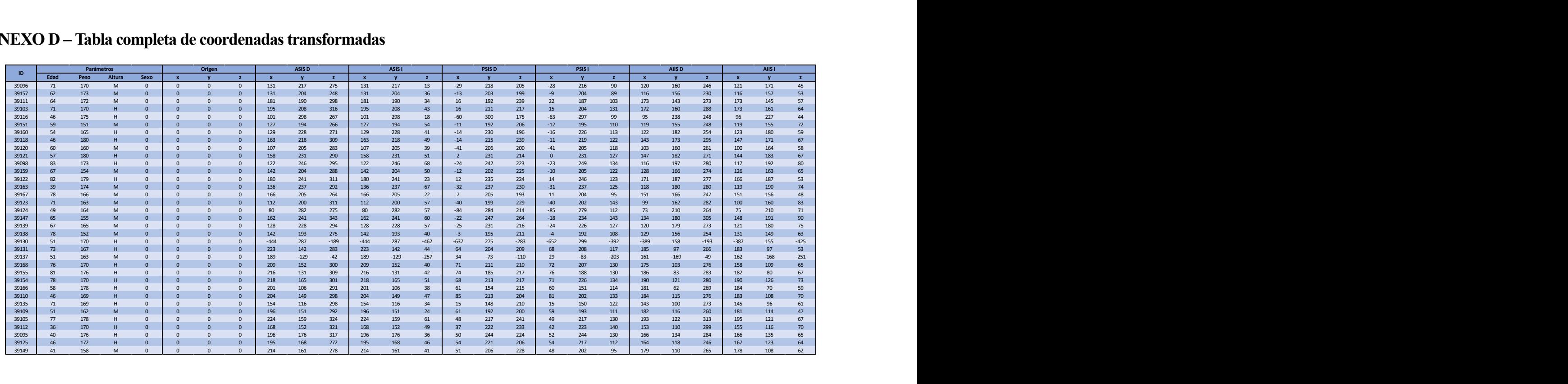

### **ANEXO D – Tabla completa de coordenadas transformadas**

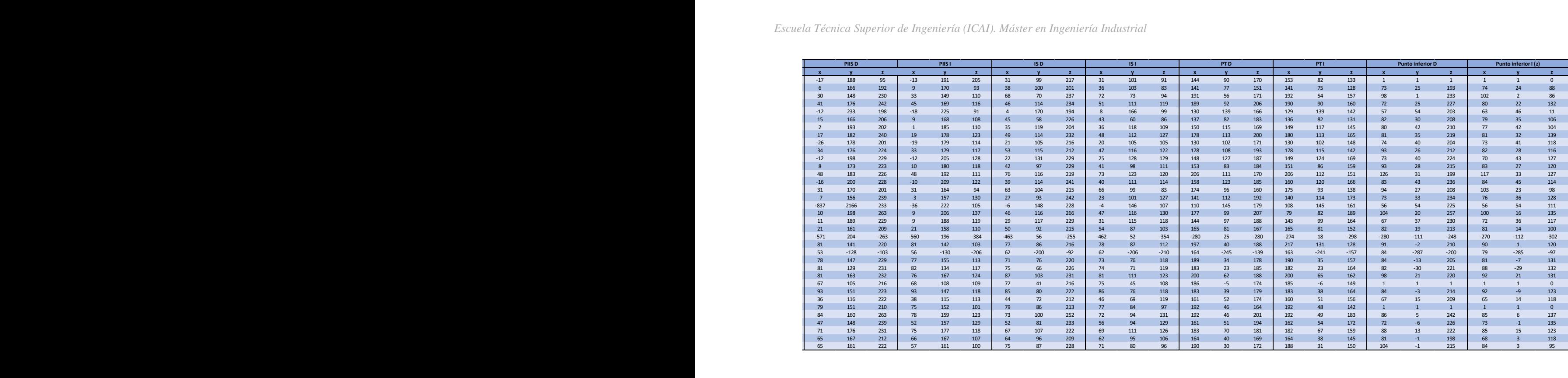
## **ANEXO E – Códigos de los modelos de regresión**

Modelo de regresión múltiple con variables cuantitativas

```
Coordenadasv4=readtable('Coordenadas_v4.xlsx','Sheet','distancias','Range','
B3:AX35');
for i=1:42
     x1= Coordenadasv4(:,2); %vector de edad
     X1=table2array(x1)
    x2= Coordenadasv4(:,3); wector de peso
     X2=table2array(x2)
     x3= Coordenadasv4(:,4); %vector de altura
     X3=table2array(x3)
     y= Coordenadasv4(:,i+8); %Vector de coordenadas
     Y=table2array(y)
    X = \text{ones}(size(X1)) X1 X2 X3];
    [b, \text{bint}, r, \text{rint}, \text{stats}] = \text{regress}(Y, X) %b devuelve los coeficientes de
regresión, rint nos permite identificar outliers y en stats encontramos el 
coeficiente R2
    Estadisticos2(i, 1)=b(1);
    Estadisticos2(i, 2) = b(2);
    Estadisticos2(i, 3) = b(3);
    Estadisticos2(i, 4)=b(4);
    Estadisticos2(i, 5)=stats(1);Estadisticos2(i, 6)=stats(3);intervalo(:,3 \times i - 2)=rint(:,1); %la variable intervalo agrupa el limite
inferior y el limite superior de los intervalos de confianza para detectar 
outliers
    intervalo(:,3*i-1)=rint(:,2); intervalo(:,3*i)=[0 0 0 0 0 0 0 0 0 0 0 0 0 0 0 0 0 0 0 0 0 0 0 0 0 0 0 
0 0 0 0 0 0 0]';
end
xlswrite('Coordenadas_v3.xlsx', Estadisticos2, 'Hoja4sinoutliers','C2');
xlswrite('Coordenadas v3.xlsx', intervalo, 'Hoja5sinoutliers','C2');
```
### Modelo de regresión múltiple con variables cuantitativas y relación entre variables

```
for i=1:42
     x1= Coordenadasv4(:,2); %vector de edad
     X1=table2array(x1)
     x2= Coordenadasv4(:,3);%vector de peso
     X2=table2array(x2)
     x3= Coordenadasv4(:,4); %vector de altura
     X3=table2array(x3)
    y= Coordenadasv4(:, i+8);
     Y=table2array(y)
    X = [ones(size(X1)) X1 X2 X3 X1.*X2 X1.*X3 X2.*X3 X1.*(X2.*X3)];
    [b, \text{bint}, r, \text{rint}, \text{stats}] = \text{regress}(Y, X)Estadisticos(i,1)=b(1);Estadisticos(i, 2) = b(2);
    Estadisticos(i, 3) = b(3);
    Estadisticos(i, 4) = b(4);
    Estadisticos(i, 5) = b(5);
    Estadisticos(i, 6) = b(6);
    Estadisticos(i, 7)=b(7);
    Estadisticos(i, 8) = b(8);
    Estadisticos(i, 9)=stats(1);Estadisticos(i,10)=stats(3);
```
end

xlswrite('Coordenadas\_v3.xlsx', Estadisticos, 'Hoja3sinoutliers','C2');

Modelo de regresión múltiple incluyendo el parámetro "género"

```
for i=1:42 x1= Coordenadasv4(:,2); %vector de edad
     X1=table2array(x1)
     x2= Coordenadasv4(:,3);%vector de peso
     X2=table2array(x2)
     x3= Coordenadasv4(:,4); %vector de altura
     X3=table2array(x3)
     x4= Coordenadasv4(:,5); %vector de sexo
     X4=table2array(x3)
     y= Coordenadasv4(:,i+8); 
     Y=table2array(y)
     X = [ones(size(X1)) X1 X2 X3 X4 X1.*X2 X1.*X3 X2.*X3 X1.*X4 X4.*X3 
X2.*X4 X1.*(X2.*X3) X1.*(X2.*X4) X1.*(X4.*X3) X4.*(X2.*X3) 
X1.*(X2.*(X3.*X4)) ;
      [b, se, pval, in model, stats, nextstep, history] = stepwisefit(X, Y)[b, \text{bint}, r, \text{rint}, \text{stats}] = \text{regress}(Y, X) lm=fitlm(X,Y,'linear');
    Estadisticos(i, 1) = b(1); %b0
    Estadisticos(i, 2) = b(2); % b1Estadisticos(i,3)=b(3); %b2<br>Estadisticos(i,4)=b(4); %b3
    Estadisticos(i, 4)=b(4);
    Estadisticos(i, 5) = b(5); 8b4Estadisticos(i, 6)=b(6); %b5
    Estadisticos(i, 7)=b(7); %b6
    Estadisticos(i, 8) = b(8); %b7
    Estadisticos(i, 9) = b(9); 8b8Estadisticos(i, 10) = b(10); %b9
    Estadisticos(i, 11) = b(11); %b10
    Estadisticos(i, 12) = b(12); %b11
    Estadisticos(i, 13) = b(13); 8b12Estadisticos(i, 14) = b(14); %b13
    Estadisticos(i,15)=b(15); %b14
    Estadisticos(i,16)=b(16); % b15 Estadisticos(i,17)=lm.Rsquared.Ordinary; %R2
     Estadisticos(i,18)=lm.Rsquared.Adjusted;
     Estadisticos(i,19)=stats(3); %p-valor
end
```
xlswrite('Coordenadas\_v3.xlsx', Estadisticos, 'Hoja7','C2');

#### Modelo de regresión con agrupación por puntos de referencia

```
for i=1:42x1= Coordenadasv4(:, 2); \frac{1}{2} vector de edad
     X1=table2array(x1);
    x2= Coordenadasv4(:,3); wector de peso
     X2=table2array(x2);
     x3= Coordenadasv4(:,4); %vector de altura
     X3=table2array(x3);
     x4= Coordenadasv4(:,5); %vector de sexo
     X4=table2array(x3);
    z1=Coordenadasv4(:,13*i+38); % Variable ASIS D
     Z1=table2array(z1);
     z2=Coordenadasv4(:,13*i+38+1); %variable ASIS I
     Z2=table2array(z2);
     z3=Coordenadasv4(:,13*i+38+2); %variable PSIS D
     Z3=table2array(z3);
     z4=Coordenadasv4(:,13*i+38+3); %variable PSIS I
     Z4=table2array(z4);
     z5=Coordenadasv4(:,13*i+38+4); %variable AIIS D
     Z5=table2array(z5);
     z6=Coordenadasv4(:,13*i+38+5); %variable AIIS I
     Z6=table2array(z6);
     z7=Coordenadasv4(:,13*i+38+6); %variable PIIS D
     Z7=table2array(z7);
     z8=Coordenadasv4(:,13*i+38+7); %variable PIIS I
     Z8=table2array(z8);
     z9=Coordenadasv4(:,13*i+38+8); %variable IS D
     Z9=table2array(z9);
    z10=Coordenadasv4(:,13*i+38+9); %variable IS I
     Z10=table2array(z10);
     z11=Coordenadasv4(:,13*i+38+10); %variable PT D
     Z11=table2array(z11);
     z12=Coordenadasv4(:,13*i+38+11); %variable PT I
     Z12=table2array(z12);
     z13=Coordenadasv4(:,13*i+38+12); %variable Punto inferior D
     Z13=table2array(z13);
     y= Coordenadasv4(:,i+8); 
     Y=table2array(y);
     X = [ones(size(X1)) X1 X2 X3 X4 Z1 Z2 Z3 Z4 Z5 Z6 Z7 Z8 Z9 Z10 Z11 Z12 
Z13 X1.*X2 X1.*X3 X2.*X3 X1.*X4 X4.*X3 X2.*X4 X1.*(X2.*X3) X1.*(X2.*X4) 
X1.*(X4.*X3) X4.*(X2.*X3) X1.*(X2.*(X3.*X4))];
    [b, \text{bint}, r, \text{rint}, \text{stats}] = \text{regress}(Y, X);Estadisticos(i, 1) = b(1); %b0
    Estadisticos(i, 2) = b(2); 8b1Estadisticos(i, 3) = b(3); 8b2Estadisticos(i, 4)=b(4); %b3
   Estadisticos(i, 5) = b(5); 8b4Estadisticos(i, 6)=b(6); %b5
    Estadisticos(i, 7)=b(7); %b6
    Estadisticos(i, 8) = b(8); %b7
    Estadisticos(i, 9) = b(9); 8b8Estadisticos(i, 10) = b(10); %b9
    Estadisticos(i, 11) = b(11); %b10
    Estadisticos(i, 12) = b(12); %b11
```

```
Estadisticos(i,13)=b(13); %8b12<br>Estadisticos(i,14)=b(14); %8b13
Estadisticos(i, 14)=b(14); %b13<br>Estadisticos(i, 15)=b(15); %b14
Estadisticos(i, 15)=b(15); %8b14<br>Estadisticos(i, 16)=b(16); %8b15
Estadisticos(i,16)=b(16);
Estadisticos(i, 17)=b(17);
Estadisticos(i, 18) = b(18);
Estadisticos(i,19)=b(19);
 Estadisticos(i,20)=b(20);
Estadisticos(i, 21)=b(21); Estadisticos(i,22)=b(22);
 Estadisticos(i,23)=b(23);
Estadisticos(i, 24)=b(24);
Estadisticos(i, 25) = b(25);
 Estadisticos(i,26)=b(26);
Estadisticos(i, 27)=b(27);
 Estadisticos(i,28)=b(28);
Estadisticos(i, 29)=b(29);
Estadisticos(i,30)=stats(1); %R2
Estadisticos(i, 31)=stats(3); % p-value & p-value
```
end

#### Modelo de regresión múltiple optimizado

```
for i=1:42 x1= Coordenadasv4(:,2); %vector de edad
     X1=table2array(x1)
     x2= Coordenadasv4(:,3);%vector de peso
     X2=table2array(x2)
     x3= Coordenadasv4(:,4); %vector de altura
     X3=table2array(x3)
     x4= Coordenadasv4(:,5); %vector de sexo
     X4=table2array(x3)
     y= Coordenadasv4(:,i+8); 
     Y=table2array(y)
    X = [ones(size(X1)) X2 X3 X1.*X2 X1.*X3 X2.*X3 X1.*X4 X4.*(X2.*X3)
X1.*(X2.*(X3.*X4))];
    [b, \text{bint}, r, \text{rint}, \text{stats}] = \text{regress}(Y, X); lm=fitlm(X,Y,'linear');
     %%%%Cambiar aqui eliminando los coeficientes que no valen
    Estadisticos(i, 1) = b(1); %b0
    Estadisticos(i, 2) = b(2); 8b1Estadisticos(i, 3) = b(3); 8b2Estadisticos(i, 4)=b(4); %b3
    Estadisticos(i, 5) = b(5); 8b4Estadisticos(i, 6)=b(6); %b5
    Estadisticos(i, 7)=b(7); %b6
Estadisticos(i, 8)=b(8); %b7
Estadisticos(i, 9) = b(9); 8b8 %b10
    Estadisticos(i,10)=stats(1); % R2Estadisticos(i,11)=stats(3); % p-value<sup>5</sup>y *p-valor
     Estadisticos(i,12)=lm.Rsquared.Adjusted;
     Coefficients=table2array(lm.Coefficients);
    pvalor(i, 1)=lm.Coefficients(1,4);
     pvalor(i,2)=lm.Coefficients(2,4);
     pvalor(i,3)=lm.Coefficients(3,4);
     pvalor(i,4)=lm.Coefficients(4,4);
     pvalor(i,5)=lm.Coefficients(5,4);
     pvalor(i,6)=lm.Coefficients(6,4);
     pvalor(i,7)=lm.Coefficients(7,4);
     pvalor(i,8)=lm.Coefficients(8,4);
     pvalor(i,9)=lm.Coefficients(9,4);
```
#### end

```
xlswrite('Coordenadas_v3.xlsx', Estadisticos, 'Hoja10','C2');
xlswrite('Coordenadas_v4.xlsx', pvalor, 'Hoja 4','C18');
```
### Modelo de regresión múltiple por distancias

```
Coord=readtable('Coordenadas_v4.xlsx','Sheet','distancias','Range','B3:AX35'
);
for i=1:14x1= Distancias(:,2); \frac{1}{2} vector de edad
     X1=table2array(x1);
     x2= Distancias(:,3);%vector de peso
     X2=table2array(x2);
    x3= Distancias(:, 4); &vector de altura
     X3=table2array(x3);
     x4= Distancias(:,5); %vector de sexo
     X4=table2array(x3); 
    y= Distancias(:, i+5);
     Y=table2array(y);
     X = [ones(size(X1)) X1 X2 X3 X4 X1.*X2 X1.*X3 X2.*X3 X1.*X4 X4.*X3 
X2.*X4 X1.*(X2.*X3) X1.*(X2.*X4) X1.*(X4.*X3) X4.*(X2.*X3) 
X1.*(X2.*(X3.*X4))];
    [b, \text{bint}, r, \text{rint}, \text{stats}] = \text{regress}(Y, X);Estadisticos(i,1)=b(1); %b0
    Estadisticos(i,2)=b(2); %b1<br>Estadisticos(i,3)=b(3); %b2
    Estadisticos(i, 3) = b(3);Estadisticos(i, 4) = b(4); %b3
    Estadisticos(i,5)=b(5); % b4Estadisticos(i,6)=b(6); %8b5
    Estadisticos(i, 7)=b(7); %b6
    Estadisticos(i, 8) = b(8); %b7
    Estadisticos(i, 9) = b(9); 8b8Estadisticos(i,10)=b(10); %b9
    Estadisticos(i, 11) = b(11); %b10
    Estadisticos(i, 12) = b(12); %b11
    Estadisticos(i, 13) = b(13); 8b12Estadisticos(i, 14) = b(14); %b13
    Estadisticos(i, 15) = b(15); 8b14Estadisticos(i,16)=stats(1); %R2
    Estadisticos(i,17)=stats(3); % p-value<sup>s</sup>p-valor
end
xlswrite('Coordenadas_v4.xlsx', Estadisticos, 'Hoja 4','C2');
```
# **ANEXO F– Resultados del modelo de regresión con agrupación por puntos de referencia**

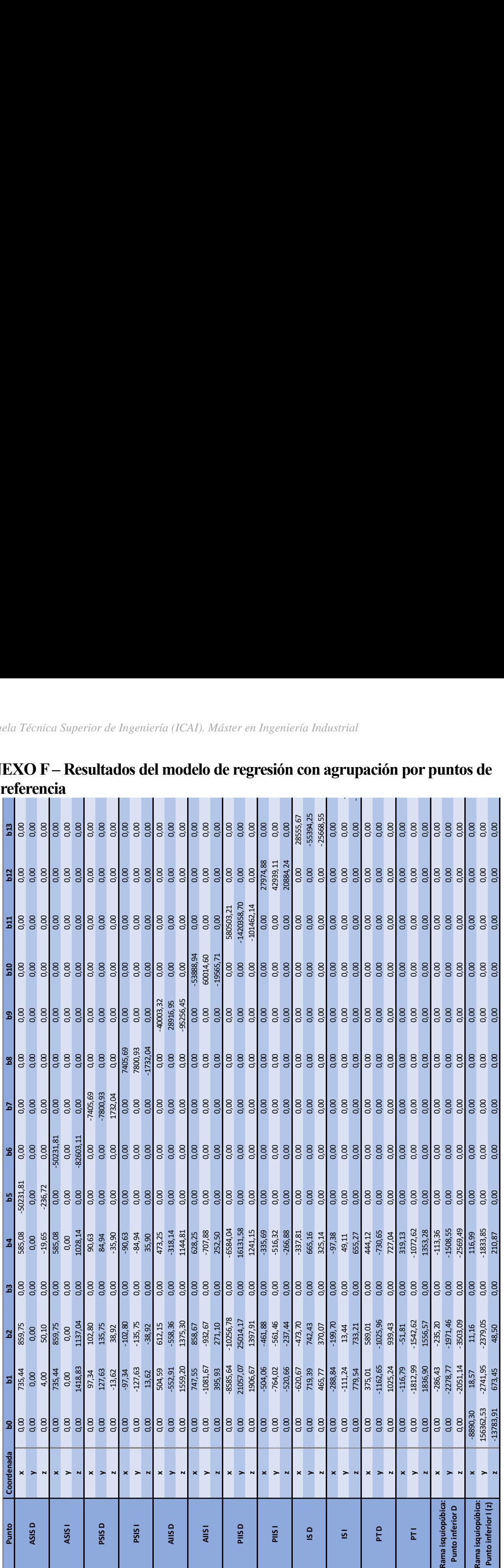

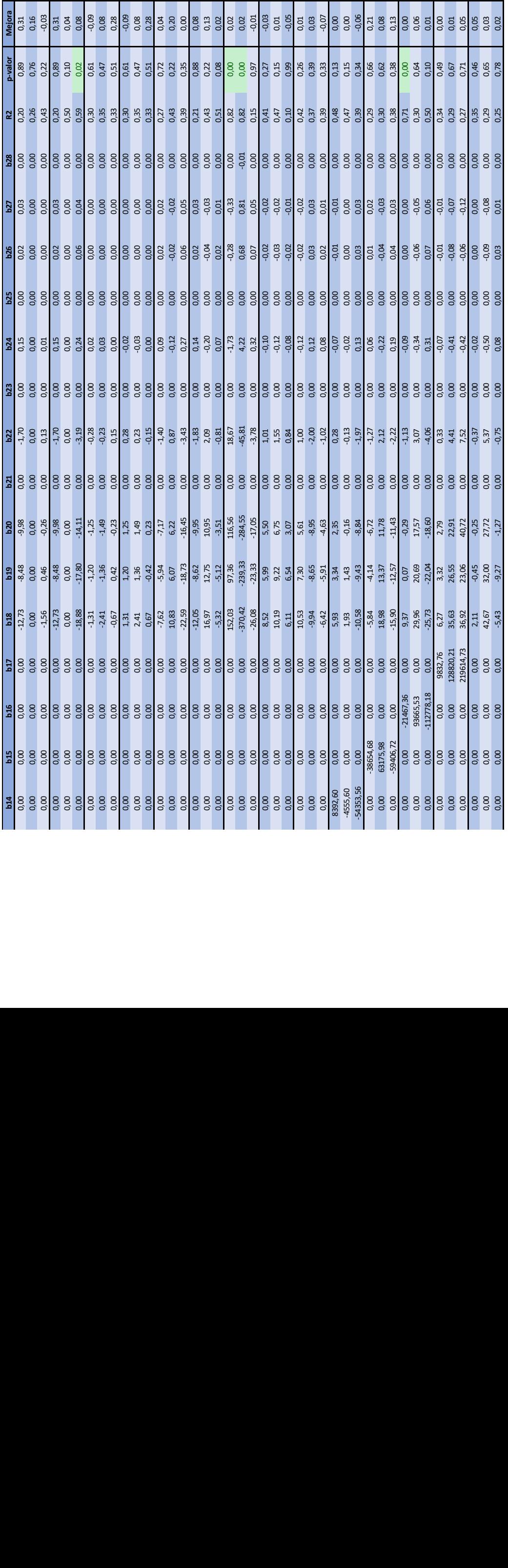

## **ANEXO G – P-valores de los coeficientes del modelo de regresión lineal múltiple con agrupación**

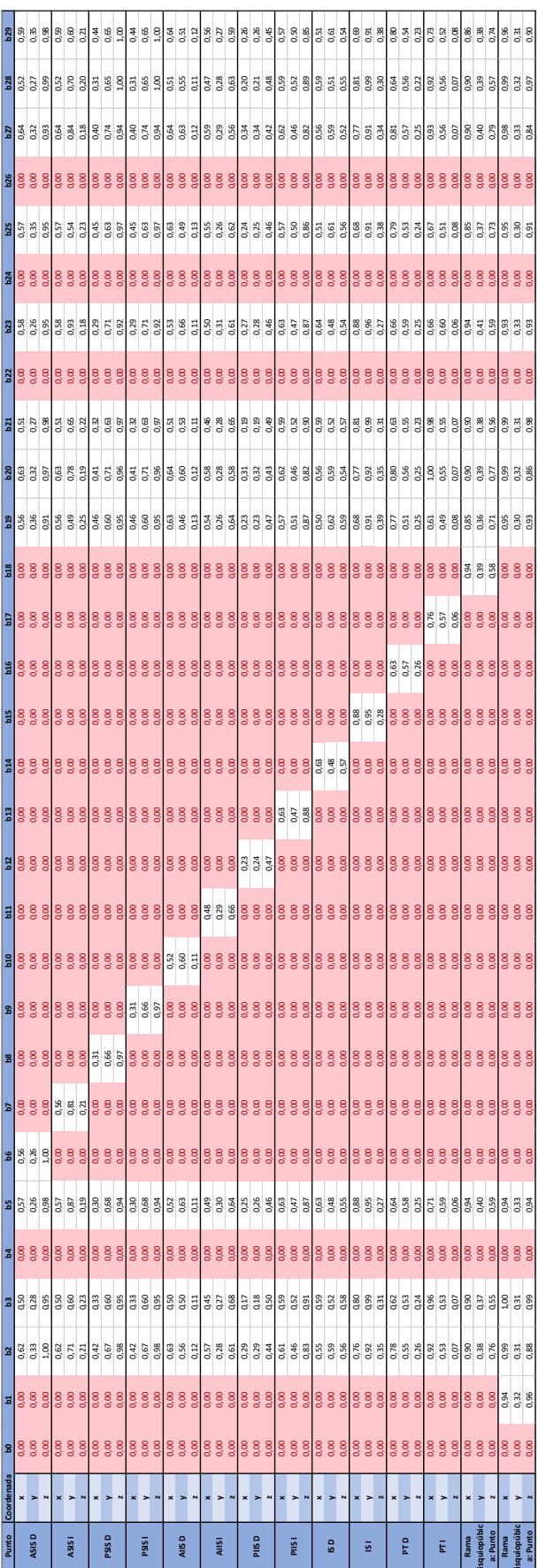